Dissertação apresentada à Pró-Reitoria de Pós-Graduação do Instituto Tecnológico de Aeronáutica, como parte dos requisitos para obtenção do título de Mestre em Ciências no Programa de Pós-Graduação em Física, área de Física Atomica e Molecular.

一、高

**Carla Cursino** 

# CONSTRUÇÃO DE UM PORTAL DE DIVULGAÇÃO CIENTÍFICA NO CONTEXTO **DAS MÍDIAS SOCIAIS**

Dissertação aprovada em sua versão final pelos abaixo assinados:

Inn Prof. Dr. José Silvério Edmundo Germano Orientador

Prof. Dr. Pedro Teixeira Lacava Pró-Reitor de Pós-Graduação

Campo Montenegro São José dos Campos, SP - Brasil 2019

#### Dados Internacionais de Catalogação-na-Publicação (CIP) Divisão de Informação e Documentação

Cursino, Carla Construção de um portal de Divulgação Científica no Contexto das Mídias Sociais / Carla Cursino. São José dos Campos, 2019. 90f.

Dissertação de Mestrado – Curso de Física. Área de Física Atômica e Molecular – Instituto Tecnológico de Aeronáutica, 2019. Orientador: Prof. Dr. José Silvério Edmundo Germano.

1. Divulgação científica. 2. Pesquisa e desenvolvimento. 3. Redes sociais (eletrônicas). I. Instituto Tecnológico de Aeronáutica. II. Título.

#### REFERÊNCIA BIBLIOGRÁFICA

CURSINO, Carla. Construção de um portal de Divulgação Científica no Contexto das Mídias Sociais. 2019. 90f. Dissertação de Mestrado – Instituto Tecnológico de Aeronáutica, São José dos Campos.

#### CESSÃO DE DIREITOS

NOME DA AUTORA: Carla Cursino TITULO DO TRABALHO: Construção de um portal de Divulgação Científica no Contexto das Mídias Sociais. TIPO DO TRABALHO/ANO: Dissertação / 2019

 $\acute{E}$  concedida ao Instituto Tecnológico de Aeronáutica permissão para reproduzir cópias desta dissertação e para emprestar ou vender cópias somente para propósitos acadêmicos e científicos. A autora reserva outros direitos de publicação e nenhuma parte desta dissertação pode ser reproduzida sem a autorização da autora.

Carla Cursino Vila das Acácias  $12.228 - 900 -$ 

## CONSTRUÇÃO DE UM PORTAL DE DIVULGAÇÃO CIENTÍFICA NO CONTEXTO DAS MÍDIAS SOCIAIS

Carla Cursino

Composição da Banca Examinadora:

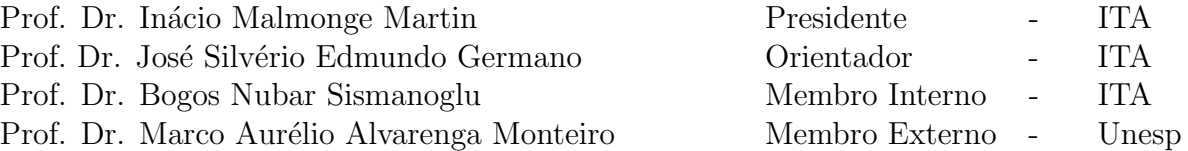

Dedico este trabalho a todos e em especial à minha mãe, Jandira Cursino, que me deixou como legado: Se começou, termine!

— Gratidão eterna, mãe!

# Agradecimentos

"Ninguém escapa do sonho de voar, de ultrapassar os limites do espaço onde nasceu, de ver novos lugares e novas gentes. Mas saber ver em cada coisa, em cada pessoa, aquele algo que a define como especial, um objecto singular, um amigo - é fundamental.

Navegar é preciso, reconhecer o valor das coisas e das pessoas, é mais preciso ainda! "— Antoine de Saint-Exupéry.

Reconhecendo o valor de cada um que passou em minha vida, expresso gratidão plena, pois que me motivaram a ultrapassar obst´aculos, ora pedregosos, ora suaves, afim de completar o objetivo cumprindo essa etapa laborial.

Minhas irmãs Luana e Lana, pilares de disciplina, ordem e persistência, fruto conceitual do lema de nossa querida m˜ae.

Insegurança, medos, choros, fraqueza, tudo passa quando se tem o apoio e colo das minhas irmãs!

Meu sobrinho Jhuan, sua esposa Shizue e minha sobrinha neta Mariah Júlia.

Ao meu filho amado Pedro Cursino Gomes, minha vida, meu tudo.

Sem vocês nada faria sentido!

Gratidão, minha grande Família!

Ao meu orientador, Prof. Dr. José Silvério Edmundo Germano, obrigada por todo o apoio, paciência, disponibilidade e colaboração ao longo da realização deste trabalho. O saber transmitido, as palavras de incentivo, a sua sabedoria, os esclarecimentos, os conselhos, as opiniões e às críticas que foram fundamentais em todas as etapas desta dissertação. Sem sua orientação, apoio, confiança e amizade, não somente neste trabalho, mas em todo o caminho percorrido até aqui, nada disso seria possível. Gratidão!

Ao Prof. JMarcos, agradeço tudo o que me foi transmitido, as palavras amigas. Tudo isto foi muito valioso neste percurso. Gratidão!

Ao Prof. Dr. César Lenzi, Prof. Dr. Manuel Malheiro, Prof. Dr. Tobias Frederico, Prof. Dr. Wayne de Paula, Prof. Dr. Arnaldo Dal Pino, Prof. Dr. Brett Carlson, Prof. Dr. Sérgio Müller de Almeida, Profa. Dra. Nadja Magalhães, Profa. Dra. Mariana Dutra, Prof. Dr. Odylon Lourenço, Profa. Dra. Daisy Hirata, Major Brigadeiro Dr. José Elias Matieli, Prof. Dr. Adilson Cunha, Prof. Dr. Vieira Dias e Prof. Dr. Jesuíno Takachi Tomita.

Gratidão!

Ao Prof. Dr. Danillo Cesco, pelas observações experientes, pela partilha de saberes, pelo incentivo e pela amizade demonstrada ao longo dos anos. Gratidão!

As minhas amigas Flávia Rocha e Larissa Maciel, por toda a amizade, carinho e preocupação. Foram momentos de companheirismo, de angústias, vitórias e experiências. Gratidão!

Aos meus amigos Fernanda Ludwig, Jaziel Goulart, Ronaldo Lobato, Geanderson Carvalho e Fabiano Chedid, Prof. Dr. Douglas Vilela e a Profa. Sandra Gratidão!

As minhas novas amigas que posso assim dizer, em que tive o prazer e a honra de conhecer, ` um presente de Deus, sra. Maria Augusta Marinho e sra. Lezir Marinho. Gratidão!

Ao Prof. Dr. Rubens de Melo Marinho J´unior, por tudo aquilo que me ensina. Pelo apoio, companheirismo e conselhos. Exemplo a seguir. Gratidão!

Agradeço à Capes pelo apoio financeiro e à Instituição ITA, seu corpo docente, direção e administração que abriram a janela da qual hoje vislumbro um horizonte superior, pela confiança no mérito e ética sempre presentes.

Gratidão!

 $\dot{A}$  todos vocês, obrigada por tornarem todos os meus dias especiais, alegres, calorosos e ´unicos...

"Nem todo mundo pode se tornar um grande cientista; mas um grande cientista pode vir de qualquer lugar". (Frase adaptada do filme "Ratatouille")

—

## Resumo

A divulgação científica relativa às pesquisas desenvolvidas no Brasil ainda é uma ferramenta de comunicação muito pouco explorada por professores e pesquisadores que realizam pesquisas dentro das universidades públicas ou privadas, bem como nos centros de pesquisas em todo o país.

Apesar de o Brasil ser um país com investimentos públicos em P&D relativamente altos, grande parte dos pesquisadores brasileiros n˜ao se preocupam em passar para a sociedade de uma forma mais abrangente que no fundo são financiadores de suas pesquisas, os conhecimentos cient´ıficos b´asicos e os poss´ıveis benef´ıcios que suas pesquisas podem trazer para melhorias da qualidade de vida.

A construção de um portal digital de Divulgação Científica no contexto das mídias sociais, disponível na internet na forma de domínio público, que possa apresentar os resultados das pesquisas numa linguagem acess´ıvel para grande parte da nossa sociedade pode ser uma saída interessante e viável para diminuir o enorme distanciamento entre o que os pesquisadores desenvolvem e a sociedade como um todo, agregando valor aos investimentos públicos aplicados na academia.

Tendo o portal como mídia de interação com a sociedade, acreditamos que podemos estreitar o relacionamento do público em geral com a ciência em desenvolvimento em nossas universidades e centros de pesquisa.

Outro grande desafio deste projeto é como disponibilizar as informações no portal de forma eficiente, com objetivo de tornar a Divulgação Científica um instrumento capaz de estreitar a relação pesquisa e sociedade.

Finalmente, apresentamos um exemplo de como manter o público informado das atualizações disponíveis no portal, ao qual, poderá retornar sempre que desejar e se aprofundar mais sobre determinados tópicos.

# Abstract

The scientific dissemination related to R&D in Brazil is a communication activity very little explored by professors and researchers who carry out their work in public or private universities, as well in research centers all over the country.

Although Brazil is a country with relatively high R&D public investments, a large part of Brazilian researchers do not worry about passing on basic scientific knowledge and the possible benefits that their research can bring to improve society life quality, who are basically funders of their research.

The construction of a digital portal of Scientific Dissemination in the context of social media, available on the internet in the form of a public domain, that can present the results of the research in a language accessible to a large group of our society, can be an interesting and feasible way to reduce the enormous gap between what researchers are developing and society as a whole, adding value to the public investments in academia.

Having the portal as a medium of interaction with society, we believe that we can strengthen the relationship of the general public with the science being developed in our universities and research centers. Another great challenge of this project is how to make the information available on the portal in an efficient way, with the objective of making scientific dissemination an instrument capable of strengthening the relationship between research and society. Finally we present an example of how to keep the public up to date on whats is being posted on the site, where it can return whenever they want to delve deeper into a topic.

# Lista de Figuras

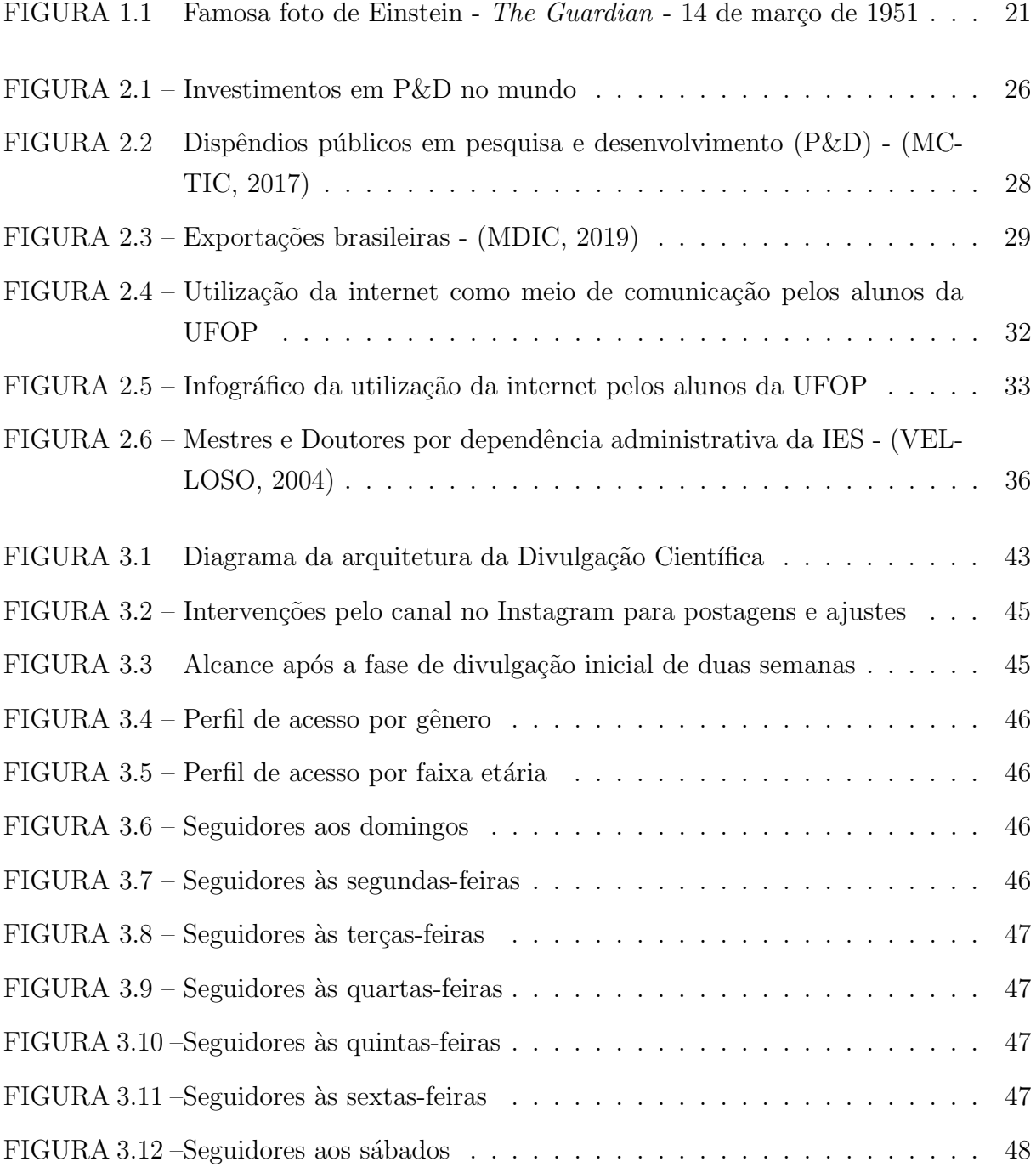

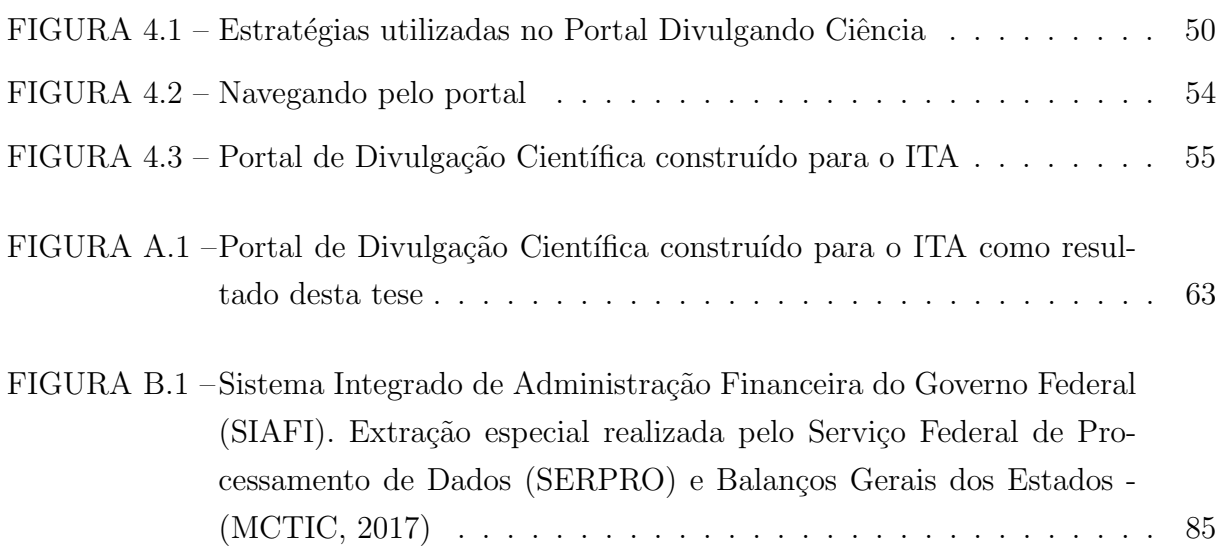

# Lista de Tabelas

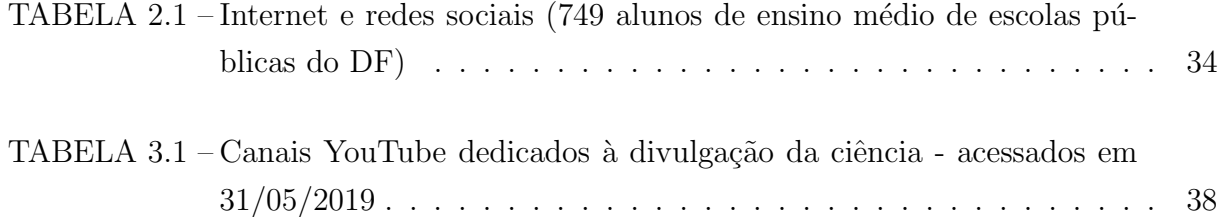

# Lista de Abreviaturas e Siglas

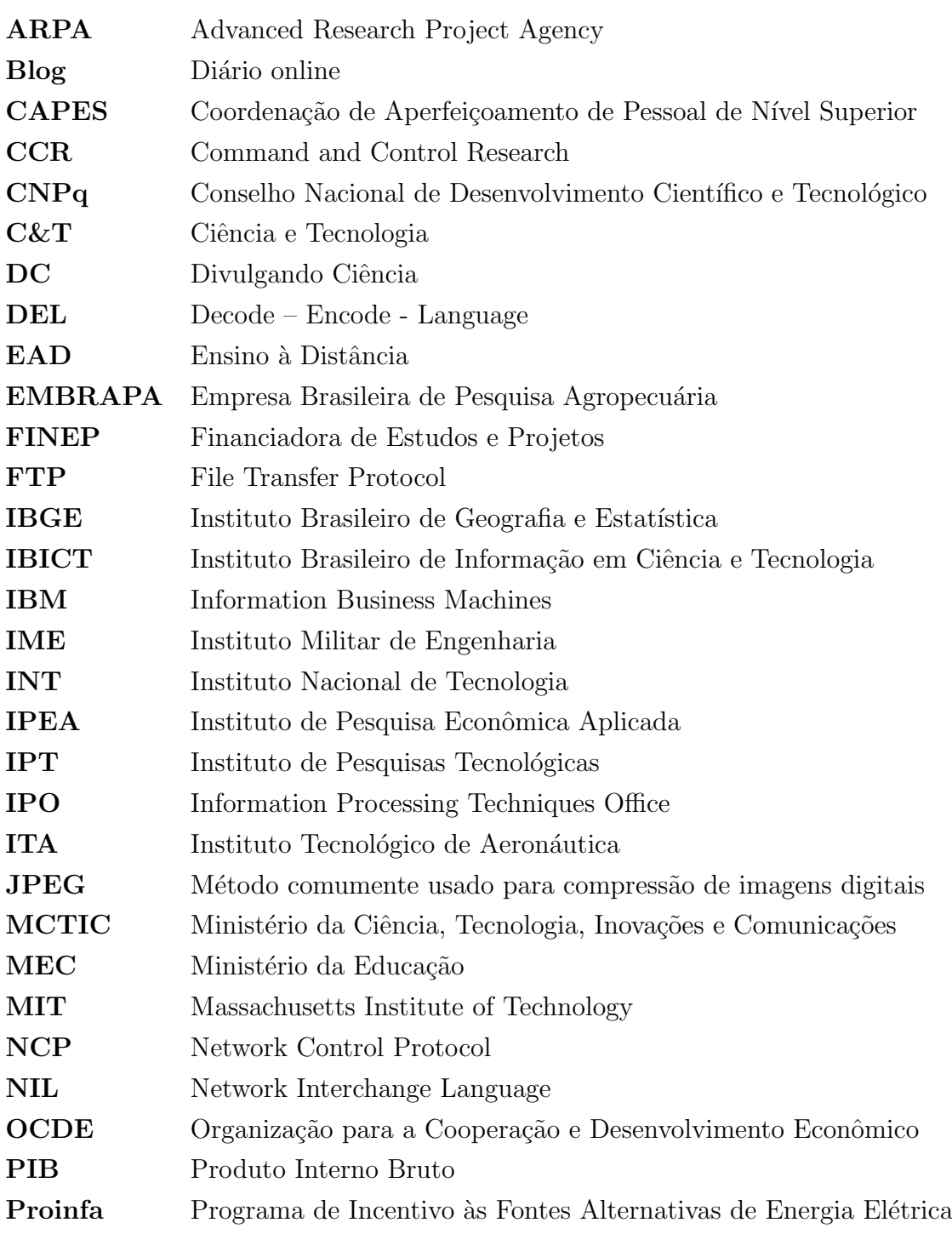

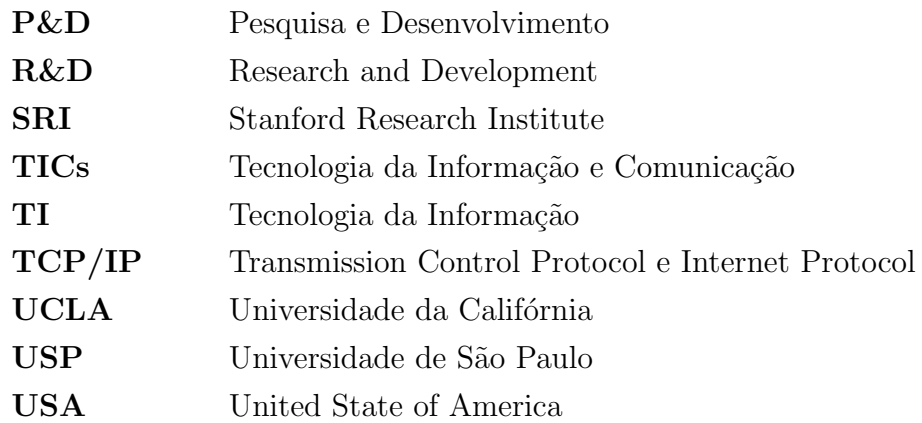

# Sumário

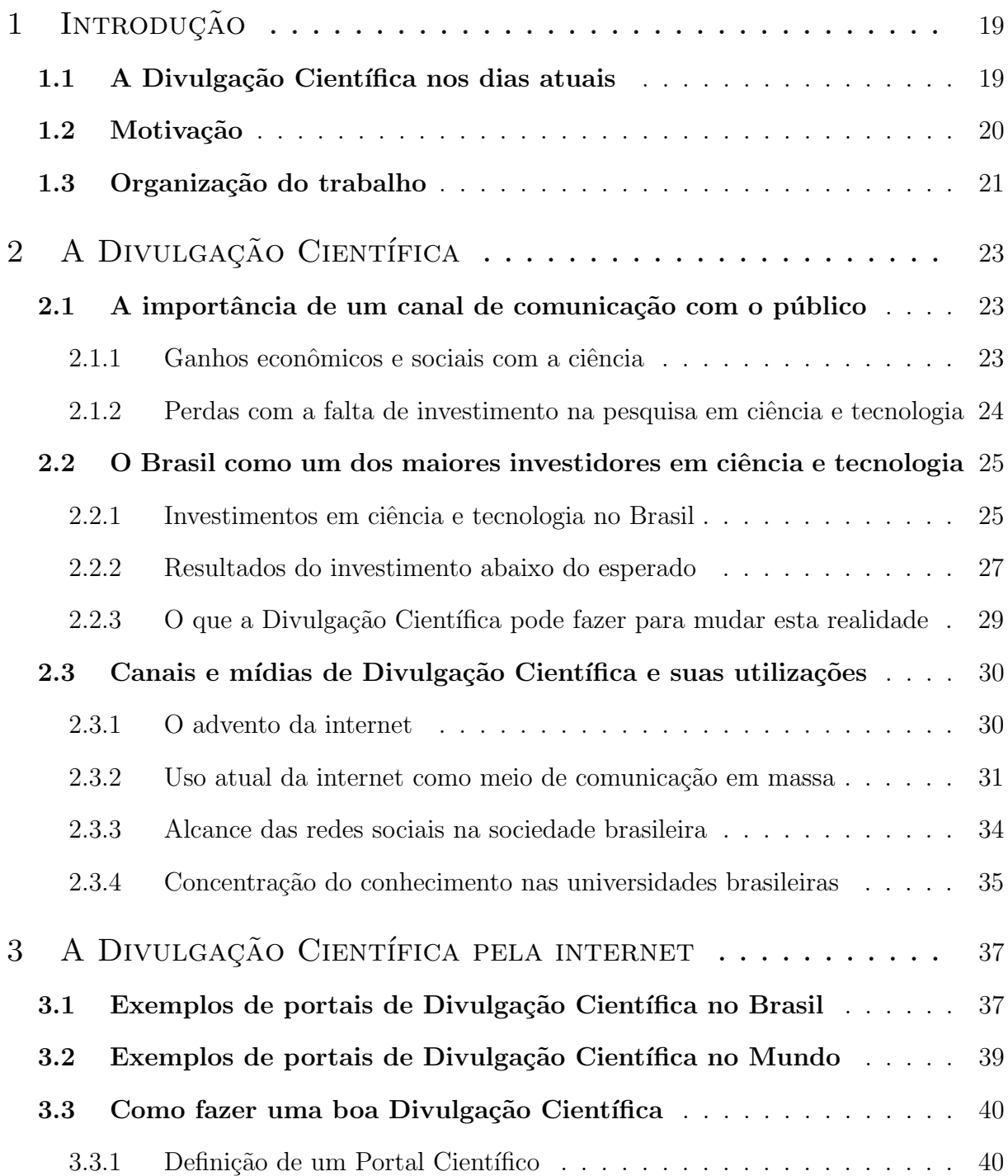

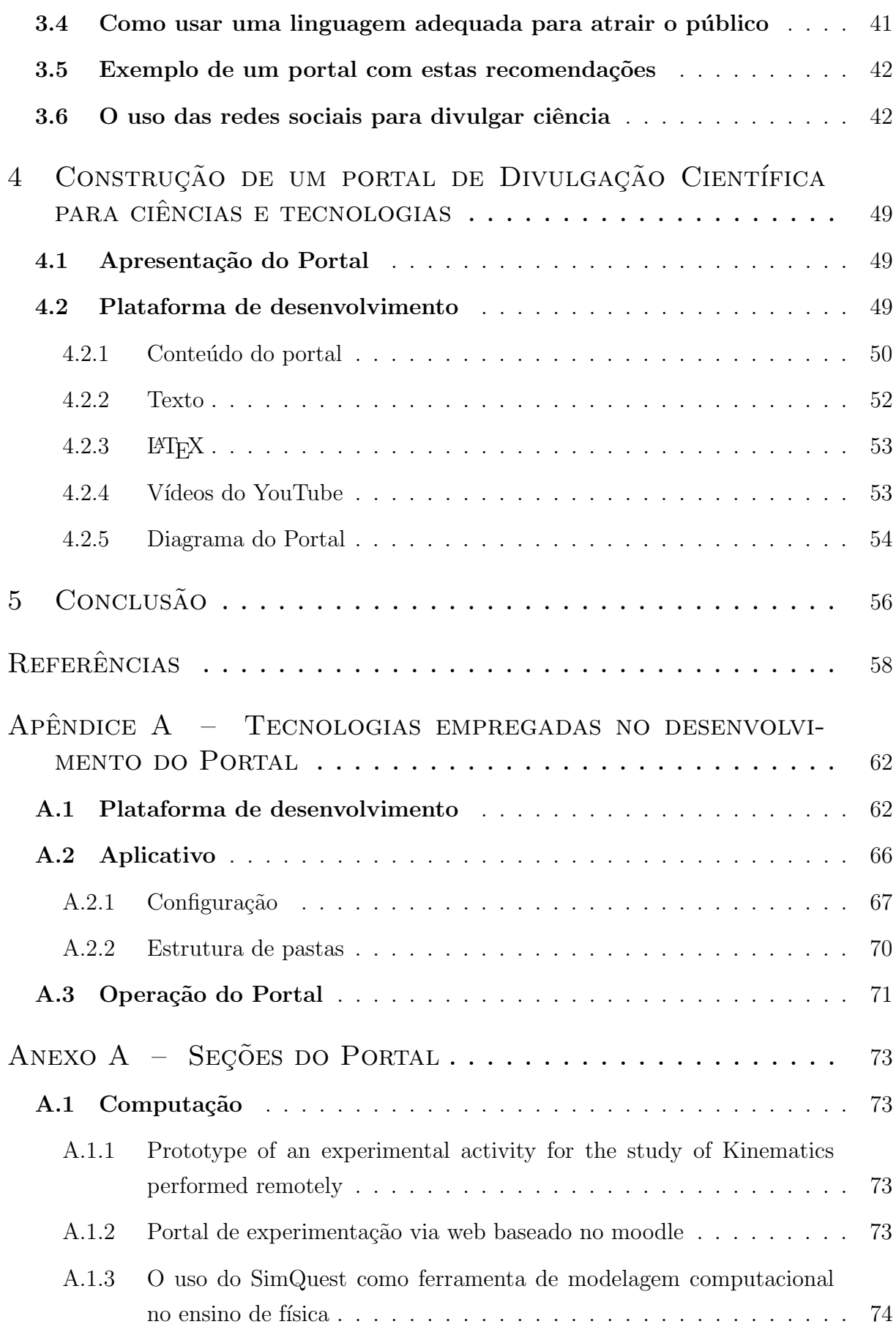

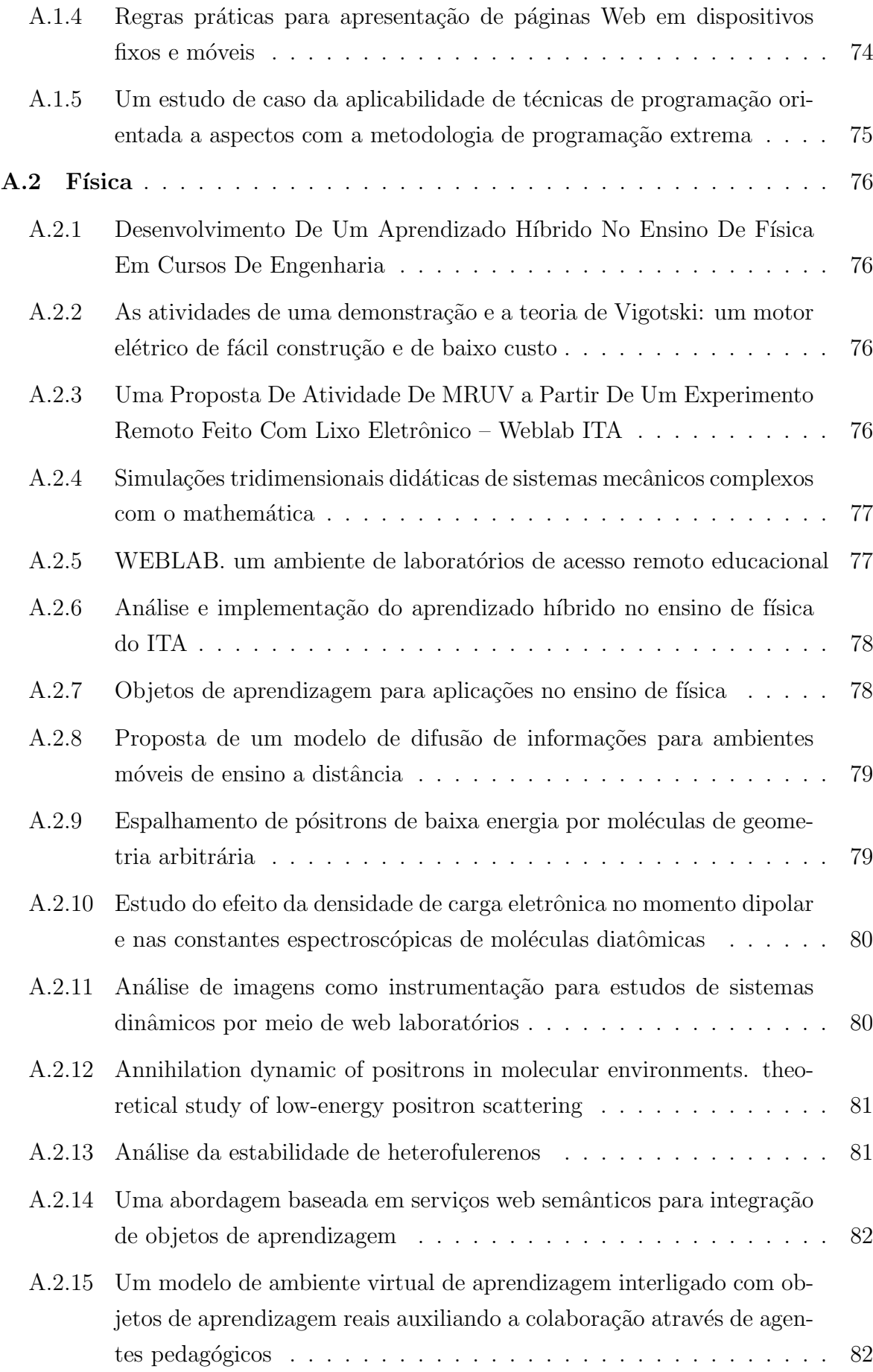

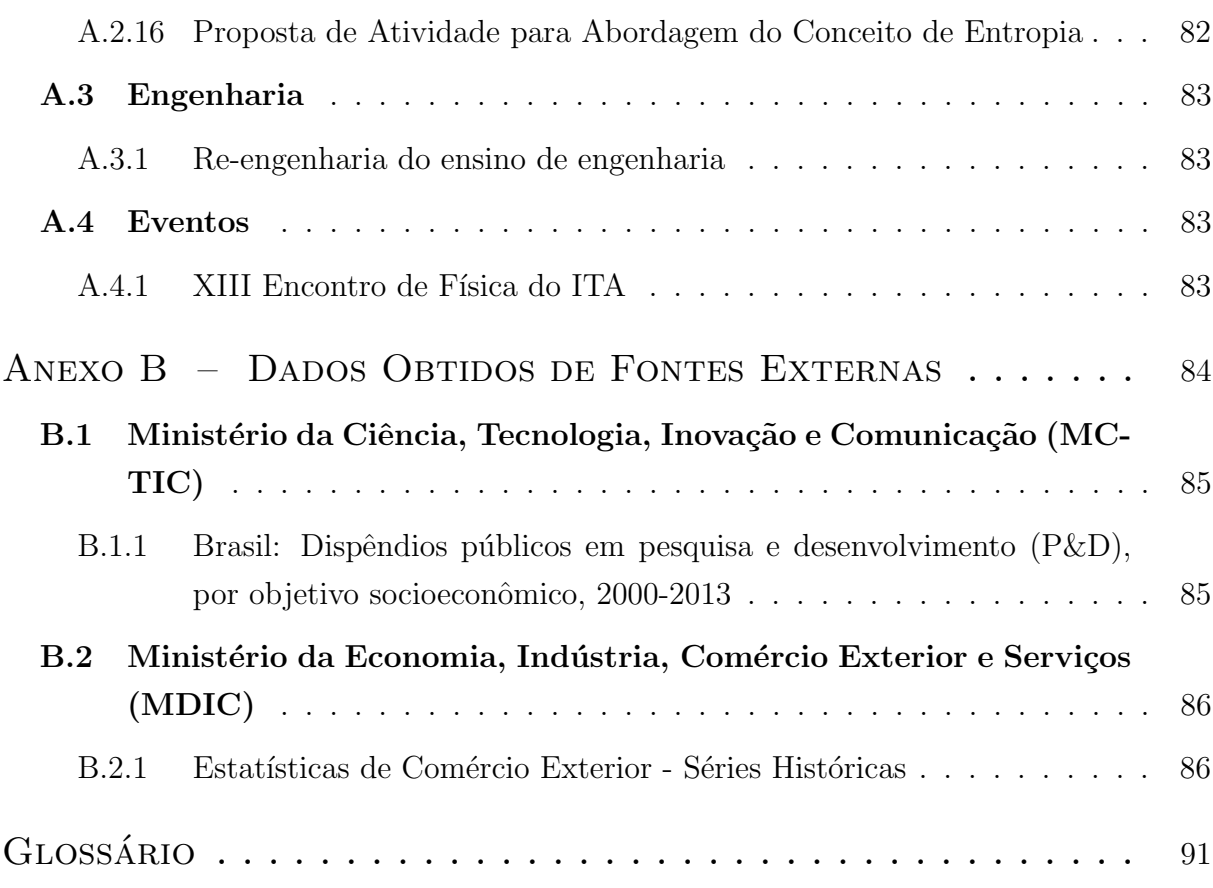

# <span id="page-18-0"></span>1 Introdução

### <span id="page-18-1"></span>1.1 A Divulgação Científica nos dias atuais

Por se tratar de uma atividade que busca dar direcionamento e orientação às pessoas em geral, a Divulgação Científica nos dá um potencial infinito de possibilidades de comunica-¸c˜ao e intera¸c˜ao com um p´ublico abrangente. A dificuldade est´a justamente em delimitar um público específico, mapeá-lo corretamente e atingi-lo de modo efetivo. Esta deve ser a verdadeira missão do trabalho de divulgar a ciência, com o uso de ferramentas de estímulo, como por exemplo, simulações, experimentos, redes sociais e outras ferramentas de apoio à divulgação propriamente dita, e tentar fazer o elo entre o cientista e o público.

A comunicação por meio de algumas mídias já é lugar comum na vida das pessoas, sejam profissionais ou pessoais. Com a crescente popularidade do uso de mídias sociais, o n´umero de pessoas conectadas torna-se mais relevante, principalmente na ´area voltada para o ensino.

Como exemplos, citamos o de Carl Sagan, que publicou livros como "Contato (1985)" e "Cosmos (1980)", de Albert Einstein, que publicou diversos livros de divulgação com viés filosófico, "Como vejo o mundo (1920)" e "A evolução da Física (1938)", e de Mário Schenberg, que escreveu "Pensando a Física (1983)". Esses cientistas tentaram trazer para diversos tipos de p´ublico a ciˆencia em si, que, na sua vis˜ao, fazia sentido para a formação científica da sociedade. Apenas dois livros de ciências ganharam um prêmio Pulitzer antes de 1978, quando Sagan e David. C. Duncan escreveram "The Dragons of  $Eden$  (1977)" [\(PULITZER,](#page-59-0) [1978\)](#page-59-0). Nos vinte anos seguintes, uma dúzia de outros títulos, entre eles "Godel, Escher, Bach" de Douglas Hofstadter e "Guns, Germs e Steel", de Jared Diamond, ganharam o prestigiado título.

Na contemporaneidade dos nossos dias, tendo em vista que as mídias eletrônicas se tornaram extremamente acessíveis, tanto as ferramentas usadas no acesso *(computadores*) portáteis e celulares) quanto as utilizadas na veiculação (rede de telefonia móvel digital e o uso ostensivo de redes sociais e sistemas de mensagens instantâneas), o alcance da informação, sejam escrita, narrada, auditiva ou visual, atinge alcance quase universal. O jornalismo científico tem a oportunidade de divulgar a ciência em suas várias vertentes

neste mesmo patamar, porém, a falta de credenciais acadêmicas que muitas das iniciativas j´a existentes e listadas neste estudo com o intuito de informar, divulgar e propagar curiosidades científicas de modo acessível e rápido, faz com que a abordagem destes assuntos seja incompleta, superficial, não contextualizada e até sensacionalista [\(BROCKINGTON;](#page-57-1) [MESQUITA,](#page-57-1) [2016\)](#page-57-1), podendo terminar por confundir e desinformar o público. Indo além da utilização dos canais de divulgação na internet para divulgar pesquisas ou mostrar os diversos avanços alcançados por nossa comunidade científica e tecnológica, devemos ampliar o uso das redes sociais para o ensino de ciˆencias e ampliar a gama de ferramentas disponíveis para programas como o do Ensino à Distância (EAD).

As revistas especializadas na área acadêmica, entre elas: *Brazilian Journal of Physics*; American Journal of Physics; Experiências em Ensino de Ciências, Física na Escola; Revista Brasileira de Ensino de Física; Journal of Research in Science Teaching; Physical Review Special Topic, exercem o uso da internet para as publicações da comunidade científica, permeando o interesse dos autores pela divulgação de seus artigos, o registro da evolução tecnológica e científica, sobretudo a Física. Partindo de fontes confiáveis e de outros meios semelhantes, atrav´es do jornalismo cient´ıfico propomos estender e divulgar o conhecimento a toda sociedade usando os meios de comunicação no qual está habituada e utilizada no seu dia a dia.

### <span id="page-19-0"></span>1.2 Motivação

O trabalho aqui apresentado é fruto de um processo iniciado através do portal de Divulgação Científica "Sci-Nuts", com a finalidade da divulgação das diversas áreas da ciência. Partindo dessa iniciativa, focamos as ciências exatas e desenvolvemos para o ITA o portal "DC - Divulgando Ciência", que tem como objetivo atravessar fronteiras e até mesmo obst´aculos, no intuito de tentar mudar o olhar de pesquisadores e professores, sobre a importância de divulgar e a dificuldade de apresentar a ciência para um público com trajetórias e culturas diferentes. A primeira constatação deste trabalho é que a Divulgação Científica no ensino da ciência poderá ter um papel relevante para a disseminação de saberes mais amplos para a sociedade brasileira como um todo, mesmo que a nossa temática tenha se iniciado voltada apenas a pesquisadores. Percebemos que a dimensão do fazer, de divulgar, e de atingir esse "público" não era tão importante para a comunidade científica. Porém, também constatamos durante a realização deste trabalho que a Divulgação Científica é crucial na aproximação entre o cientista e a população, não reduzindo-se "apenas" à comunicação de conhecimentos científicos complexos e contra-intuitivos. Ela desempenha um papel fundamental na construção da imagem pública da ciência e do pesquisador. De acordo com Brockington e Mesquita, "As mais diferentes pesquisas revelam que a forma de representação do cientista pela grande mídia, majoritariamente, produz diversas distorções da prática científica, gerando estereótipos que não só afastam o cidadão não especializado, como também produzem crenças negativas distantes da realidade. De maneira geral, o cientista é representado como altamente inteligente, mas incapaz de se relacionar socialmente, sendo rejeitado e obrigado a viver em um mundo recluso e estranho" [\(BROCKINGTON; MESQUITA,](#page-57-1) [2016\)](#page-57-1).

<span id="page-20-0"></span>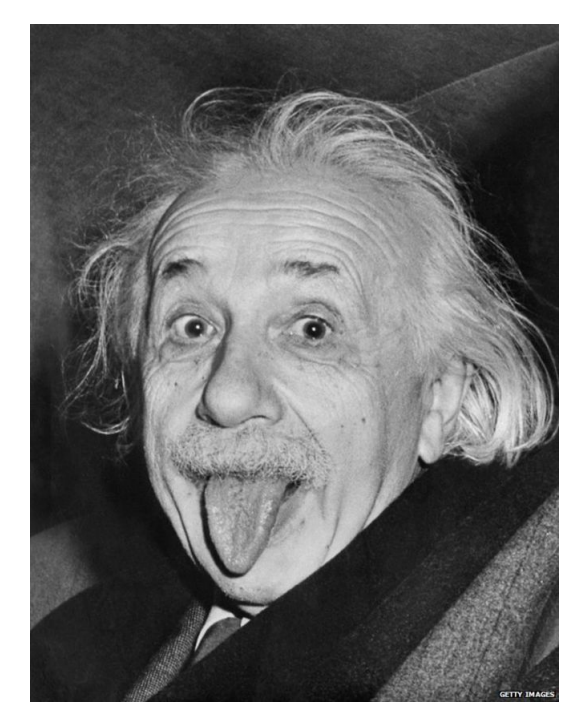

FIGURA 1.1 – Famosa foto de Einstein - *The Guardian* - 14 de março de 1951

No seu septuagésimo segundo aniversário ele ficou tão cansado de posar para os fotó $q$ rafos sorrindo que, ao invés, resolveu mostrar a língua. Tornou-se uma foto icônica e o pr´oprio Einstein resolveu mandar imprimir e distribuiu-a entre amigos.

### <span id="page-20-1"></span>1.3 Organização do trabalho

Este trabalho é composto pelo presente relatório, um portal na internet, o Divulgando Ciência [\(ITA,](#page-58-4) [2019a\)](#page-58-2) e contas nas redes sociais Instagram (ITA, [2019c\)](#page-58-3) e Twitter (ITA, [2019b\)](#page-58-4).

O relatório foi organizado da seguinte maneira:

- 1. Capítulo 1 Uma breve introdução à divulgação da ciência nos tempos atuais e a motivação deste trabalho;
- 2. Capítulo 2 Onde apresentamos as vantagens de se ter um canal de comunicação direto com a sociedade, uma breve justificativa dos investimentos que se fazem em

desenvolvimento de ciência e tecnologia e mostra o Brasil como um dos países mais privilegiados no que tange ao desenvolvimento científico e tecnológico, porém ao mesmo tempo sem obter todo o ganho potencial esperado de tais investimentos;

- 3. Capítulo 3 Neste capítulo apresentamos iniciativas de divulgação usando a internet, seus pontos fortes e fracos, vantagens e desvantagens comparadas com a nossa iniciativa;
- 4. Capítulo 4 Apresentamos o trabalho realizado para a construção de um portal de Divulgação Científica, cuja implementação é apresentada no apêndice [A;](#page-61-0)
- 5. Capítulo 5 Onde finalizamos nosso trabalho com as conclusões a que chegamos.

# <span id="page-22-0"></span>2 A Divulgação Científica

## <span id="page-22-1"></span>2.1 A importância de um canal de comunicação com o público

Segundo Castelfranchi, "O desenvolvimento de uma nação está ligado a seu sistema de Ciência e Tecnologia - C&T, que está relacionado, de forma mais ou menos direta, ao nível de conhecimento técnico-científico de sua população. [...] A crescente importância social e econômica da automação e das tecnologias da informação e comunicação (TICs), a importância da pesquisa científica e da inovação tecnológica em todas as áreas produtivas (agropecuária, biomedicina, comunicação, indústria cultural etc.), junto com a flexibilização do trabalho e a necessidade da formação continuada, fazem surgir a idéia de que é necessário, para competir internacionalmente, ter um fluxo constante de jovens trabalhadores especializados, bem como de pesquisadores formados em áreas científico-tecnológicas." [\(CASTELFRANCHI,](#page-57-2) [2010\)](#page-57-2).

#### <span id="page-22-2"></span>2.1.1 Ganhos econômicos e sociais com a ciência

Tendo como exemplo a evolução recente da biotecnologia agrícola na sua situação no Brasil atual, fez-se um balanço de seus impactos econômicos e sociais. Chama atenção o fato dessa tecnologia ter passado rapidamente do estágio de ciência para o de inovação, com impactos significativos na economia nacional [\(SILVEIRA](#page-59-1) et al., [2005\)](#page-59-1).

Já na área de produção de energia, a tecnologia eólica tem experimentado um exponencial e virtuoso crescimento no Brasil. De 2009 a 2012, nos seis leilões em que a fonte eólica participou, foram contratados 7 Gigawatts em novos projetos representando mais de 25 bilhões de reais em investimentos. A trajetória da fonte eólica que deverá chegar em 2017 com 8,5 Gigawatts de capacidade instalada teve início com o Programa de Incentivo às Fontes Alternativas de Energia Elétrica (Proinfa). Lançado em 2004 e baseado em um estruturado modelo de financiamento e políticas regionais, o Proinfa foi responsável pela contratação de 1.422,9 Megawatts por meio de preços subsidiados. O ano de 2012 foi marcado pela comemoração da inserção de 2 Gigawatts de potência instalada de energia eólica no sistema elétrico nacional, de forma que o Brasil encerra o ano de 2012 com 2,5 Gigawatts de potência eólica instalada e  $2\%$  de participação na matriz elétrica brasileira. Porém, também foi um ano de grandes desafios e dificuldades para a fonte eólica, o que culminou em uma relativa desaceleração para essa indústria. Inclusive com a realização de apenas um leilão que teve a menor demanda contratada de todos os leilões de energia nova já realizados. A reduzida contratação também resultou em preços muito baixos, uma vez que a competição foi muito acirrada, a oferta foi 28 vezes superior à demanda, de forma que o certame foi encerrado com preços médios de R\$ 90,00 por Megawatts-hora. A indústria eólica está passando por uma fase crucial de consolidação, apresentando estágio ainda imaturo, a existência de onze fabricantes, cada um com capacidade média de produção de 500 Megawatts por ano de equipamentos, não necessariamente determina uma oferta de 5.000 Megawatts de máquinas. É certo que o ano 2012, sob o aspecto da contrata¸c˜ao, n˜ao foi um per´ıodo muito animador, visto que a economia cresceu menos do que o esperado e para 2013 espera-se a retomada do crescimento do PIB nacional, em torno de 4%, e a retomada nos níveis de contratação de energia elétrica, possibilitando, dessa forma, que seja mantida a meta do setor de 2,0 Gigawatts por ano, garantindo a consolidação e a sustentabilidade da indústria no longo prazo [\(MELO,](#page-59-2) [2013\)](#page-59-2).

## <span id="page-23-0"></span>2.1.2 Perdas com a falta de investimento na pesquisa em ciência e tecnologia

Porém, na área de tecnologia da informação, com os resultados encontrados e contrapostos aos dos países mais avançados, conclui-se a hipótese de que o país possui um desempenho aquém do seu potencial e as causas estão relacionadas a um baixo desempenho nas áreas científicas e tecnológicas, que por sua vez têm raízes históricas e estão relacionadas a um cenário econômico onde o custo-país é elevado [\(MALACARNE,](#page-58-5) [2018\)](#page-58-5). O país, nas décadas de 1970 e 1980, instituiu políticas com vistas ao domínio da ciência da informática, optando por tentar produzir um conhecimento pr´oprio e independente com base em pressupostos de soberania e segurança nacional. O instrumento político-econômico adotado foi o protecionismo com reserva de mercado e forte limitação quanto à entrada de tecnologias e capitais estrangeiros, o que serviu tanto ao interesse de resguardar a indústria local quanto à meta de reduzir o déficit nas contas externas. Quando esse movimento por autonomia tecnológica se revelou frustrado, os gestores governamentais abandonaram a pretensão de autossuficiência e, a partir de 2005, ensaiou-se recuperar o atraso quanto à inserção tecnológica mediante políticas de estímulo à utilização dos recursos da TI, agora optando por conceder incentivos fiscais `a produtores desses recursos e, dessa forma, incentivando o consumo. Todavia, devido à recorrência de ciclos de crise econômica, mesmo essas tentativas vêm sendo revertidas por via do retorno da alta incidência tributária sobre

bens de TI. Também por conta dessa necessidade de arrecadação crescente, e ainda sob o antigo pretexto de proteger a ind´ustria nacional, o Brasil, primeiramente, decidiu ficar de fora de recente acordo global com vistas à completa eliminação de tarifas sobre mais de 200 tipos de produtos eletrônicos; e, depois, revogou todos os benefícios conferidos por uma lei aprovada em 2005 consistentes na desoneração tributária desses mesmos produtos, desde que fabricados no país. Como resultado, os índices brasileiros de inserção tecnológica vêm caindo continuamente, fato que, por sua vez, coopera para o crônico atraso da modernização interna e para a decrescente capacidade competitiva da economia nos mercados globais [\(COSTA,](#page-57-3) [2015\)](#page-57-3).

## <span id="page-24-0"></span>2.2 O Brasil como um dos maiores investidores em ciência e tecnologia

Ao se comparar a proporção em relação ao PIB do investimento em pesquisa e desenvolvimento no Brasil com os números de nações da OCDE (Organização para a Cooperação e Desenvolvimento Econômico) e de outros países da América Latina e do Brics (Brasil, Rússia, Índia e China e África do Sul), percebe-se que o país só está acima de México, Argentina, Chile, África do Sul e Rússia, ficando muito distante de China e Coreia do Sul, por exemplo, nações que iniciaram muito recentemente o salto de desenvolvimento industrial. A China tornou-se, em 2011, o segundo maior investidor mundial em P&D. A grande diferença entre o Brasil e os outros países desses grupos é o volume de investimento em pesquisa e desenvolvimento feito pela iniciativa privada. O 1,13% do PIB aplicado pelas empresas brasileiras em 2012 esteva longe dos 2,68% investidos pelo setor privado da Coreia do Sul, porém próximo dos 1,22% da China, por exemplo. Quando se comparam os investimentos públicos, no entanto, os gastos do Brasil estão na média das nações mais desenvolvidas: o 0,63% do PIB brasileiro estava próximo ao percentual investido pelo conjunto dos países da OCDE  $(0.69\%)$  na época [\(SENADO,](#page-59-3) [2018\)](#page-59-3).

#### <span id="page-24-1"></span>2.2.1 Investimentos em ciência e tecnologia no Brasil

O governo é agente fundamental tanto no desenvolvimento de C&T quanto na divulgação do conhecimento em  $C&T$ . No Brasil, o papel de divulgador é preenchido pelo Instituto Brasileiro de Informação em Ciência e Tecnologia - IBICT, ligado ao Ministério da Ciência, Tecnologia, Inovações e Comunicações - MCTIC desde 1954 [\(IBICT,](#page-58-6) [2054\)](#page-58-6).

Diferente de países europeus e os Estados Unidos, onde a iniciativa privada é a grande propulsora da inovação e desenvolvimento, no Brasil o governo é muitas vezes o único motivador e interventor no processo de desenvolvimento, primeiro com ações pontuais em

<span id="page-25-0"></span>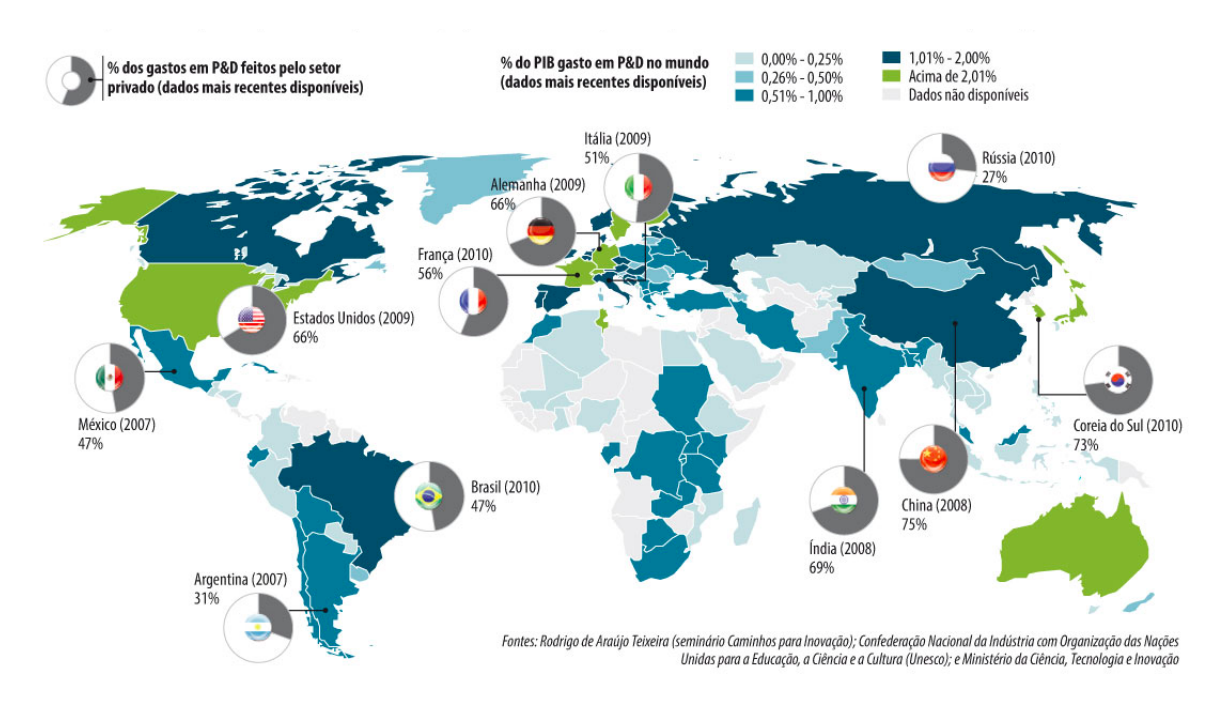

FIGURA 2.1 – Investimentos em P&D no mundo

setores estratégicos e com potencial de desenvolvimento e, mais tarde, com um planejamento global e centralizado, e que depois foi se tornando cada vez mais descentralizado e abrangente [\(CAMPOS,](#page-57-4) [1967\)](#page-57-4).

A criação do Instituto Agronômico de Campinas e da Escola de Minas de Ouro Preto em 1887, do Instituto Butantã em 1899, do Instituto Oswaldo Cruz em 1901, da Academia Brasileira de Ciências em 1916 e da primeira universidade moderna brasileira, a Universidade de São Paulo (USP) em 1934, foram respostas à desafios concretos, impostos pelas conjunturas e em resposta aos desafios encontrados nas áreas de saúde, higiene, agricultura e até mesmo políticas hegemônicas das elites agrárias e industriais.

Porém a demanda por tecnologias próprias e mais sofisticadas levou à criação do Conselho Nacional de Pesquisa (CNPq) em janeiro de 1951, com a finalidade de promover investigação científica e tecnológica por sua própria iniciativa em cooperação com outras instituições do país e do exterior [\(CNPQ,](#page-57-5) [1951;](#page-57-5) [MCTIC,](#page-58-7) [2018\)](#page-58-7).

Em julho de 1951, logo depois, foi criada a Comissão de Aperfeiçoamento de Pessoal de Nível Superior (CAPES) com o objetivo de assegurar o aperfeiçoamento de pessoal de nível superior no país, e de assegurar a existência de técnicos e cientistas para atender à demanda potencial e crescente da indústria nacional [\(CAPES,](#page-57-6) [1951;](#page-57-6) [MEC,](#page-58-8) [1930\)](#page-58-8).

Esses avanços se seguiram com a criação da FINEP e EMBRAPA nos anos 1970 e foram adiante com o Instituto Nacional de Tecnologia, Instituto de Pesquisas Tecnológicas de São Paulo, o IBGE, o IPEA, o Instituto Tecnológico de Aeronáutica, o Instituto Militar de Engenharia e iniciativas como o programa nuclear, o programa espacial e a produção

de vacinas e medicamentos.

Vemos então que o setor de C&T conta com órgãos governamentais desde de meados do s´eculo passado, promovendo e financiando pesquisas e bolsas de estudo, criando e mantendo instituições, fundos e linhas de crédito. Atualmente a participação da indústria nos investimentos em P&D cresceu muito (ver figura [2.2\)](#page-27-0), porém esperar da iniciativa privada a mesma contrapartida, pode n˜ao ser realista, face ao fato de que grande parte da indústria é internacional e globalizada, e a tendência é de que as atividades de pesquisa e desenvolvimento sejam privilegiadas em suas matrizes, enquanto que aos centros satélites seriam reservadas ações de absorção e treinamento de mão-de-obra qualificada já formada localmente, ou a simples promoção, venda e suporte a produtos e serviços [\(SCHWARTZMAN,](#page-59-4) [2002\)](#page-59-4).

#### <span id="page-26-0"></span>2.2.2 Resultados do investimento abaixo do esperado

Enquanto que essas iniciativas surtiram um efeito notável na produção científica do Brasil, onde temos a USP, que chegou a formar 200 mil doutores e 700 mil mestres em 15 anos [\(IBGE,](#page-58-9) [2010\)](#page-58-9), o que daria 1,9 doutores por habitante, o que comparado com o dos Estados Unidos, que é de 8 doutores por mil habitantes, pode ser baixo, porém ainda assim é o dobro da média mundial. O Brasil produz  $2,8\%$  de artigos científicos, ocupando a 16<sup>a</sup> posição entre os países desenvolvidos [\(SCIMAGO,](#page-59-5) [2012\)](#page-59-5), porém vemos uma situa-¸c˜ao contradit´oria com rela¸c˜ao aos benef´ıcios que poderiam ser percebidos pela sociedade brasileira comparado aos gastos feitos em P&D (ver [2.2\)](#page-27-0):

- Infraestrutura básica e educação básica de nação subdesenvolvida (quinquagésimo lugar no ranque internacional);
- Carência de competência profissional nas mais diferentes áreas, começando pela educação, passando por saúde, engenharia, recursos naturais até a pesquisa científica, para atender às demandas da realidade nacional (produtividade e eficiência,  $52^{\circ}$ lugar);
- Uso de energia, como força de trabalho, e recursos naturais nos níveis de nação subdesenvolvida, o que resulta em baixa produtividade;
- Degradação ambiental extensiva (os primeiros lugares em desmatamento, poluição hídrica, uso de agrotóxicos);
- Produção agrícola voltada para exportação de produtos in natura e para uso como combustível (soja, cana-de-açúcar);

<span id="page-27-0"></span>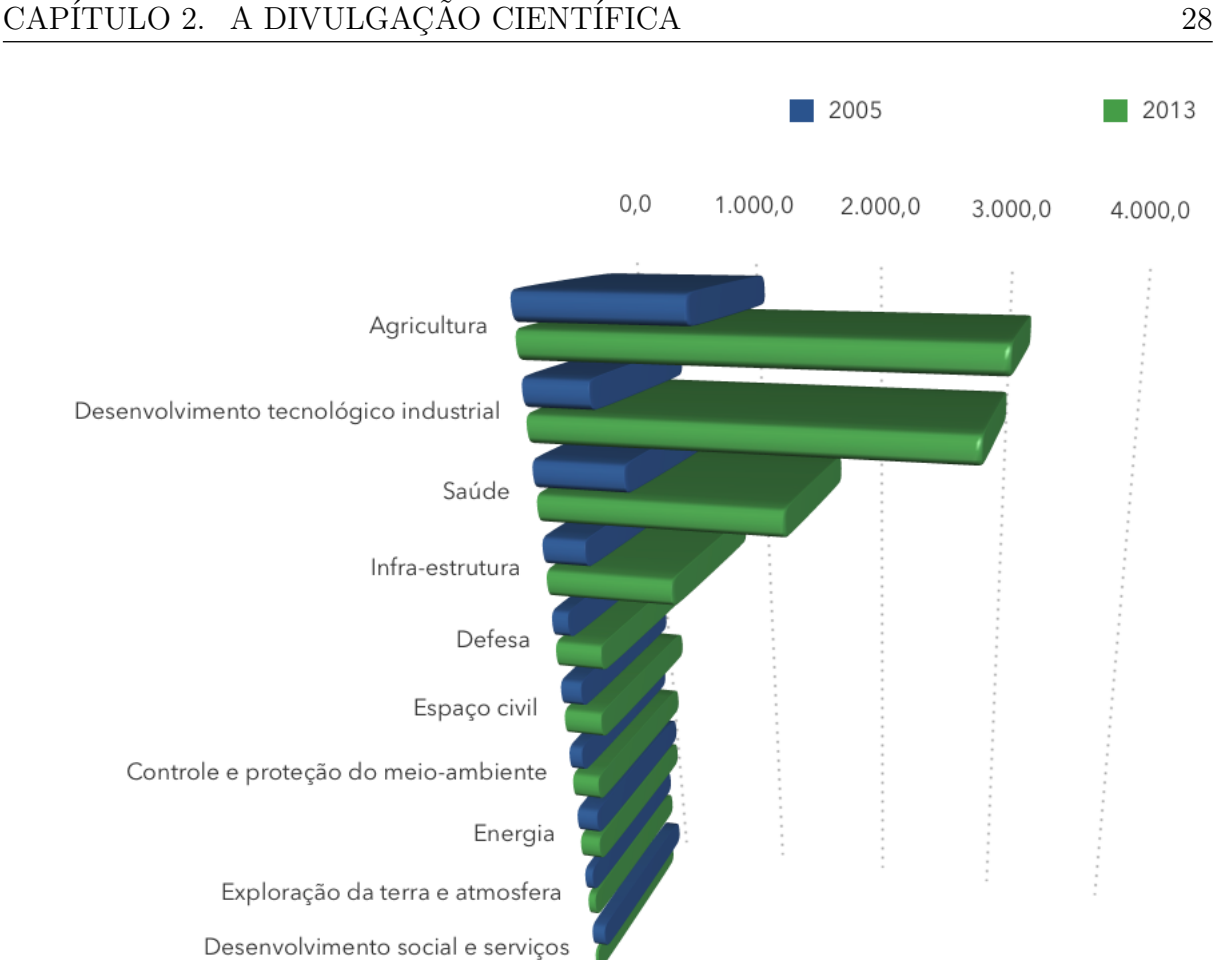

FIGURA 2.2 – Dispêndios públicos em pesquisa e desenvolvimento  $(P&D)$  - [\(MCTIC,](#page-58-0) [2017\)](#page-58-0)

- Produção mineral atendendo à demanda externa de minério (metade é de minério de ferro) e baixo desembolso em pesquisa mineral para novos depósitos: menos de  $2\%$ do valor da produção, muito abaixo de  $10\%$  a  $20\%$  em outras nações comparáveis;
- Saneamento urbano intolerável (despejo sem tratamento em dois terços da coleta de esgotos);
- Meio urbano caótico e violento (primeiro lugar em mortes violentas no mundo, da ordem de 60 mil por ano).

O sentimento de que estamos vivendo uma era onde avanços tecnológicos e científicos são cada vez mais frequentes e rápidos, a pesquisa científica orientada a atender as ne-cessidades do bem estar social são cada vez mais relevantes [\(HASKINS,](#page-58-10) [1973\)](#page-58-10). Há um século, uma descoberta científica levava muitas décadas para ser vista na prática; porém atualmente isso acontece em questão de anos e até meses. A visibilidade e percepção do uso da ciência são reconhecidos, porém falta traduzir e difundir seus resultados para que haja este aproveitamento. Esse crescimento nos investimentos em pesquisa acompanha

<span id="page-28-0"></span>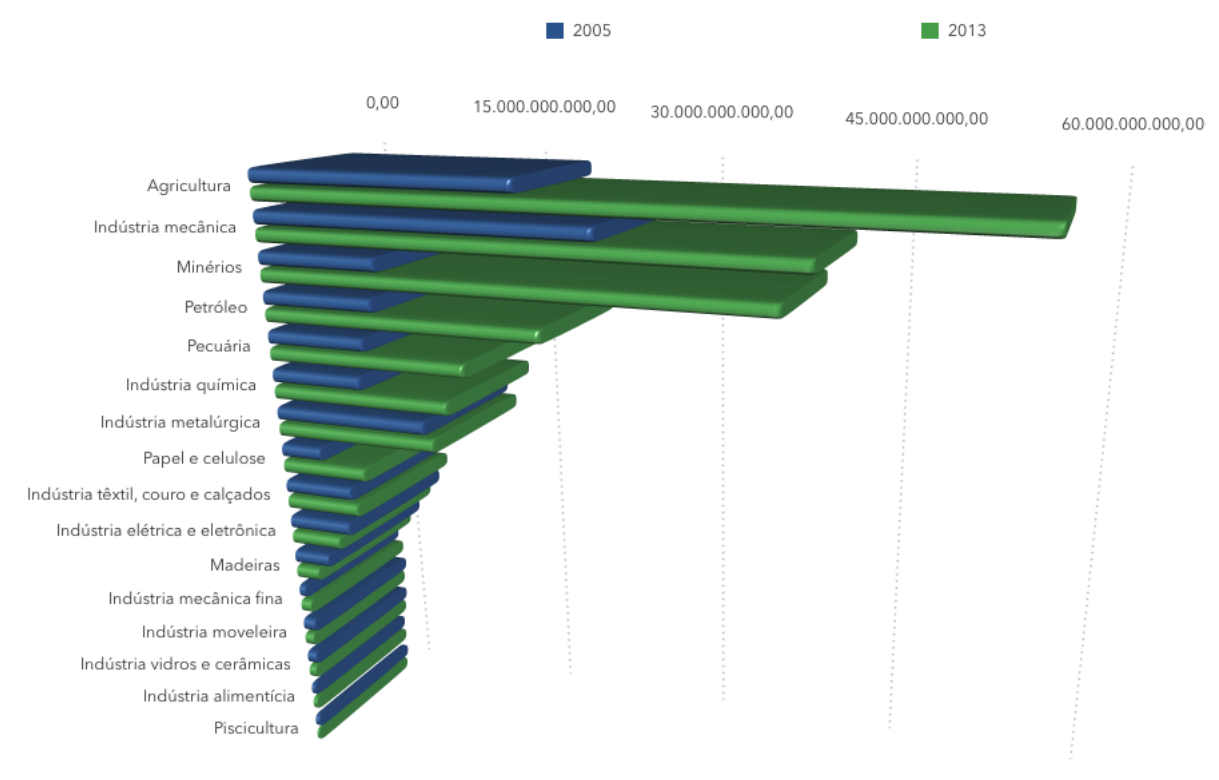

FIGURA 2.3 – Exportações brasileiras - [\(MDIC,](#page-58-1) [2019\)](#page-58-1)

e é acompanhado por crescimento econômico (ver figura [2.3\)](#page-28-0), que tanto justifica como também exige o investimento.

## <span id="page-28-1"></span>2.2.3 O que a Divulgação Científica pode fazer para mudar esta realidade

Retornando à Castelfranchi [\(CASTELFRANCHI,](#page-57-2) [2010\)](#page-57-2), vemos a Divulgação Científica com o objetivo de despertar vocações e a formação de cientistas; a construção da possibilidade de uso do conhecimento científico na resolução de questões e problemas cotidianos; e, mais recentemente, o favorecimento da participação de cidadãos em processos de tomada de decisão que, cada vez mais, envolvem o conhecimento científico e tecnológico e que efetivamente podem mudar as figuras em [2.2](#page-27-0) para seu próprio benefício.

Segundo Erbolato (1981), "a Divulgação Científica através do jornalismo serve, principalmente, para educar e para expandir o conhecimento das pessoas e, principalmente, tornar termos técnicos familiares. Tem, também, o objetivo de prestação de serviço e utilidade pública – principalmente se o assunto em questão é a saúde. Citando o Manual de Periodismo Educativo y Cientifico do Centro Interamericano de Produção de Material Educativo e Científico para a Imprensa (CIMPEC), editado em 1974, Erbolato ainda lembra que, de acordo com o órgão, a Divulgação Científica destina-se "à promoção da

investigação, a formação de recursos humanos, a defesa do ambiente, a proteção da saúde e o aproveitamento cabal dos recursos naturais" (p. 45).

Mais que informar "o grande público", a Divulgação Científica também é relevante para informar governantes e formuladores de políticas, pois, como lembra C. Nath31 (no Guia de Divulgação Científica da SciDev.Net), "frequentemente eles precisam tomar decisões políticas vitais em questões de ciência e tecnologia que têm amplas implicações para a sociedade" (p. 27). Não é de ciência "e" sociedade que se fala aqui, mas sim de ciência "na" sociedade – e é mais fácil perceber estas interconexões quando se destaca as relações entre prática científica e políticas públicas e implicações políticas da ciência que é praticada. O Guia, que em geral apresenta a Divulgação Científica como instrumento de conhecimento e cidadania (em sua concepção clássica) também traz essa nuance política que n˜ao pode ser desconsiderada (mas que autores como Erbolato, considerando apenas a visão clássica, não mencionam)" [\(RODRIGUES](#page-59-6) et al., [2015\)](#page-59-6).

## <span id="page-29-0"></span>2.3 Canais e mídias de Divulgação Científica e suas utilizações

#### <span id="page-29-1"></span>2.3.1 O advento da internet

"No decurso da Segunda Guerra Mundial (WW II), entre 4 e 11 de Fevereiro de 1945, quando as forças armadas russas tinham atingido o rio Oder – fronteira entre a Polônia e a Alemanha - e os exércitos dos Estados Unidos e da Inglaterra se encontravam perto das margens do rio Reno - fronteira entre a França e Alemanha - os presidentes dos governos dos países aliados reuniram-se em Yalta na península russa da Criméia. [...] Roosevelt e Churchill perceberam que o poder do exército russo era muito superior ao do poder conjunto dos exércitos Americano e Inglês, pelo que no final da reunião declararam que o resultado obtido 'não tinha sido bom, mas o possível'. [...] A denominada 'Guerra Fria' passou a consubstanciar-se em a¸c˜oes de espionagem em que ambas as partes procuravam atingir um estado de equilíbrio militar que tornasse inviável o ataque de uma à outra. [...] Em 4 de Outubro de 1957 a Rússia lançou para o espaço o primeiro satélite artificial na história da humanidade. [...] Como reação a este avanço tecnológico russo o presidente Eisenhower criou em Outubro de 1957, a ARPA - Advanced Reasearch Project Agency. Em 1961 a Universidade da Califórnia – UCLA – em Santa Bárbara herdou da Força Aérea um enorme computador IBM; o Q-32. Este fato iria permitir à ARPA orientar a sua investigação para a área da, recém nascida, Informática. Para dirigir e coordenar o Command and Control Research –  $CCR$  – foi contratado o psicólogo Joseph Licklider que era um especialista em computadores já com reputação internacional. [...] Licklider

criou então o IPTO – Information Processing Techniques Office – orientado para a comunicação interativa e transmissão de dados. [...] A tarefa não era fácil. Já existiam redes de computadores desenvolvidas pelos fabricantes, mas cada um deles impunha as suas normas e utilizava linguagens de comunicação incompatíveis com as dos restantes. [...] Para que todos os computadores podessem comunicar era necessário criar um protocolo de comunicações que regulasse o intercâmbio de mensagens. Os primeiros protocolos construídos foram o Telnet – ligação interactiva de um terminal com um computador remoto – e o FTP – File Transfer Protocol; transferˆencia de arquivos entre dois computadores. As denominações originais dos protocolos eram DEL (Decode – Encode - Language; linguagem de codficação-descodificação) e NIL (Network Interchange Language; linguagem de intercâmbio na rede). [...] A primeira rede de computadores foi construída entre a Universidade da Califórnia – Los Angeles -, SRI - Stanford Research Institute -, Universidade de Utah e Universidade da Califórnia – Santa Bárbara -. No dia 1 de Dezembro de 1969 "nascia" a ARPANET. [...] No início a atividade principal que se desenvolvia na comunidade virtual da ARPANET era, o atualmente, banal correio eletrônico – e-mail. As discuss˜oes "on-line" (atualmente denominadas "foruns") e milhares de mensagens pessoais circulavam entre os membros da comunidade acelerando o desenvolvimento de programas utilitários que simplificavam a utilização deste instrumento nunca antes utilizado. A importˆancia da ARPANET era tal que, em 1972, foi rebatizada DARPANET em que o D significava Defense e lembrava que a rede dependia do Pentágono o qual financiava os investimentos para a ligação entre computadores geograficamente afastados de modo a ser permitido o seu acesso remoto e a partilha de fontes de dados. Surge então a idéia da criação de uma "International Network" – rede internacional – e de uma "Interconnected Networks" – conexão de redes regionais e nacionais nos USA que não comunicavam entre elas. Estas expressões apadrinharam a futura denominação "Internet". Entre 1973 e 1978 uma equipe de investigadores coordenada por Vinton Cerf no SRI (Stanford) e Robert Kahn no DARPA desenvolveram um protocolo que assegurava a inter operacionalidade e interconex˜ao de redes diversas de computadores. Este protocolo denominou-se TCP/IP (Transmission Control Protocol e Internet Protocol) que substituiu totalmente o NCP em 1983" [\(ALMEIDA,](#page-57-7) [2005\)](#page-57-7).

#### <span id="page-30-0"></span>2.3.2 Uso atual da internet como meio de comunicação em massa

Com o advento da internet e sua massiva disseminação entre as pessoas, foi possível popularizar a divulgação da ciência utilizando este meio: "Um dos primeiros fenômenos observados, decorrente da Internet, foi a aproximação entre comunicação científica (de cientistas para cientistas) e Divulgação Científica [...]" [\(PINHEIRO,](#page-59-7) [2003\)](#page-59-7).

Numa pesquisa realizada entre alunos da Universidade de Ouro Preto [\(VIANA](#page-60-1) et al.,

<span id="page-31-0"></span>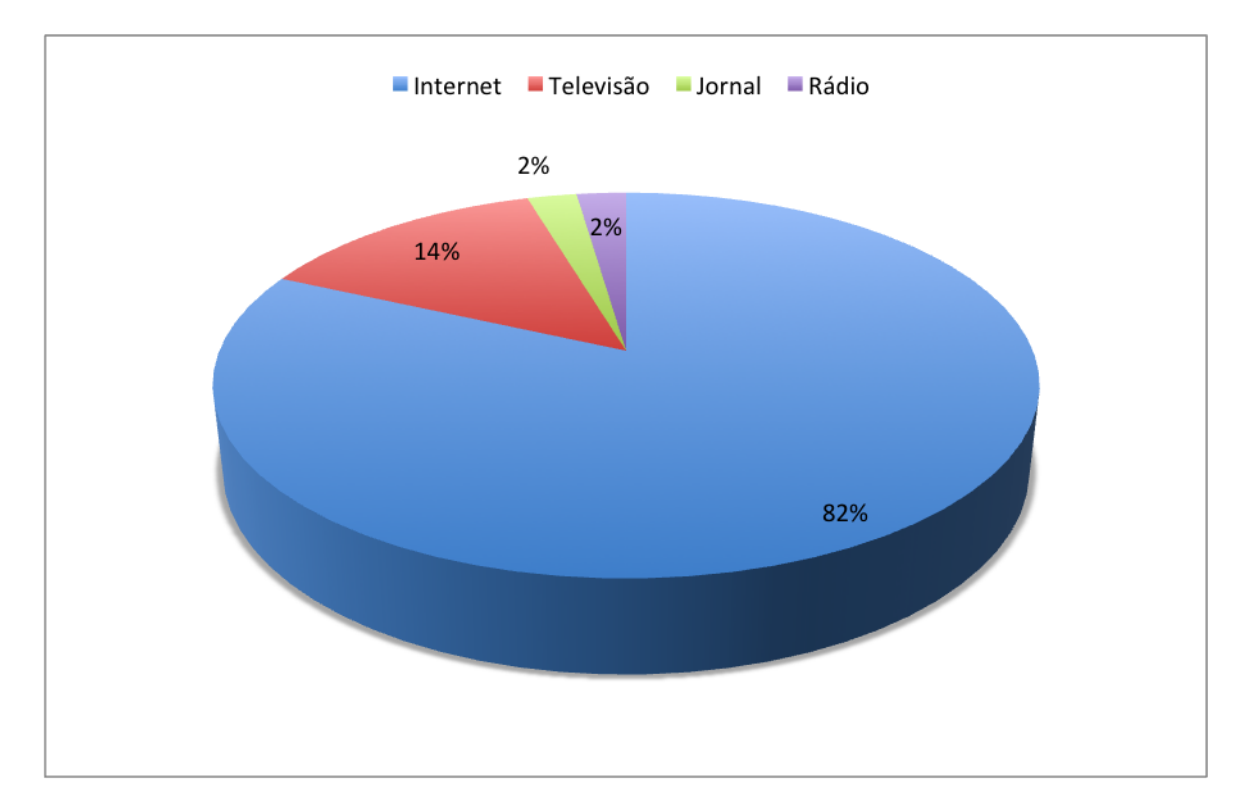

FIGURA 2.4 – Utilização da internet como meio de comunicação pelos alunos da UFOP

[2017\)](#page-60-1) 81,8% utilizam a internet como o meio de comunicação que consomem com mais frequência (ver [2.5\)](#page-32-0). Eles chegam a ficar mais de 7 horas por dia conectados  $(45.5\%$  dos respondentes). Em seguida eles também utilizam a televisão, com 13,6%, vindo depois empatados o jornal e o rádio, cada um com 6,8%. Revistas são a mídia menos consumida, com apenas 2,3%.

Classificando pelo tipo de conteúdo, a mesma pesquisa aponta que  $52,3\%$  dos pesquisados buscam conteúdos textuais, enquanto que  $11,4\%$  procuram galerias de fotos e vídeos de entretenimento,  $9.1\%$  música e finalmente  $6.8\%$  memes das redes sociais.

Em outra pesquisa realizada com um espectro mais amplo, entre jovens que trabalham numa área urbana, alguns estudam, e outros que trabalham na pesca e na agricultura, sobre seus consumos de média, foi observado que seu consumo midiático é semelhante ou que é observado em grandes centros urbanos [\(MARQUES](#page-58-11) *et al.*, [2018\)](#page-58-11).

"A sociedade contemporânea vivencia a era da conexão, mobilidade e ubiquidade na comunicação humana, desencadeando novas formas de interação e colaboração em redes e ambientes on-line. Neste contexto, há uma disseminação crescente e acelerada do uso de aparelhos móveis, e inevitavelmente esse uso começa a ocorrer com mais frequência na escola. [...] Neste cenário, indica-se que a escola compreenda as questões sociais e culturais relativas à cibercultura dos jovens e perceba o fenômeno como uma oportunidade de aproximação e aprendizagem mútua" [\(NAGUMO; TELES,](#page-59-8) [2016\)](#page-59-8).

Isto ressalta a importância deste trabalho para aplicar a Divulgação Científica utili-

<span id="page-32-0"></span>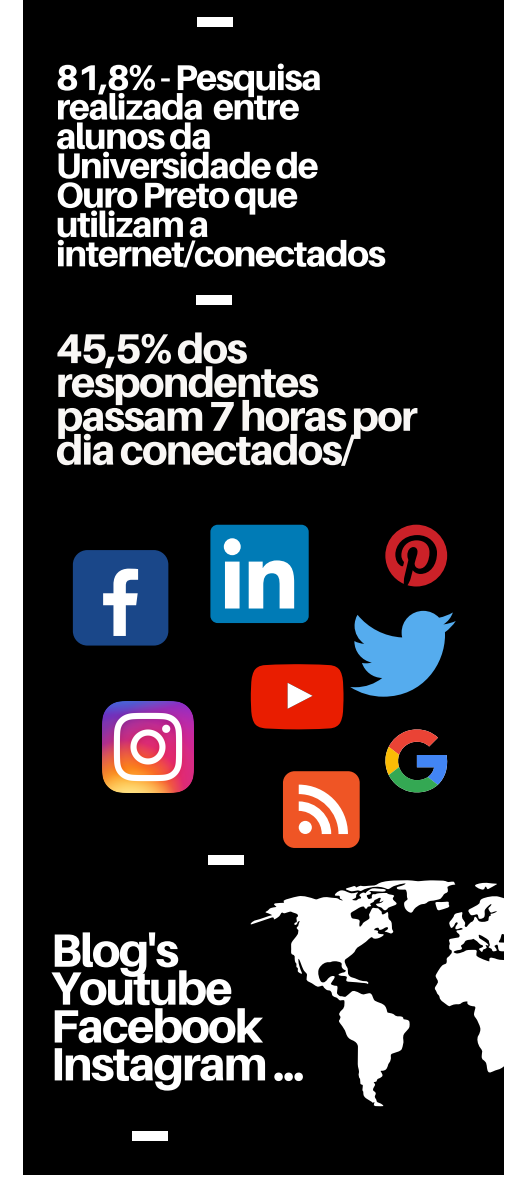

FIGURA 2.5 – Infográfico da utilização da internet pelos alunos da UFOP

zando a internet como uma mídia de suporte. Baseado no tipo de conteúdo que os jovens procuram, propomos utilizar a internet como meio de divulgação científica por meio dos seguintes canais:

- Blog's informação em textos;
- $\bullet$  Youtube informação em vídeos;
- $\bullet$  Instagram informação em imagens;
- Spotify informação em som (música, falada);
- $\bullet$  Facebook divulgação;

<span id="page-33-0"></span>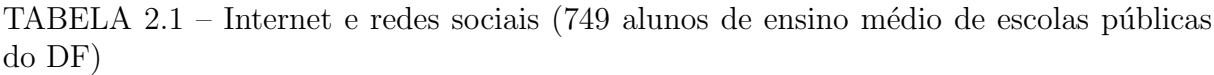

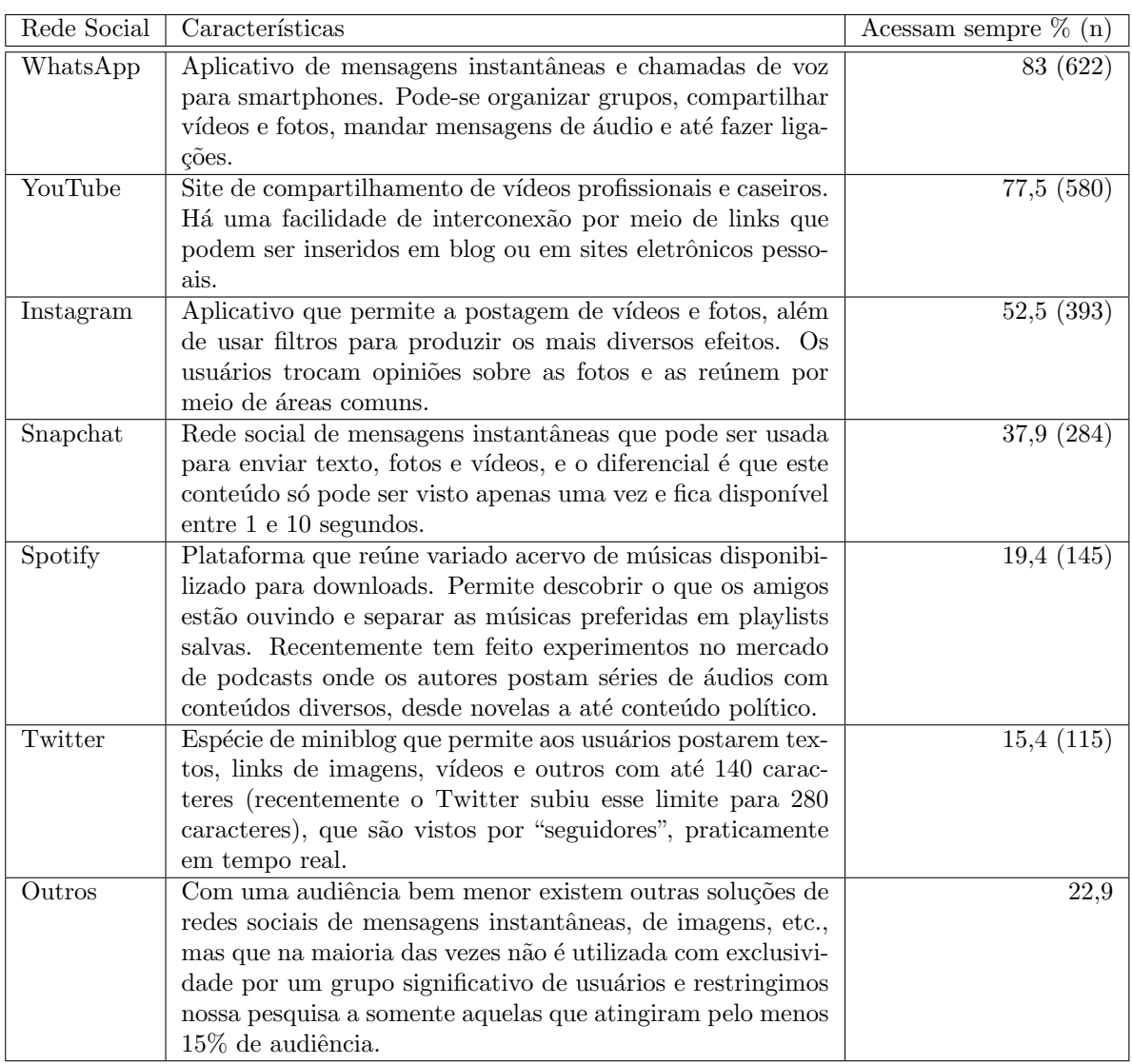

- $\bullet\,$ Twitter divulgação;
- WhatsApp divulgação;
- Snapchat divulgação;

### <span id="page-33-1"></span>2.3.3 Alcance das redes sociais na sociedade brasileira

Com relação à audiência, a tabela [2.1](#page-33-0) demonstra uma pesquisa realizada entre 749 alunos de ensino médio das escolas públicas do Distrito Federal [\(REHEM; BIZERRIL,](#page-59-9) [2018\)](#page-59-9):

### <span id="page-34-0"></span>2.3.4 Concentração do conhecimento nas universidades brasileiras

Vale salientar que alguns dos canais podem não ser adequados para a Divulgação Científica propriamente dita, seja por falta de espa¸co (limite de 280 caracteres no Twitter) ou meio inadequado (WhatsApp envia apenas mensagens instantâneas), mas a Divulgação Científica começa por colocar o indivíduo em contato com o conteúdo que se deseja divulgar e nossa proposta é exatamente esta, a de colocar os indivíduos em contato com o conhecimento que já existe, porém de existência desconhecida. E por que isso acontece? Basicamente porque o conhecimento científico no Brasil fica dentro das Universidades e o público em geral não tem contato com o que acontece e existe dentro destas. "A ocupação dos doutores com o ensino nas instituições de Ensino Superior – faculdades, centros e institutos universitários e universidades, em franca expansão no Brasil, com mais de 20 mil cursos – tem sido o resultado da busca do status das instituições universitárias, atendendo à própria legislação nacional, e da oferta de pós-graduação lato sensu. A evolução do quadro de docentes no Ensino Superior mostra a duplicação do número de doutores docentes em 12 anos (cerca de 250 mil mestres e doutores; MEC-DEED, 2013). Essa ´e de longe a principal ocupa¸c˜ao dos doutores e mestres. Entretanto, nos programas de pós-graduação, a preparação para atuar como professor e atender os novos desafios do ensino-aprendizagem não está presente. [...] A desmotivação pela pesquisa científica aplicada, pela publicação e pela aplicação prática do conhecimento gerado, além de patentes, estimula uma atuação socialmente alienada do pesquisador e ao mesmo tempo a falta de percepção pela sociedade da importância da pesquisa científica" [\(SOARES,](#page-59-10) [2018\)](#page-59-10).

Isso resulta numa situação curiosa: enquanto que o Brasil forma um número considerável de mestres e doutores e investe altas somas na educação superior, o país carece de mão-de-obra qualificada que tire o país do atraso tecnológico - e isso acontece porque, tanto a m˜ao-de-obra quanto o conhecimento que vai junto com ela, ficam concentrados nas universidades, enquanto que a indústria sofre concorrência de outros países onde mestres e doutores estão trabalhando para desenvolver novas tecnologias que aumentam a produtividade, reduzem custos, abrem novos mercados e atendem melhor `as necessidades dos mercados já existentes.

<span id="page-35-0"></span>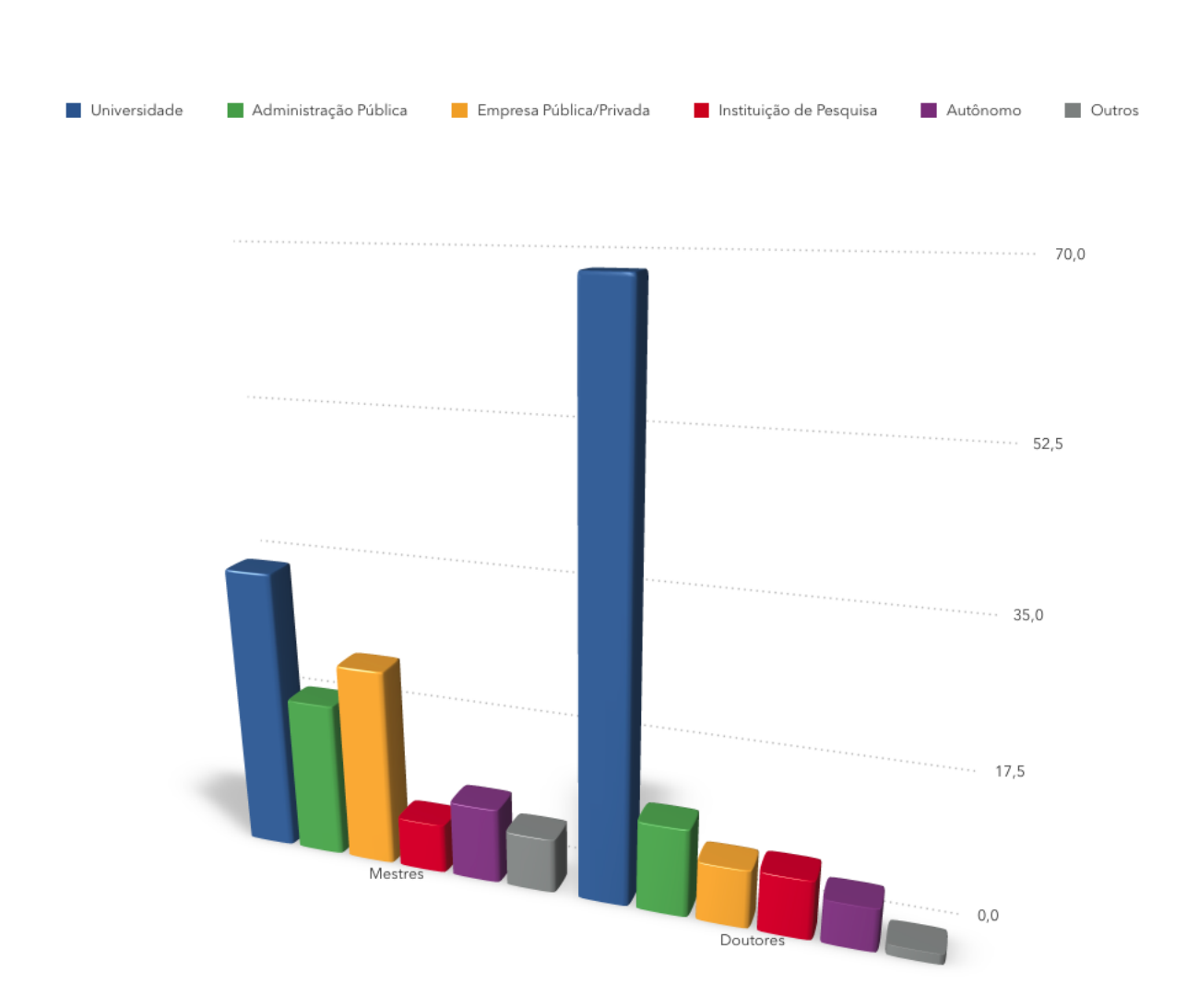

FIGURA 2.6 – Mestres e Doutores por dependência administrativa da IES - [\(VELLOSO,](#page-60-0) [2004\)](#page-60-0)
# <span id="page-36-0"></span>3 A Divulgação Científica pela internet

# 3.1 Exemplos de portais de Divulgação Científica no Brasil

Foi realizado um levantamento com alguns dos principais canais de divulgação da ciência na rede social YouTube para uma análise de seu conteúdo.

Não temos acesso detalhado à audiência desses canais, informações estas disponíveis apenas aos autores por meio de ferramentas de an´alise fornecidas pelo Google e conhecida como Google Analytics [\(GOOGLE,](#page-57-0) ); porém com base em informações públicas disponíveis observamos os dados de seguidores disponíveis, ou seja, o número de pessoas que ao acessarem a sua página pessoal no YouTube terão acesso às atualizações desses canais:

- Manual do Mundo
- Portal da Nerdologia
- Canal do Pirula
- Space Today
- Ciência Todo Dia
- Ciência e Astronomia

De todos estes canais, observamos que o canal "Ciência e Astronomia" não vem sendo atualizado desde 2018. Já os demais canais são bastante ativos, com números expressivos de seguidores, partindo de 368 mil para o canal "Space Today" e atingido o impressionante número de 12 milhões para o canal "Manual do Mundo".

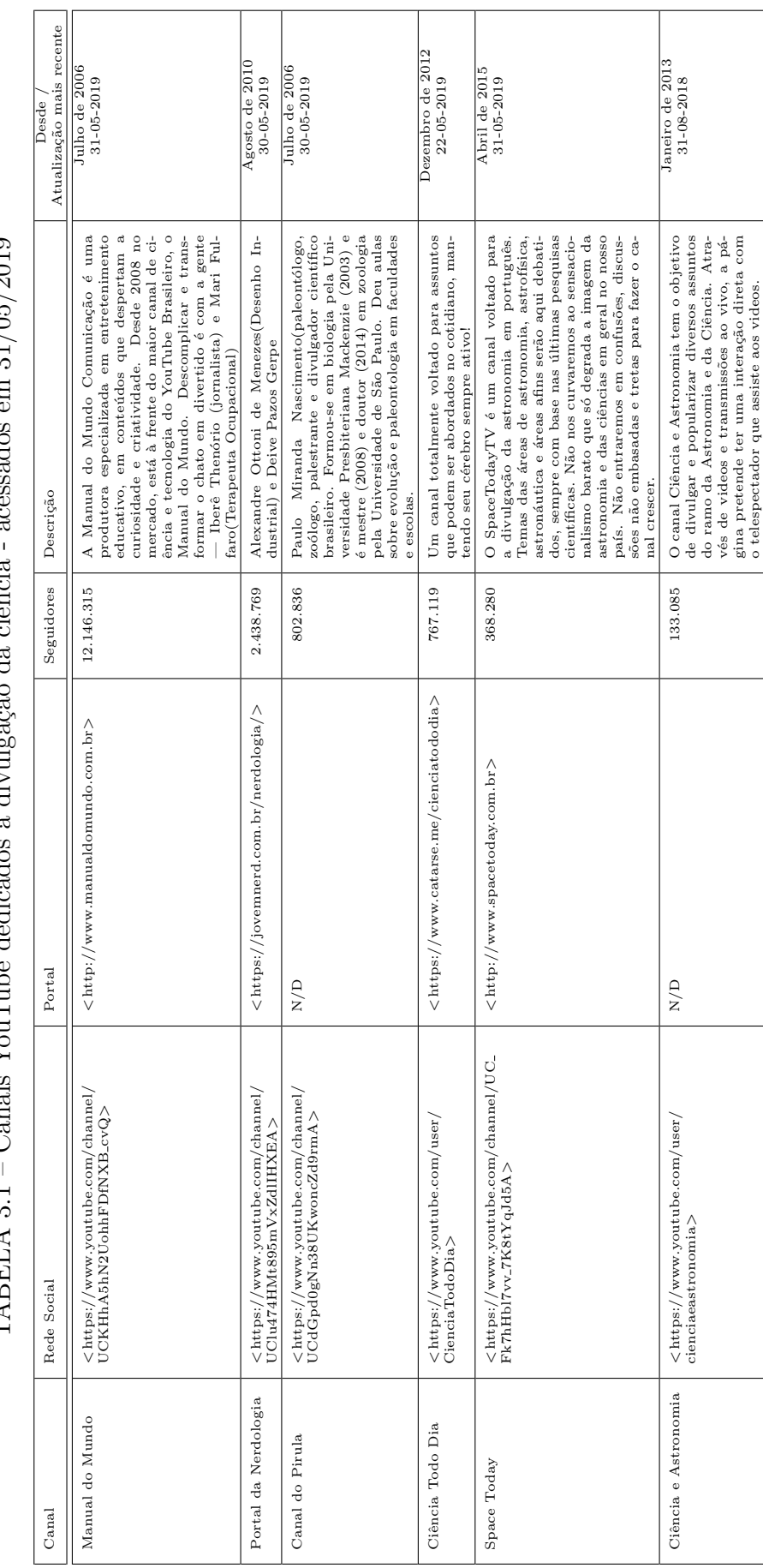

<span id="page-37-0"></span> $m$  31/05/9010 TABELA 3.1 – Canais YouTube dedicados à divulgação da ciência - acessados em 31/05/2019 Canaje VanTuba dadicados à divulgação da ciância  $T\Delta$ REI $\Delta$  31 =

<span id="page-38-0"></span>Quanto ao conteúdo, os canais apresentam temas muito diversos, desde curiosidades - que é o foco principal por exemplo do "Manual do Mundo", que entre outras coisas mostra o velho experimento de fazer um ovo entrar dentro de uma garrafa e explicando a pressão atmosférica, receitas culinárias que envolvem reações químicas a até descrever como funcionam diversos mecanismos do cotidiano como uma máquina de gelo seco ou até um submarino - história da ciência, filosofia, astronomia e exploração espacial - o tema dos canais "Space Today".

Mas o que vemos é muita replicação do que pode ser visto em outros canais de mesmo gênero voltado ao público norte-americano. Existem canais oficiais de universidades americanas com conteúdo diverso e muitas vezes todo o conteúdo de suas aulas é público (ver Stanford [\(STANFORD,](#page-59-0) [2006\)](#page-59-0) e MIT [\(MIT,](#page-59-1) [2009\)](#page-59-1)), porém nosso objetivo é a **Divulga-**¸c˜ao Cient´ıfica no Brasil, e as maiores universidades brasileiras carecem de iniciativas semelhantes.

Portanto o que temos à disposição da sociedade brasileira, ávida por conhecimento, é isto, iniciativas algumas vezes muito bem intencionadas, porém ao nosso ver mal direcionadas, pois poderiam aproveitar e apresentar um rico conteúdo prontamente disponível nas universidades e centros de pesquisa do Brasil, além de qualidade duvidosa que não podem ser classificados como de "Divulgação Científica". Na tentativa de serem muito abrangentes e "livrar" o leitor das complexidades das pesquisas científicas, os autores ficam facilmente expostos a caírem na má Divulgação Científica. Ao tentar reforçar a importância da ciência, é fácil encontrar materiais de divulgação que destacam a ideia do "cientificamente comprovado". Além da imagem da ciência como detentora da verdade absoluta, corre-se o risco de concepções errôneas serem consideradas verdadeiras [\(BROCKINGTON; MESQUITA,](#page-57-1) [2016\)](#page-57-1).

# 3.2 Exemplos de portais de Divulgação Científica no Mundo

Diferente do Brasil, principalmente na Europa e Estados Unidos existem instituições de Divulgação Científica amplamente reconhecidas, e podemos citar:

- National Geographic Society (www.nationalgeographic.org)
- National Aeronautics and Space Administration NASA (www.nasa.gov)
- United Nations Educational, Scientific and Cultural Organization UNESCO (www.unesco.org)
- Smithsonian Institution (www.si.edu)
- <span id="page-39-0"></span>• Royal Society of London (royalsociety.org)
- European Space Agency ESA (www.esa.intl)

Algumas dessas instituições têm objetivos diversos e a Divulgação Científica é uma consequência da realização desses objetivos (NASA, ESA, UNESCO, etc.), enquanto que outras visam exatamente aprofundar e divulgar o conhecimento (National Geographic, Smithsonian Institution, Royal Society, etc.). Isso faz com que a instituição atraia por si só um público ávido por conhecimento, e estas organizações utilizam a internet como meio de atender à esse público.

Já no Brasil não temos esse tipo de apelo e mesmo instituições conhecidas como Instituto Butantã ou Instituto Oswaldo Cruz não fazem parte do cotidiano da fração da população que busca aprofundar seus conhecimentos.

# 3.3 Como fazer uma boa Divulgação Científica

### 3.3.1 Definição de um Portal Científico

"Não há uma única resposta para essa pergunta. Em 2014, foi realizada a Naturejobs  $Career Expo$ , em Londres, para discutir essa e outras perguntas acerca da Divulgação Cient´ıfica. Com pesquisadores e editores da revista Nature e do canal BBC, discutiram-se as dificuldades de se tornar um "divulgador científico", desde o aspecto da carreira (não definida profissionalmente, pouco remunerada e instável) até "dicas" para pesquisadores descreverem suas pesquisas para jornalistas. De maneira geral, o ponto mais importante ressaltado no evento foi o cuidado no momento da transposição do resultado científico para o texto não-acadêmico. Acreditamos que é preciso sempre se ter uma vigilância epistemológica, diminuindo o "valor notícia" em textos de divulgação. Ainda que o desejo seja atrair o leitor, a ciência não pode ser pensada com lógica do mercado de notícias, evitando-se assim o sensacionalismo que vende. Autores de Divulgação Científica precisam ter consciência de que fazem uma adaptação e não uma simplificação. Nesse processo, é preciso refletir sobre as intenções e impactos do que será dito. Ao se entender que jovens parecem ser mais atraídos pela Divulgação Científica do que pelos livros didáticos,  $\acute{e}$  necessário reconhecer a importância e a responsabilidade daquilo que se divulga, ainda mais em um país como o Brasil. Somente por meio de uma reflexão crítica do que se produz é que se pode garantir que as possíveis má consequências serão minimizadas" [\(BROCKINGTON; MESQUITA,](#page-57-1) [2016\)](#page-57-1).

Hoje, é possível vislumbrar outras iniciativas que contemplam a parceria entre comunicação e Divulgação Científica e, mais especificamente, a relação entre cientistas, pesqui<span id="page-40-0"></span>sadores, jornalistas e divulgadores. Além disso, alguns espaços na mídia brasileira têm sido ocupados por pesquisadores que já evidenciaram sua competência na interação com o p´ublico leigo, dentre os quais citamos Marcelo Gleiser e Fernando Reinach [\(BUENO,](#page-57-2) [2010\)](#page-57-2).

# 3.4 Como usar uma linguagem adequada para atrair o público

De acordo com o Guia de Divulgação Científica, Cássio Leite Vieira, em seu texto "Pequeno" Manual de Divulgação Científica – Um resumo", (do Guia de Divulgação Científica da SciDev.Net), faz recomendações ao divulgador em duas instâncias: linguagem e forma. A primeira trata do emprego da linguagem e dá "atenção para as diferenças de linguagem" - o que lembra um pouco a noção de tradução de Authier-Revuz [\(AUTHIER-REVUZ,](#page-57-3) [2003\)](#page-57-3): existe uma diferença entre a "língua" do leitor e a do cientista, e a Divulgação Científica precisa estar no meio do caminho entre uma e outra. Sobre o assunto, Vieira dispõe suas recomendações em tópicos curtos, a saber:

- "Fisgue" o leitor;
- Evite espantar o leitor no primeiro parágrafo use e abuse das analogias;
- Seja preciso;
- $\bullet$  Mire no seu público;
- $\bullet$  Evite fórmulas;
- Humor;
- Sem rococós;
- Enxugue o texto;
- Evite jargões;
- Explique sempre;
- Quadros para assuntos complexos;
- Quem é, o que faz e onde nasceu siglas por extenso; e
- Nem rodapés, nem agradecimentos não dê falsas esperanças.

<span id="page-41-0"></span>Cada um desses tópicos é explicado brevemente e, sempre que possível, seguido de um ou mais pequenos exemplos. A linguagem que usa para propor sua ideia sobre o que  $\acute{e}$  uma boa Divulgação Científica  $\acute{e}$  em si clara, concisa – e propõe que assim deve ser a linguagem da divulgação. Utilizam-se de imperativos e expressões que vão "direto ao assunto" de uma forma propositiva didática – como também sugeriu Authier-Revuz sobre o papel dos manuais [\(AUTHIER-REVUZ,](#page-57-4) [1998\)](#page-57-4).

# 3.5 Exemplo de um portal com estas recomendações

Depois de ter visto as diversas recomendações, precisamos entender de como cativar o público. Conforme [\(HIGINO,](#page-58-0) [2015\)](#page-58-0), "... busque sempre fontes primárias, não a notícia da notícia da notícia, a não ser que você queira falar sobre como a notícia foi feita ou algo novo que por ela mostrado. Não só na divulgação científica, mas em tudo o que fazemos é importante analisar criticamente um conteúdo. Isso evita que uma notícia falsa se espalhe, o que pode ter consequências graves. Escolha conteúdos que você tenha entendido bem. Se não é experto no assunto, mas quer muito escrever sobre isso, estude bastante antes, converse com pessoas que entendem do assunto, amadureça o texto por mais tempo antes de lança-lo". Pesquisando pelo YouTube encontramos um exemplo, o canal do professor Douglas Gomes, que contém essas e outras recomendações. Esse canal contém um número de seguidores expressivos para um **divulgador científico** de ótima qualidade e que segue todos estes preceitos para divulgar ciência, mas o objetivo de atingir a sociedade está muito aquém do desejável num país com mais de duzentos milhões de habitantes e onde exemplos de **jornalismo científico** como canal no YouTube "Manual do Mundo" (ver [3.1\)](#page-37-0) tem uma audiência de doze milhões de seguidores.

No presente estudo observamos que a comunidade científica se concentra nas Universidades e Centros de Pesquisa, e isso em parte pode explicar porque o canal do professor Douglas não tem uma audiência melhor e mais abrangente junto à sociedade em geral, mesmo aplicando os mesmos recursos que pretendemos aplicar em nosso estudo de caso.

Falta um estudo mais abrangente e profundo em comunicações, ciências sociais e epistemologia para compreender porque a sociedade brasileira não é sensibilizada por estes canais de informações e que assim possa não só responder mas apontar para soluções para este problema.

# 3.6 O uso das redes sociais para divulgar ciência

Nossa proposta é trazer a produção científica e tecnológica de alta qualidade de nossas universidades para perto do público, com o objetivo de não só justificar o investimento, mas obter o maior retorno potencial poss´ıvel das pesquisas realizadas em nossas universidades.

O modo de fazer isso é utilizando os meios que existem atualmente e estão à disposição de qualquer pessoa e organização.

Nosso trabalho parte da criação de um portal onde são apresentados os resultados das pesquisas realizadas na universidade num formato mais próximo do que é consumido pela população em geral. Esse formato é de um site de notícias, não havendo nada de especial além de uma diagramação simples, agradável de se ver e fácil de navegar.

Outro ponto chave de nossa proposta, e conforme já demonstramos neste trabalho, é utilizar o suporte das redes sociais para direcionar o público para o nosso portal. Conforme demonstramos, as redes sociais estão inseridas profundamente no cotidiano de todas as pessoas e se torna o meio fundamental de tornar público todo tipo de informação, muito além dos canais tradicionais.

<span id="page-42-0"></span>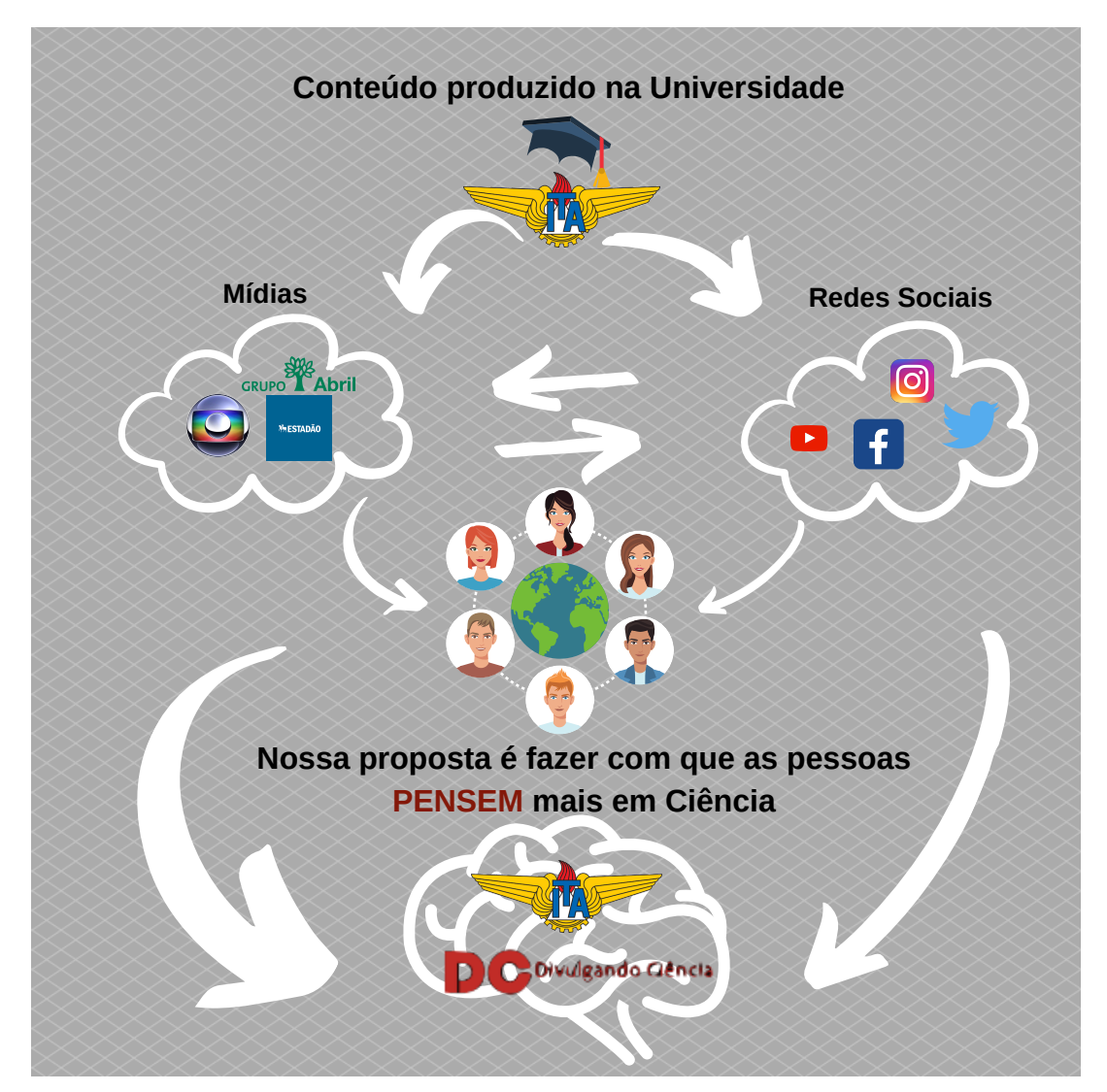

FIGURA 3.1 – Diagrama da arquitetura da Divulgação Científica

Na figura [3.1](#page-42-0) apresentamos esse mecanismo de Divulgação Científica sistematizado,

<span id="page-43-1"></span>onde o conhecimento produzido pela instituição de ensino, seja teses de mestres, doutores e pesquisadores, ou artigos gerados por projetos de parcerias público-privado e estão arma-zenados para livre acesso <sup>[1](#page-43-0)</sup> são apresentadas ao público por meio do Portal de Divulgação Científica, e sua existência é ventilada por meio da presença da instituição e seu canal de divulgação nas redes sociais, onde o mesmo material irá aparecer na forma de cápsulas informativas com imagens, vídeos, chamadas textuais e outros formatos adequados a cada mídia. Por meio dessa difusão, a sociedade tomará conhecimento do trabalho realizado nas instituições de ensino e pesquisa, dos benefícios que estes trabalhos trazem ou o potencial benefício que poderá trazer se for internalizado e aproveitado pela indústria. Resolvido o problema de se ter um fluxo constante de jovens trabalhadores especializados, bem como de pesquisadores formados em áreas científico-tecnológicas [\(CASTELFRANCHI,](#page-57-5) [2010;](#page-57-5) [SOARES,](#page-59-2) [2018\)](#page-59-2), falta agora tirar o pesquisador da academia e efetivamente aproveitá-lo na indústria [\(SOARES,](#page-59-2) [2018\)](#page-59-2).

Outro efeito que não pode ser minimizado é a eventual repercussão na mídia tradicional (televis˜ao, r´adio e m´ıdias impressas) do que "ocorre" nas redes sociais. Isto pode acarretar num efeito amplificador da divulgação.

Nossa iniciativa contou com a construção de um Portal de Divulgação Científica, o Divulgando Ciência [\(ITA,](#page-58-1) [2019a\)](#page-58-1), onde foram inseridas matérias na forma de um blog. Inserimos uma amostragem de artigos disponíveis publicamente na própria biblioteca do ITA, artigos ligados à área de ciências, ensino de engenharia, tecnologia e informática.

Em seguida foram criados canais no Instagram [\(ITA,](#page-58-2) [2019c\)](#page-58-2) e Twitter [\(ITA,](#page-58-3) [2019b\)](#page-58-3) para exercitar o modelo de difusão das informações que são inseridas no portal.

Como não havia uma política sobre divulgação do ITA por meio de redes sociais, coletamos dados do Sci-Nut's, sobre o qual foi realizada uma palestra na Feira de Profissões 2018 do Colégio Jardim das Nações em Taubaté, contando com alunos e professores. Nessa palestra apresentamos o site e convidamos a todos a se inscreverem nos canais do Instagram [\(ITA,](#page-58-2) [2019c\)](#page-58-2) e Twitter [\(ITA,](#page-58-3) [2019b\)](#page-58-3).

Por um período aproximadamente de seis meses fizemos um monitoramento por meio das ferramentas de an´alise das redes sociais de nosso p´ublico e mantivemos o site "cati-vante" para nossos seguidores por meio de inserções e atualizações (ver figura [3.2\)](#page-44-0) assim como curtidas e "likes".

Após a divulgação inicial e com o trabalho de atualização, o site atingiu um alcance de 1318 contas do Instagram. A ferramenta de análise do Instagram identifica individualmente as visualizações, portanto 1318 representa o número de contas individuais, enquanto

<span id="page-43-0"></span> $1E$  importante observar que nem todo trabalho pode ser publicado livremente - existem regras de publicação de artigos científicos e ainda há questões de confidencialidade em projetos de parceria públicoprivado, de patentes e segredos comerciais, de segredos militares, de segredos legais, de privacidade de cidadãos etc.

<span id="page-44-0"></span>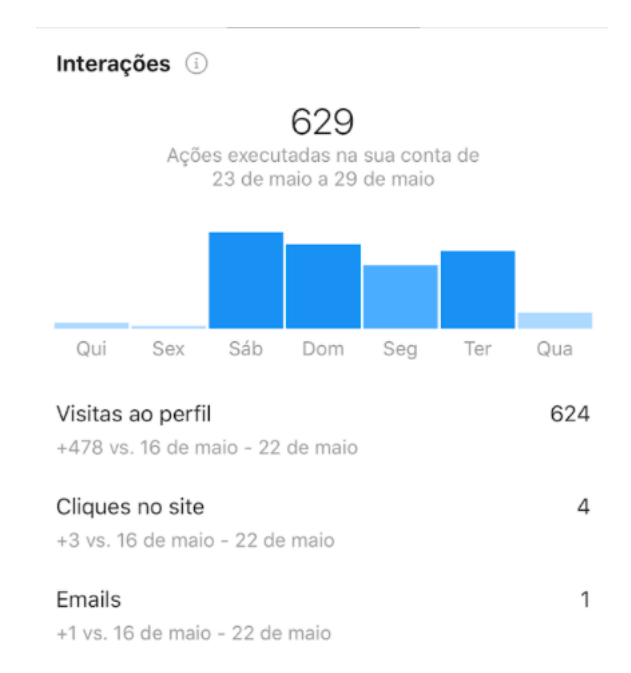

FIGURA 3.2 – Intervenções pelo canal no Instagram para postagens e ajustes

<span id="page-44-1"></span>que em "impressões" temos o número de vezes que a mesma informação foi apresentada no geral, ou seja, em média a mesma pessoa observou a informação 4,9 vezes (ver figura [3.3\)](#page-44-1).

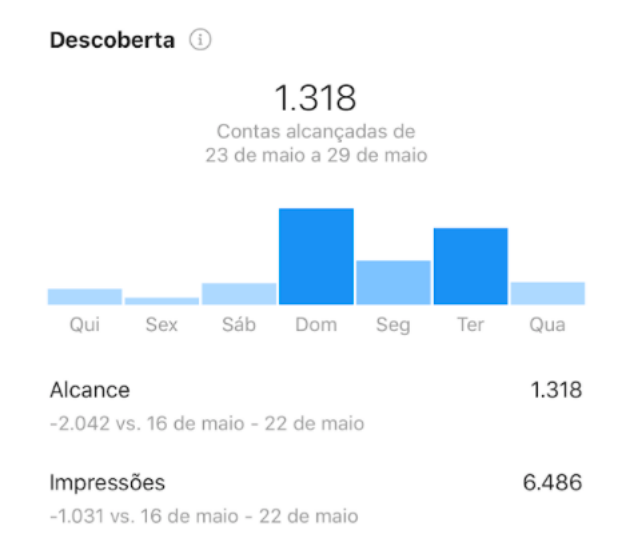

FIGURA 3.3 – Alcance após a fase de divulgação inicial de duas semanas

Além das visualizações, podemos observar o perfil pelo gênero (ver figura [3.4\)](#page-45-0) e por faixa etária (ver figura [3.5\)](#page-45-1).

Informações como acessos por dia da semana e horário ajudam a definir o melhor momento para divulgar uma informação e assim garantir que nosso post esteja visível para o nosso p´ublico (ver figuras [3.6,](#page-45-2) [3.7,](#page-45-3) [3.8,](#page-46-0) [3.9,](#page-46-1) [3.10,](#page-46-2) [3.11](#page-46-3) e [3.12\)](#page-47-0). Com isso demostramos o mecanismo de divulgação de um portal utilizando redes sociais.

<span id="page-45-0"></span>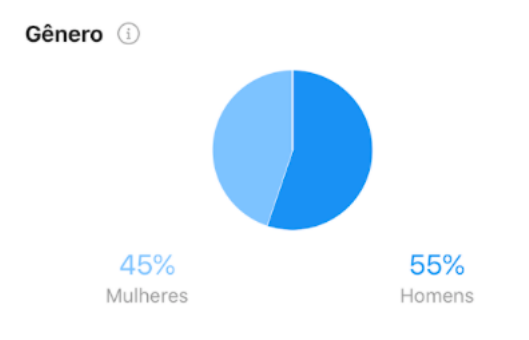

FIGURA 3.4 – Perfil de acesso por gênero

<span id="page-45-1"></span>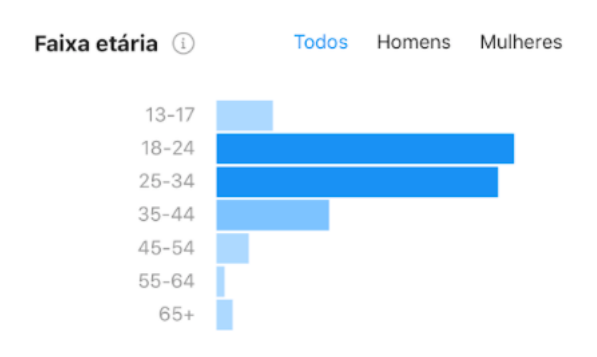

<span id="page-45-2"></span>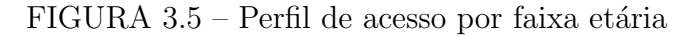

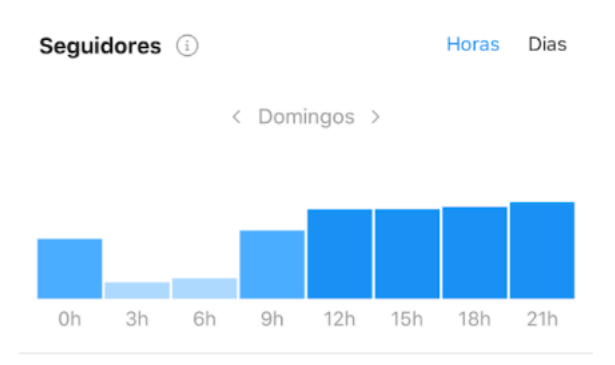

FIGURA 3.6 – Seguidores aos domingos

<span id="page-45-3"></span>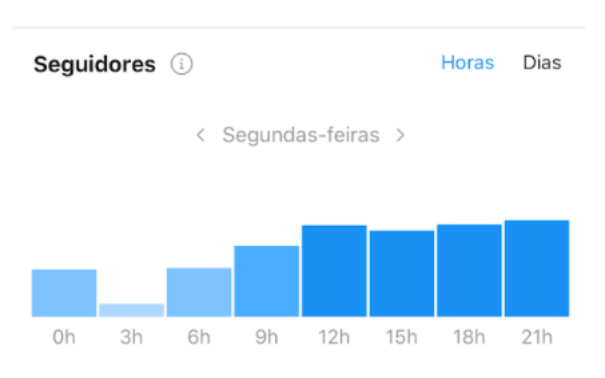

 $FIGURA 3.7 - Seguidores$  às segundas-feiras

<span id="page-46-0"></span>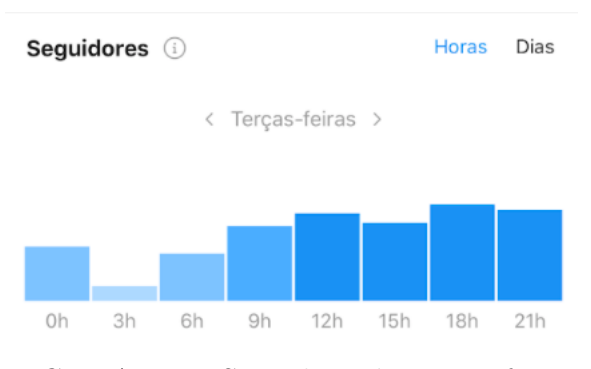

FIGURA  $3.8$  – Seguidores às terças-feiras

<span id="page-46-1"></span>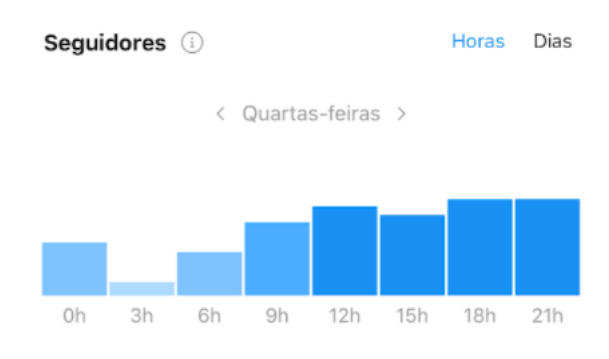

FIGURA 3.9 – Seguidores às quartas-feiras

<span id="page-46-2"></span>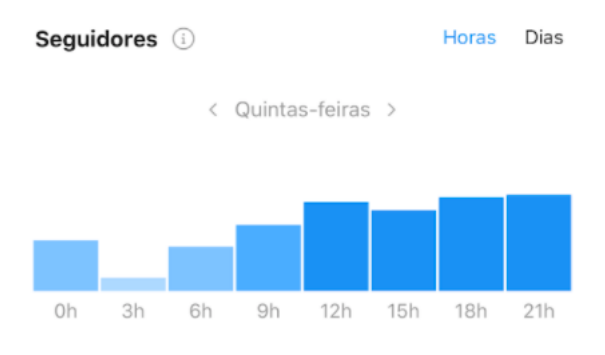

 $FIGURA 3.10 - Seguidores$  às quintas-feiras

<span id="page-46-3"></span>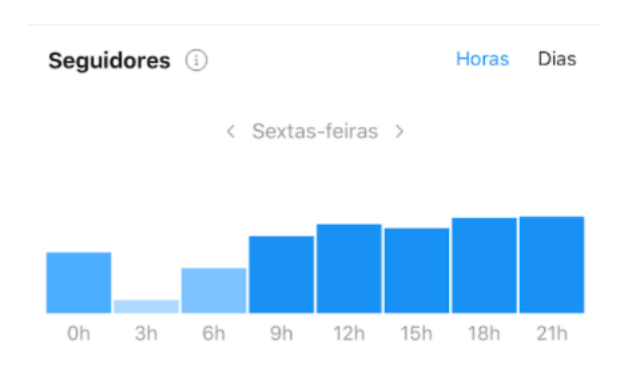

FIGURA  $3.11$  – Seguidores às sextas-feiras

<span id="page-47-0"></span>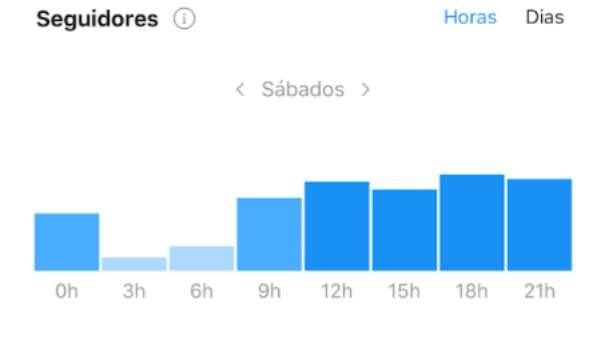

FIGURA 3.12 – Seguidores aos sábados

# 4 Construção de um portal de Divulgação Científica para ciências e tecnologias

# 4.1 Apresentação do Portal

O portal DC - Divulgando Ciência tem como propósito a disseminação do resultado de pesquisas realizadas pelas comunidades científica e tecnológica brasileira para a sociedade. Ele não se limitará apenas à pesquisa realizada no Brasil, e deverá apresentar conteúdo relevante e de interesse ao público brasileiro.

Apresenta uma linguagem sem obstáculos, com navegabilidade intuitiva, confiabilidade e credibilidade baseadas no suporte acadêmico de professores e pesquisadores do ITA. Tem como meta a contribuição para o desenvolvimento da educação científica no Brasil, em particular, focalizado nos campos do saber específicos da Computação, Engenharia e da Física. Em seguida, mostraremos as estratégias utilizadas para a construção do portal DC.

# 4.2 Plataforma de desenvolvimento

O portal DC foi constru´ıdo sobre a plataforma NodeJS utilizando a linguagem de programação JavaScript. O portal não é exatamente dinâmico nem estático, e apresenta uma solução híbrida onde diversos componentes visuais e estruturais da camada de apresentação são estáticos, tais como cabeçalhos e navegação, porém o conteúdo de informações pode ser dinamicamente adicionado de modo simples utilizando o formato estruturado Markdown, ou seja, não é necessário conhecer HTML ou JavaScript para se adicionar conteúdo ao portal.

### 4.2.1 Conteúdo do portal

Os textos contendo os artigos são arquivos do tipo *Markdown* (terminação ".md") e são divididos em duas partes:

- Front-matter
- Texto

### 4.2.1.1 Front-matter

---

 $---$ 

A Front-matter contém dados de identificação e classificação do conteúdo textual e é delimitado por duas sequências de três tra- $\cos$  horizontais partindo da primeira posição da primeira linha até a linha final da seção.

Dentro dessa área são inseridas palavras chave que definem as propriedades do artigo para o site.

### 4.2.1.2 Palavras chave da Frontmatter

As seguintes palavras-chave são utilizadas para configurar os artigos, sendo que alguns são obrigatórios e sem eles o site não irá apresentar o conteúdo adequadamente. As palavras-chave obrigatórias serão destacadas com  $'$ \*'.

Primeiro apresentamos um modelo completo de Front-matter, como exemplo:

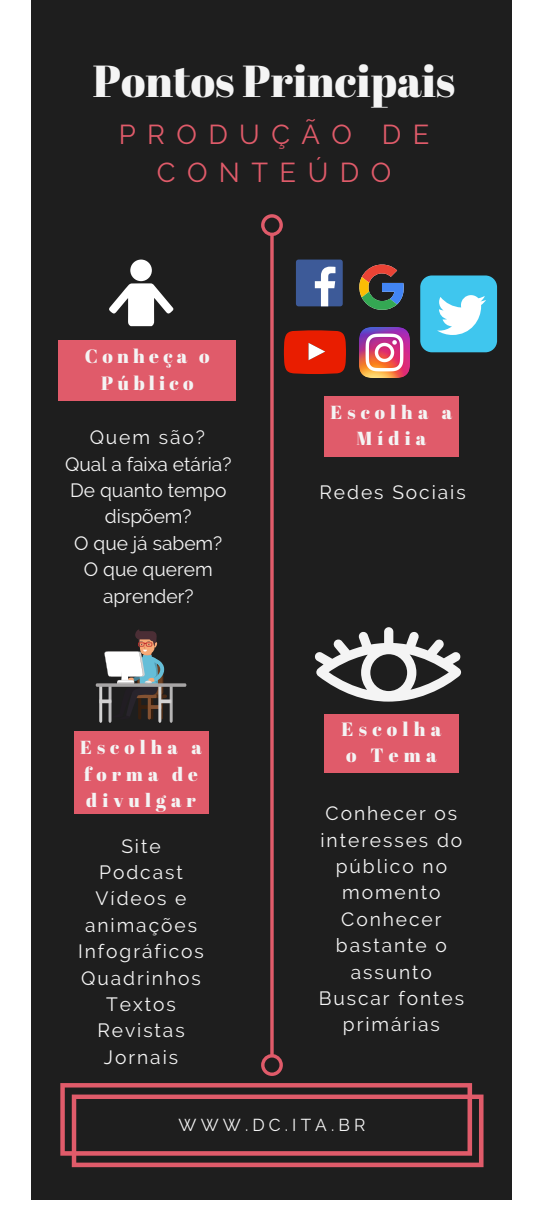

 $FIGURA 4.1 - Estratégias utilizadas no$ Portal Divulgando Ciência

```
---
title: 'Genghis Khan\'s Mongol horde probably had rampant Hepatitis B'
date: '2018-05-09T11:30:47.000Z'
author: 'Carla Cursino'
lede: 'Viral DNA recovered from ancient human remains sheds light on
,→ HBV\'s evolutionary past.'
tags:
- History
categories:
- Science
image: 'genghis-khan.jpg'
imageLabel: 'Imagem de Genghis Khan - Autor desconhecido'
thumbnail: 'Ogadai_Khan.jpg'
---
```
- $\bullet$  title(\*) Título do artigo. O nome do arquivo não é utilizado em momento algum pelo sistema para ser apresentando ao público do site e, ao invés disso, o título colocado nas chamadas e páginas é aqui obtido;
- date(\*) Data de publicação. Esta data é utilizada para se observar a "idade" do artigo, de modo a apresentá-lo em ordem decrescente nas listas por tags ou categorias. A data deve ser informada do seguinte modo - YYYY-MM-DD HH:mm:ss, e é importante para classificar os artigos em ordem decrescente pela data de publicação, e onde:
	- $-YYYY$  ano com quatro dígitos;
	- $MM$  mês com dois dígitos;
	- $-DD$  dia do mês com dois dígitos;
	- $-HH$  hora com dois dígitos;
	- $-$  mm minutos com dois dígitos; e
	- $-$  ss segundos com dois dígitos.
- author<sup> $(*)$ </sup> O autor do artigo, também utilizado para agregar os artigos por autor na página do mesmo;
- lede(\*) Seção introdutória, que é apresentada nas listas resumo;
- $\text{tags}$  + Lista de *tags* para o artigo. As *tags* são utilizadas como taxonomia para classificar os artigos por espécie. As tags são também utilizadas para construir o menu de artigos na barra superior do site, logo abaixo do logotipo. Um limite no

n´umero de tags deve ser observado de modo a caberem na linha de menus. Um mesmo artigo pode conter mais de uma tag, fazendo com que o mesmo seja listado mais de uma vez em cada lista.

- categories São uma segunda estrutura taxonômica utilizada para criar canais especializados e formatar as chamadas na página principal. O site irá apresentar o artigo mais recente de cada categoria em destaque na p´agina principal, seguido dos artigos menos recentes em diante. Artigos sem categoria n˜ao ser˜ao listados em nenhum dos canais, porém continuam sendo listados por sua tag.
- image A imagem de destaque para o artigo. Apesar de não ser obrigatória é bastante recomendável. Se o artigo pertencer a uma categoria, a ausência de imagem irá criar um espaço vazio na página principal.
- imageLabel Uma descrição da imagem que será apresentada na página do artigo.
- thumbnail( $*$ ) Imagem miniaturizada para ser apresentada nas listas do artigo.

### 4.2.1.3 Tags especiais

Algumas tags são especiais e são utilizadas para criarem destaque na página principal. Estas tags não criam ítens de menu e portanto devem ser adicionadas a outras tags para o artigo ser devidamente classificado. Como esses artigos fazem parte da primeira p´agina, também não é necessário colocá-los em nenhuma categoria pois eles já serão destaque:

- Promoted O artigo será destacado no início da página na roleta de slides logo abaixo do menu. Podemos colocar quantos artigos "promovidos" quanto desejarmos, porém um número excessivamente grande irá sobrecarregar a página principal e a roleta; e
- FirstPage O artigo será destacado no lado direito da *roleta de slides*, num limite de até dois artigos.

### 4.2.2 Texto

O texto vem logo depois da Front-matter. Uma linha em branco entre aquela e o texto  $\acute{e}$  necessária para o sistema de processamento de textos poder separar os dois elementos.

O texto é formatado utilizando uma linguagem simples, chamada Markdown, conforme as regras descritas em:

```
https://commonmark.org/help/}\rangle.
```
### 4.2.3 LAT<sub>F</sub>X

O site utiliza o KaTeX como pré-processador L<sup>AT</sup>EX. Com ele é possível inserir fórmulas dentro dos parágrafos ou em destaque no texto. Para isto basta delimitar a fórmula com  $\$ e inserir a fórmula utilizando LT<sub>E</sub>X entre os símbolos - por exemplo:

### \$\frac{1}{r}\$

O resultado será:

1 r

A lista de símbolos suportados pode ser encontrada em:

<<https://khan.github.io/KaTeX/function-support.html>>.

### 4.2.4 Vídeos do YouTube

Os vídeos não podem ser adicionados diretamente, porém podemos adicionar uma imagem com um link para o vídeo assim:

### [![TEXTO ALTERNATIVO

- AQUI](http://img.youtube.com/vi/<CODIGO\_VIDEO>/0.jpg)]  $\hookrightarrow$
- (https://www.youtube-nocookie.com/embed/<CODIGO\_VIDEO>)  $\hookrightarrow$

Basta substituir o código <CODIGO\_VIDEO> pelo do vídeo desejado, código esse que pode ser encontrado junto ao vídeo no site do YouTube. O número que vem logo depois do código do vídeo no link  $http://img.python.com/vi/<$ CODIGO\_VIDEO>/0.jpg indica o quadro que desejamos usar como figura.

# 4.2.5 Diagrama do Portal

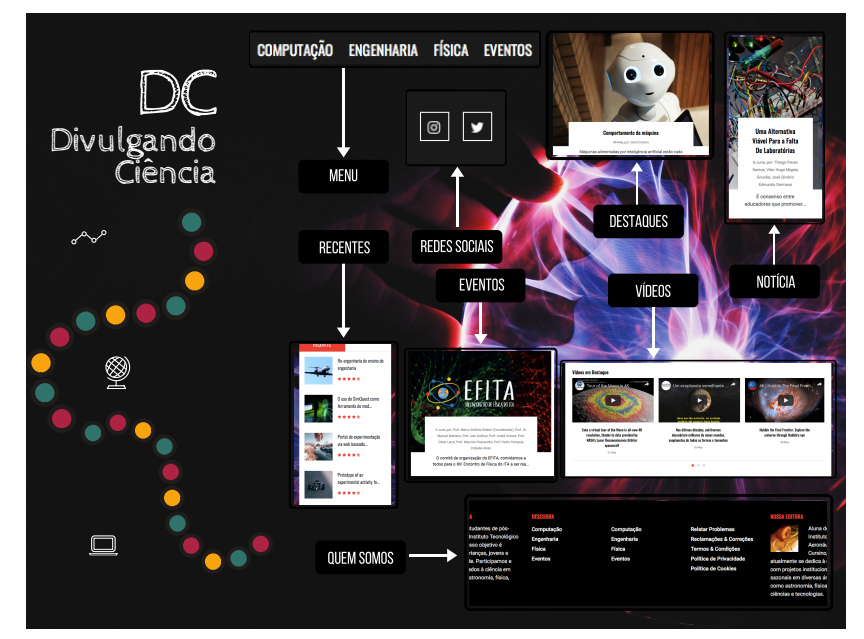

FIGURA 4.2 – Navegando pelo portal

### CAPÍTULO 4. CONSTRUÇÃO DE UM PORTAL DE DIVULGAÇÃO CIENTÍFICA PARA CIÊNCIAS E TECNOLOGIAS 55

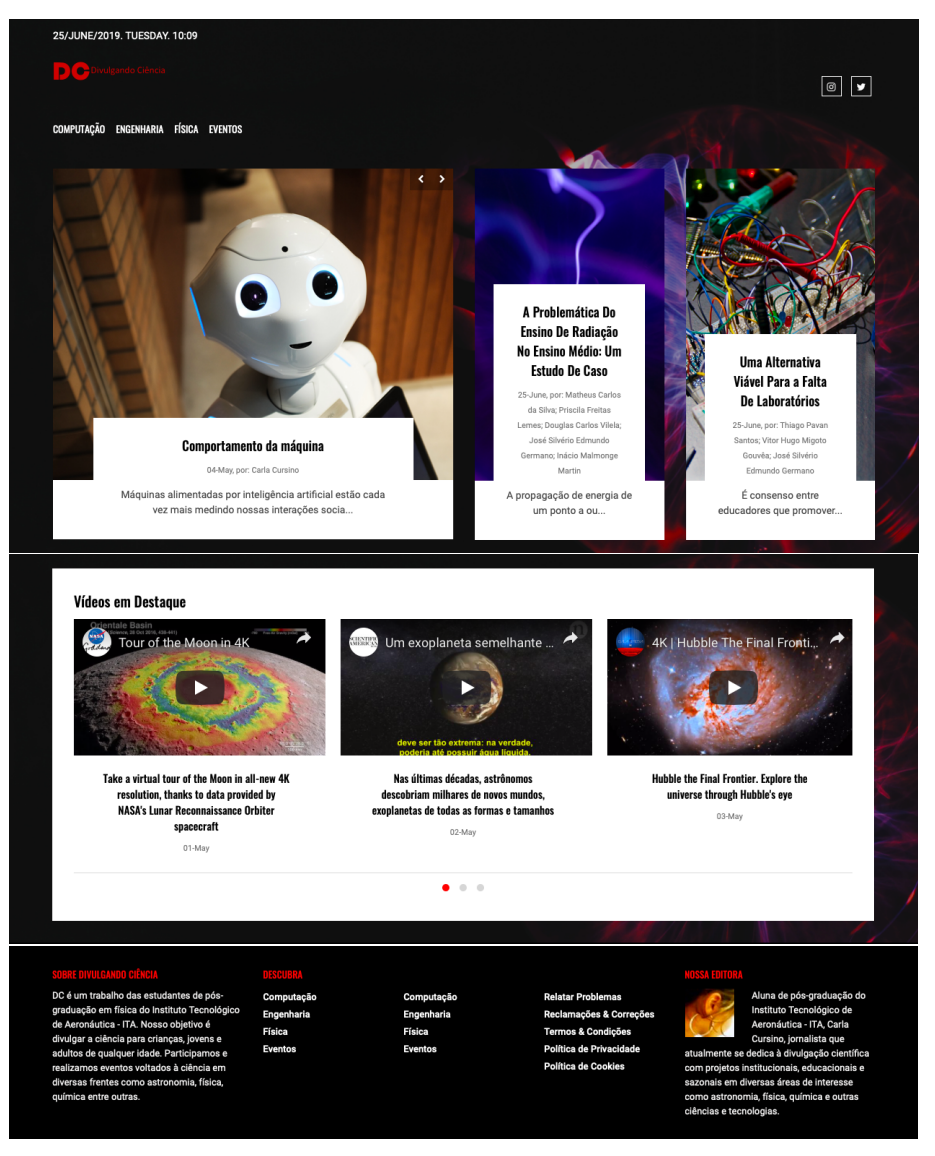

FIGURA 4.3 – Portal de Divulgação Científica construído para o ITA

# 5 Conclusão

Uma pesquisa é sempre um relato de uma longa viagem de ida e volta, que o autor se propõe a redigir. À composição do portal proposto e desenvolvido nesta tese, reflete uma percepção pessoal da importância de divulgar o conhecimento.

A divulgação da ciência através da tecnologia abre caminhos para que as pesquisas e descobertas pelos seus autores cheguem de forma acessível à massa populacional.

Por meio da obtenção do conhecimento da ciência, dão-se oportunidades a várias áreas e setores da sociedade, concedendo ao cidad˜ao comum um abranger ben´efico no dia a dia das pessoas, ações essas relevantes num contínuo processo de ensino acadêmico cruzando fronteiras, constituindo alternativas para substituir tudo o que já se tornou obsoleto e que n˜ao mais cumpre o seu papel na atualidade.

Enfim, é sim possível proporcionar uma vida mais saudável quando se permite presentear o conhecimento à sociedade como um todo e não apenas à comunidade acadêmica, que trabalham com o mesmo objetivo: pesquisar e aplicar melhorias para a sociedade.

Reconhecida por várias e renomadas instituições do mundo, a ciência ultrapassa o estágio teórico e do método experimental, fatos de tamanha importância em todo mundo, com grandes potenciais de aplicabilidade em todos os aspectos da vida humana.

E determinante que a sociedade brasileira tome ciência dos benefícios, da minimização dos custos, da otimização dos métodos e em todas as áreas públicas.

Este trabalho surgiu da necessidade de partilhar informações e reflexões acerca da ciência empírica, apesar dos riscos e das dificuldades de se divulgar ciência, revela-se como empreendimento profundamente instigante e desafiador para o jornalista científico.

Um portal na internet, como todo e qualquer veículo de comunicação está em praticamente em todos os lares, independentemente de região, escolaridade ou faixa de renda. Isso mostra sua força e sugere análises mais aprofundadas sobre suas implicações na vida cotidiana das pessoas.

Como meio de comunicação de massa, a Web transmite em velocidade, volumes impressionantes de informações em uma única emissão, atingindo milhões de pessoas ao mesmo tempo. Na Web tudo o que ocorre no mundo ou ao seu redor, do Oiapoque ao Chuí, do Brasil ao Japão, do Ártico à Antártida, dos acontecimentos mais importantes ao cotidiano, passa na tela do seu computador, ou celular.

O intuito deste trabalho foi mostrar a importância da Divulgação Científica para a comunidade de pesquisadores e a sociedade como um todo. Foi mostrada tamb´em que sem uma Divulgação Científica de qualidade, credibilidade e confiabilidade, a divulgação não passa de notícia apenas, com seu viés sensacionalista, e objetivos que vão além de informar, mas também atrair audiência.

Mas a ideia é de tornar uma sociedade mais esclarecida, bem mais informada além da programação de entretenimento, como também na educação, na cultura e informativos em C&T.

Para isso, elaboramos um portal cuja finalidade é trazer a ciência para perto da sociedade de forma clara e dinˆamica, abrindo a possibilidade de acesso aos conhecimentos angariados pelas nossas universidades e centros de pesquisa, dentro e fora do ITA.

Sem a divulgação das conquistas científicas e tecnológicas de nossa comunidade de pesquisadores, há percebido crescimento econômico porém, sem um acompanhamento de benefícios sociais diretos trazidos por estas conquistas.

Mediante amostras obtidas em redes sociais, observamos a carência da Divulgação Científica nos portais discutidos e analisados nesta tese, essa observação se baseia na importância que se esta sendo enfatizado com pela corrida por "popularidade" e índices de audiência que as redes sociais induzem em seus agentes, e que acabam se tornando divulgadores de notícias, apesar da pretensão e iniciativa de serem divulgadores científicos.

Foi baseado nestes fatos, que estamos propondo uma nova forma divulgar a ciência, através destes dispositivos usados na Web e já aceitos.

# Referências

ALMEIDA, J. M. F. Breve história da internet. Universidade do Minho. Departamento de Sistemas de Informação (DSI), 2005. Citado na página [31.](#page-30-0)

<span id="page-57-4"></span>AUTHIER-REVUZ, J. Palavras incertas: as n˜ao-coincidˆencias do dizer. Editora da Unicamp, 1998. Citado na página [42.](#page-41-0)

<span id="page-57-3"></span>AUTHIER-REVUZ, J. Le fait autonymique: langage, langue, discours-quelques repères. Parler des mots. Le fait autonymique en discours, Presses Sorbone Nouvelle París, p. 67–96, 2003. Citado na página [41.](#page-40-0)

<span id="page-57-1"></span>BROCKINGTON, G.; MESQUITA, L. As consequências da má divulgação científica. Revista da Biologia, São Paulo, v. 15, p. 29–34, 2016. Citado 4 vezes nas páginas [20,](#page-19-0) [21,](#page-20-0) [39,](#page-38-0) and [40.](#page-39-0)

<span id="page-57-2"></span>BUENO, W. C. Comunicação científica e divulgação científica: aproximações e rupturas conceituaiss. Informação & Informação, v. 15, n. 1esp, p. 1–12, 2010. Citado na página [41.](#page-40-0)

CAMPOS, R. d. O. Reflections on Latin American Development. [S.l.]: Institute of Latin American Studies/University of Texas, 1967. Citado na página [26.](#page-25-0)

CAPES. Coordenação de Aperfeiçoamento de Pessoal de Nível Superior  $(CAPES)$ . 1951. Disponível em:  $\langle \frac{\text{http://www.capes.gov.br/historia-e-missao>}}{\text{http://www.capes.gov.br/historia-e-missao>}}$  $\langle \frac{\text{http://www.capes.gov.br/historia-e-missao>}}{\text{http://www.capes.gov.br/historia-e-missao>}}$  $\langle \frac{\text{http://www.capes.gov.br/historia-e-missao>}}{\text{http://www.capes.gov.br/historia-e-missao>}}$ . Acesso em: 2018-05-05. Citado na página [26.](#page-25-0)

<span id="page-57-5"></span>CASTELFRANCHI, Y. Por que comunicar temas de ciência e tecnologia ao público? (muitas respostas óbvias... mais uma necessária). **Jornalismo e ciência: uma** perspectiva ibero-americana. Rio de Janeiro: Fiocruz/COC/Museu da Vida, p. 13–21, 2010. Citado 3 vezes nas páginas [23,](#page-22-0) [29,](#page-28-0) and [44.](#page-43-1)

CNPQ. Conselho Nacional de Desenvolvimento Científico e Tecnológico (CNPq). 1951. Disponível em:  $\langle$ [http:](http://memoria.cnpq.br/o-cnpq;jsessionid=A7E64316AF328BD6E46D21081F8CF694)  $//$ memoria.cnpq.br/o-cnpq;jsessionid=A7E64316AF328BD6E46D21081F8CF694>. Acesso em: 2018-05-05. Citado na página [26.](#page-25-0)

COSTA, A. D. d. Caminhos para a inserção global: políticas brasileiras de capacitação e uso da tecnologia da informação (ti). 2015. Citado na página [25.](#page-24-0)

<span id="page-57-0"></span>GOOGLE. Google Analytics. Disponível em: <<https://analytics.google.com>>. Acesso em: 2018-05-30. Citado na página [37.](#page-36-0)

### REFERÊNCIAS 59

HASKINS, H. Science and the evolution of public policy. In: . [S.l.]: The Rockefeller University Press, 1973. cap. Ciência e propósito social, p. 25–45. Citado na página [28.](#page-27-0)

<span id="page-58-0"></span>HIGINO, G. Guia de Bolso do Divulgador de Ciência. [S.l.]: Higino, Gracielle, 2015. Citado na página [42.](#page-41-0)

IBGE. Censo Demográfico 2010: educação e deslocamento. 2010. Disponível em:  $\langle \text{https://ww2.ibge.gov.br/home/estatistica/populacao/censo2010/educacao_e.}$  $\langle \text{https://ww2.ibge.gov.br/home/estatistica/populacao/censo2010/educacao_e.}$  $\langle \text{https://ww2.ibge.gov.br/home/estatistica/populacao/censo2010/educacao_e.}$ [deslocamento/default.shtm](https://ww2.ibge.gov.br/home/estatistica/populacao/censo2010/educacao_e_deslocamento/default.shtm)>. Acesso em: 2018-05-05. Citado na página [27.](#page-26-0)

IBICT. Instituto Brasileiro de Informação em Ciência e Tecnologia (IBICT). IBICT, 2054. Disponível em: <<http://www.ibict.br/sobre-o-ibict/historico>>. Acesso em: 2018-05-05. Citado na página [25.](#page-24-0)

<span id="page-58-1"></span>ITA. Divulgando Ciência. 2019. Disponível em: <<https://dc.ita.br>>. Acesso em:  $2018-05-30$ . Citado 2 vezes nas páginas [21](#page-20-0) and [44.](#page-43-1)

<span id="page-58-3"></span>ITA. Divulgando Ciência. 2019. Disponível em:  $\langle \text{https://twitter.com/deitabr1>} \rangle$ . Acesso em: 2018-05-30. Citado 2 vezes nas páginas [21](#page-20-0) and [44.](#page-43-1)

<span id="page-58-2"></span>ITA. Divulgando Ciência no Instagram. 2019. Disponível em: <<https://www.instagram.com/dc.ita.br/>>. Acesso em: 2018-05-30. Citado 2 vezes nas p´aginas [21](#page-20-0) and [44.](#page-43-1)

MALACARNE, M. A. Uma análise do desempenho econômico internacional do setor de tecnologia de informação e comunicação (tic) no brasil (2000-2017). 2018. Citado na página [24.](#page-23-0)

MARQUES, J. A.; TOALDO, M. M.; JACKS, N. A. Juventude e consumo midiático em tempos de convergência: algumas observações. Chasqui: Revista Latinoamericana de Comunicación, Centro Internacional de Estudios Superiores de Comunicación para América, n. 137, p. 73–91, 2018. Citado na página [32.](#page-31-0)

MCTIC. MCTIC - Recursos Aplicados - Indicadores Consolidados. 2017. Disponível em: <[https://www.mctic.gov.br/mctic/opencms/indicadores/detalhe/](https://www.mctic.gov.br/mctic/opencms/indicadores/detalhe/recursos_aplicados/indicadores_consolidados/2_1_6.html) recursos [aplicados/indicadores](https://www.mctic.gov.br/mctic/opencms/indicadores/detalhe/recursos_aplicados/indicadores_consolidados/2_1_6.html) consolidados/2 1 6.html>. Acesso em: 2018-05-05. Citado 4 vezes nas páginas [x,](#page-9-0) [xi,](#page-10-0)  $28$ , and  $85$ .

MCTIC. Ministério da Ciência, Tecnologia, Inovações e Comunicações (MCTIC). MCTIC, 2018. Disponível em:

<<http://www.mctic.gov.br/mctic/opencms/institucional/paginaInstitucional.html>>. Acesso em: 2018-05-05. Citado na página [26.](#page-25-0)

MDIC. MDIC - Séries Históricas. 2019. Disponível em: <[http://www.mdic.gov.br/](http://www.mdic.gov.br/index.php/comercio-exterior/estatisticas-de-comercio-exterior/series-historicas) [index.php/comercio-exterior/estatisticas-de-comercio-exterior/series-historicas](http://www.mdic.gov.br/index.php/comercio-exterior/estatisticas-de-comercio-exterior/series-historicas)>. Acesso em: 2018-05-05. Citado 3 vezes nas páginas [x,](#page-9-0) [29,](#page-28-0) and [86.](#page-85-0)

MEC. Ministério da Educação (MEC). 1930. Disponível em:  $\langle \text{http://portal.mec.gov.br/institucional}\rangle$  $\langle \text{http://portal.mec.gov.br/institucional}\rangle$  $\langle \text{http://portal.mec.gov.br/institucional}\rangle$ . Acesso em: 2018-05-05. Citado na página [26.](#page-25-0)

### $REFERÊNCIAS$  60

MELO, E. Fonte eólica de energia: aspectos de inserção, tecnologia e competitividade. estudos avançados, SciELO Brasil, v. 27, n. 77, p. 125–142, 2013. Citado na página [24.](#page-23-0)

<span id="page-59-1"></span>MIT. Massachusetts Institute of Technology (MIT). 2009. Disponível em: <<https://www.youtube.com/user/MITNewsOffice/videos>>. Acesso em: 2018-05-30. Citado na página [39.](#page-38-0)

NAGUMO, E.; TELES, L. F. O uso do celular por estudantes na escola: motivos e desdobramentos. Revista Brasileira de Estudos Pedagógicos, v. 97, n. 246, 2016. Citado na página [32.](#page-31-0)

PINHEIRO, L. V. R. Comunidades científicas e infra-estrutura tecnológica no brasil para uso de recursos eletrônicos de comunicação e informação na pesquisa. Ciência da Informação, SciELO Brasil, v. 32, n. 3, p. 62–73, 2003. Citado na página [31.](#page-30-0)

PULITZER. 1978 Pulitzer Winners. 1978.

 $\langle$ <https://www.pulitzer.org/prize-winners-by-year/1978>>. Acesso em: 2018-05-05. Citado na página [19.](#page-18-0)

REHEM, H. M. F.; BIZERRIL, M. X. A. Tecnologias da informação e comunicação: Como os jovens do ensino médio se relacionam com as mídias? REVISTA EIXO, v. 7, n. 2, p. 94–103, 2018. Citado na página [34.](#page-33-0)

RODRIGUES, M. d. S. *et al.* Modelos em divulgação científica e internet no brasil: que caminhos? [sn], 2015. Citado na página [30.](#page-29-0)

SCHWARTZMAN, S. A pesquisa científica e o interesse público. Revista Brasileira de Inovação, v. 1, n. 2, p. 361–395, 2002. Citado na página [27.](#page-26-0)

SCIMAGO. Scimago Institutions Rankings. 2012. Disponível em:  $\langle \text{http://www.scimagoir.com/}\rangle$  $\langle \text{http://www.scimagoir.com/}\rangle$  $\langle \text{http://www.scimagoir.com/}\rangle$ . Acesso em: 2018-05-05. Citado na página [27.](#page-26-0)

SENADO. senado, governo. senado, 2018. Disponível em: <[http://https://www.senado.gov.br/noticias/Jornal/emdiscussao/inovacao/](http://https://www.senado.gov.br/noticias/Jornal/emdiscussao/inovacao/ciencia-tecnologia-e-inovacao-no-brasil/investimento-em-pesquisa-e-desenvolvimento-no-brasil-e-em-outros-paises-o-setor-privado.aspx) [ciencia-tecnologia-e-inovacao-no-brasil/](http://https://www.senado.gov.br/noticias/Jornal/emdiscussao/inovacao/ciencia-tecnologia-e-inovacao-no-brasil/investimento-em-pesquisa-e-desenvolvimento-no-brasil-e-em-outros-paises-o-setor-privado.aspx) [investimento-em-pesquisa-e-desenvolvimento-no-brasil-e-em-outros-paises-o-setor-privado](http://https://www.senado.gov.br/noticias/Jornal/emdiscussao/inovacao/ciencia-tecnologia-e-inovacao-no-brasil/investimento-em-pesquisa-e-desenvolvimento-no-brasil-e-em-outros-paises-o-setor-privado.aspx). [aspx](http://https://www.senado.gov.br/noticias/Jornal/emdiscussao/inovacao/ciencia-tecnologia-e-inovacao-no-brasil/investimento-em-pesquisa-e-desenvolvimento-no-brasil-e-em-outros-paises-o-setor-privado.aspx)>. Acesso em: 2018-05-05. Citado na página [25.](#page-24-0)

SILVEIRA, J. M. F. J. d.; BORGES, I. d. C.; BUAINAIN, A. M. Biotecnologia e agricultura: da ciência e tecnologia aos impactos da inovação. São Paulo em Perspectiva, SciELO Brasil, v. 19, n. 2, p. 101–114, 2005. Citado na página [23.](#page-22-0)

<span id="page-59-2"></span>SOARES, P. C. Contradições na pesquisa e pós-graduação no brasil. **Estudos** Avançados, SciELO Brasil, v. 32, n. 92, p. 289-313, 2018. Citado 2 vezes nas páginas [35](#page-34-0) and [44.](#page-43-1)

<span id="page-59-0"></span>STANFORD. Stanford Youtube Channel. 2006. Disponível em: <<https://www.youtube.com/user/StanfordUniversity/videos>>. Acesso em: 2018-05-30. Citado na página [39.](#page-38-0)

### $REFER\hat{E}NCIAS~~61$

VELLOSO, J. Mestres e doutores no país: destinos profissionais e políticas de pós-graduação. Cadernos de Pesquisa, SciELO Brasil, v. 34, n. 123, p. 583-611, 2004. Citado 2 vezes nas páginas [x](#page-9-0) and [36.](#page-35-0)

VIANA, L.; MARITAN, M.; SANTOS, P. Um retrato do consumo de mídias por estudantes de jornalismo da universidade federal de ouro preto. Temática, v. 13, n. 7, 2017. Citado na página [32.](#page-31-0)

# Apêndice A - Tecnologias empregadas no desenvolvimento do Portal

# A.1 Plataforma de desenvolvimento

O portal institucional **Divulgando Ciência** foi construído sobre a plataforma NodeJS e utiliza basicamente a linguagem JavaScript na sua concepção e execução. O portal não  $\acute{e}$  exatamente dinâmico e nem estático, e apresenta uma solução híbrida onde diversos componentes visuais e estruturais da camada de apresentação são estáticos, tais como cabeçalhos e navegação; porém o conteúdo de informações pode ser dinamicamente adicionado, bastando reiniciar o serviço em NodeJS para que o sistema seja atualizado. Não  $\acute{\text{e}}$  necessário inicializar o *frontend* Apache ou NGINX que estiver sendo utilizado pelos servidores e a reinicialização do portal em si pode ser realizada pelo próprio usuário sem a ajuda da equipe técnica de operações na área de Tecnologia da Informação.

Este Portal foi desenvolvido na linguagem JavaScript, utilizando a plataforma de execução NodeJS. Além do NodeJS outra ferramenta é utilizada no desenvolvimento:

• Gulp - Sistema de execução de tarefas de construção do site.

As tarefas do Gulp são implementadas na pasta  $build/tasks$ , na forma de plugins, de modo que podem ser facilmente adicionadas ou modificadas. Um exemplo de tarefa por exemplo, é a minificação das folhas de estilo por exemplo:

```
const gulp = require('gulp')const cleanCss = require('gulp-clean-css')
const rename = require('gulp-rename')
```

```
gulp.task('css', function() {
        gulp.src(['src/assets/css/*.css'])
```
APENDICE A. TECNOLOGIAS EMPREGADAS NO DESENVOLVIMENTO DO ˆ PORTAL 63

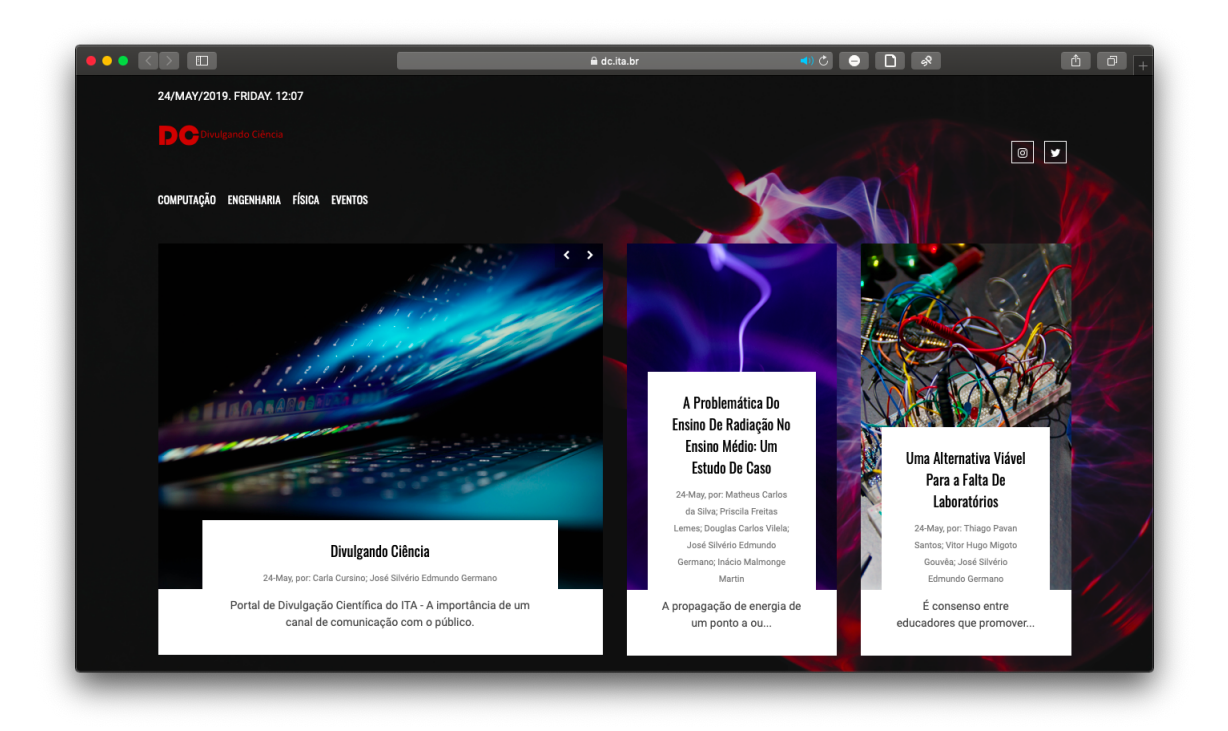

FIGURA A.1 – Portal de Divulgação Científica construído para o ITA como resultado desta tese

```
.pipe(cleanCss())
.pipe(rename({
        suffix: '.min'
}))
.pipe(gulp.dest('public/css'))
```

```
return gulp.src(['src/assets/css/vendor/**/*.css'])
        .pipe(gulp.dest('public/css/vendor'))
})
```
Observe que esta tarefa possui outros requisitos para ser executada, tais como gulpclean-css e gulp-rename.

Para uma lista de todos os componentes utilizados pelo processo de construção, basta consultar a seção devDependencies do arquivo packages.json na raiz do projeto:

```
"devDependencies": {
  "del": "^3.0.0",
  "gulp": "<sup>^3.9.1"</sup>,
  "gulp-changed": "^3.2.0",
  "gulp-clean-css": "^3.9.4",
  "gulp-filelist": "^1.0.2",
```

```
"gulp-forever-monitor": "^1.0.3",
"gulp-imagemin": "^4.1.0",
"gulp-image-resize": "^0.13.0",
"gulp-minify": "^2.1.0",
"gulp-rename": "^1.2.3",
"gulp-sourcemaps": "^2.6.4",
"require-dir": "^1.0.0"
```
Observe que, apesar de se chamarem "dependências de desenvolvimento", estas dependências são aproveitadas no processo de produção, pois a atualização do Portal é feita utilizando estes processos de minificação de folhas de estilo e scripts JavaScript, porém é possível executar o site sem estas dependências, bastando para isso garantir que a pasta public gerada pelo processo de construção seja copiada para o destino onde o Portal será executado.

As dependências que "devem"fazer parte da plataforma de produção e também de desenvolvimento estão na seção dependencies do arquivo packages.json:

```
"dependencies": {
  "app-module-path": "^2.2.0",
  "dotenv": "<sup>\degree</sup>6.0.0",
  "express": "^4.16.3",
  "express-handlebars": "^3.0.0",
  "handlebars": "<sup>^4.0.11"</sup>,
  "handlebars-helpers": "^0.10.0",
  "handlebars-registrar": "^1.5.2",
  "helmet": "^3.12.1",
  "js-yaml": "^3.11.0",
  "jsonpath": "^1.0.0",
  "lodash": "^4.17.10",
  "markdown-it": "^8.4.1",
  "markdown-it-katex": "^2.0.3",
  "markdown-it-meta": "0.0.1",
  "morgan": "^1.9.0",
  "rotating-file-stream": "^1.3.6",
  "serve-favicon": "^2.5.0",
  "template-helpers": "^0.6.7",
  "yaml": "^0.3.0"
```
}

Estas são as dependências que fazem parte da execução do site e também devem fazer parte do ambiente de desenvolvimento. A utilização de cada uma delas é:

- 1. app-module-path permite que m´odulos sejam adicionados dinamicamente pelo aplicativo;
- 2. dotenv permite obter parâmetros de execução gravados num arquivo .env;
- 3. express framework de aplicativos NodeJS basicamente utilizado para implementar as rotas de execução baseadas nas URL's das requisições HTTP;
- 4. express-handlebars componente de integração entre o Express e o Handlebars;
- 5. handlebars sistema de formatação baseada em modelos utilizado para gerar as p´aginas do Portal;
- 6. handlebars-helpers biblioteca de extensões com formatadores para Handlebars;
- 7. handlebars-registrar utilitário para facilitar o registro de bibliotecas de extensão;
- 8. helmet módulo de proteção para Express com diversos mecanismos para configurar os cabeçalhos HTTP;
- 9. js-yaml YAML é a linguagem de configuração utilizada em alguns pontos do Portal e este componente é o analisador aplicado à estes tipos de arquivo;
- 10. jsonpath é uma implementação de XPath para arquivos JSON em JavaScript e que também são amplamente utilizados na configuração do Portal;
- 11. **lodash** biblioteca de utilitários para manipulação de matrizes, números, objetos, cadeias de caracteres, etc.;
- 12. markdown-it processador de texto no formato Markdown, a linguagem utilizada para formatar os posts e que o converte para HTML;
- 13. **markdown-it-katex** permite adicionar fórmulas utilizando a sintaxe da linguagem LaTeX em documentos Markdown;
- 14. markdown-it-meta permite acrescentar parâmetros de configuração no cabeçalho dos documentos Markdown;
- 15. morgan formatador de registros (logs) para aplicativos NodeJS;
- 16. rotating-file-stream permite criar arquivos dinamicamente de forma parametrizada, utilizado para gerar arquivos de log diários;
- 17. serve-favicon utilitário para apresentar um ícone identificador do Portal no browser;
- 18. template-helpers outra biblioteca de extensões com formatadores para Handlebars;
- 19. yaml processador da linguagem YAML.

Estes s˜ao todos os componentes de terceiros utilizados diretamente pelo aplicativo.

# A.2 Aplicativo

No arquivo  $src/app.is$  temos a implementação central onde são executados os seguintes serviços:

- 1. Inicialização da aplicação usando express;
- 2. Inicialização do sistema de registros de requisições utilizando o morgam, separando os arquivos por data e hora utilizando o rotating-file-system;
- 3. Inicialização do sistema de formatação de páginas utilizando handlebars, registrando as rotinas de utilitários locais em  $src/helpers$ , a integração com express, os utilitários de terceiros handlebars-helpers e template-helpers, usando para isso o handlebarshelpers;
- 4. Configuração do mecanismo de formatação de páginas para o aplicativo para utilização e a terminação .hbs para os arquivos de modelos;
- 5. Configuração da pasta onde residirão os modelos de páginas para a pasta src/views;
- 6. Inicialização do analisador de corpo de página body-parser;
- 7. Registro das rotas de requisições para o aplicativo em express;
- 8. Registro do sinal de terminação do aplicativo a ser reconhecido;
- 9. Iniciar o aplicativo na porta configurada pelo usuário.

Durante este processo mensagens são emitidas para o console para informar o operador do andamento do processo.

### A.2.1 Configuração

A configuração do Portal se faz por meio de arquivos no formato JSON. Estes arquivos determinam a parte do conteúdo do site que não é objeto de manutenção diária e tem um propósito mais genérico.

Estes arquivos se encontram sob a pasta  $src/config$ , e são:

- 1. default.js Configurações padrão do Portal;
- 2. dev.js Configurações específicas para um ambiente de desenvolvimento;
- 3. prod.js Configurações específicas para um ambiente de produção.

Esta estrutura permite que diversos ambientes sejam configurados de acordo com a fase em que se encontra o código fonte do sitema. Isto é útil caso o Portal esteja passando por uma reformulação visual ou na criação de uma nova funcionalidade e permite que desenvolvedores n˜ao se preocupem em modificar atributos que somente ser˜ao de serventia para o momento de desenvolver e testar, enquanto que os usuários poderão manter o site funcionando de acordo com suas necessidades no ambiente de produção.

O conteúdo do arquivo  $default.is$  é o seguinte:

```
module.exports = \{site: {
        title: 'Tese de Divulgação Científica',
        description: 'Tese de Divulgação Científica',
        language: 'pt',
        port: 8089,
        postsFolder: 'posts',
        postsView: 'post.hbs',
        newsFolder: 'news',
        videosFolder: 'videos',
        defaultLayout: 'default',
        favicon: 'src/assets/media/images/favicon.png',
        youtube: '',
        instagram: 'https://www.instagram.com/dc.ita.br/',
        twitter: 'https://twitter.com/dcitabr1',
        facebook: '',
        google: '',
        linkedin: '',
        pinterest: '',
```

```
email: 'cursino@ita.br',
    theme: {
         author: 'C Cursino',
         editor: {
             name: 'Carla Cursino',
             bio: 'Aluna de pós-graduação do Instituto Tecnológico de
                  Aeronáutica - ITA, Carla Cursino é uma jornalista que
                  atualmente se dedica à divulgação científica com
                  projetos institucionais, educacionais e sazonais em
                 diversas áreas de interesse como astronomia, física,
                  química e outras ciências e tecnologias.'
              \hookrightarrow\rightarrow\hookrightarrow\hookrightarrow\mapsto},
         copyright: '© Copyright 2018',
         about: 'Science Nuts é um trabalho das alunas de pós-graduação
             em física do Instituto Tecnológico de Aeronáutica - ITA.
             Nosso objetivo é divulgar a ciência para crianças, jovens
             e adultos de qualquer idade. Participamos e realizamos
             eventos voltados à ciência em diversas frentes como
             astronomia, física, química entre outras.'
          ,→
          \hookrightarrow\rightarrow\hookrightarrow\hookrightarrow},
    content: {
         firstPageTag: 'FirstPage',
         featuredTag: 'Promoted',
         servicePrefix: '_'
    }
}
```
O conteúdo da maioria dos parâmetros informados neste arquivo é simples e direto, porém alguns devem ser observados com maior atenção:

}

- 1. port número da porta que o serviço irá utilizar no servidor este número somente deverá ser modificado em comum acordo com a equipe técnica da área de Tecnologia da Informação e o servidor de frontend deverá ser atualizado para o site poder ser acessado;
- 2. youtube, facebook, twitter, google são os links de acesso público às contas nas redes sociais - caso o conte´udo seja nulo (apenas haspas simples) o link para a rede correspondente simplesmente não será exibido;

### A.2.1.1 Modificando a configuração para um ambiente específico

Caso seja necessário dispor de configurações diferentes para um determinado ambiente, podemos modificá-la simplesmente adicionando a chave necessária no arquivo específico. Por exemplo, vamos supor que o ambiente de produção utiliza a porta 3001. Podemos então modificar o arquivo correspondente, neste caso o *prod.js* que, quando executado sob a configuração de produção, o parâmetro **port** do arquivo *prod.js* vai sobrepor a configuração em *default. js* pelo Portal.

```
module.exports = {
        site: {
                 port: 3001
        }
}
```
Do mesmo modo qualquer outro parˆametro pode ser sobreposto pelo ambiente desejado ou modificado diretamente em default.js.

### A.2.1.2 Seleção do ambiente de execução

Para selecionar o ambiente que será executado pelo Portal, é utilizado um arquivo seletor na pasta inicial do mesmo, contendo o nome do ambiente desejado.

Este arquivo é denominado .env, e seu conteúdo é direto e simples. No caso do ambiente de produção a configuração é simplesmente:

### NODE\_ENV=prod

A diretiva **NODE ENV** indica qual o ambiente será selecionado dentro da pasta src/config, e o nome prod informado equivale ao arquivo prod.js que se encontra nesta pasta. Do mesmo modo, caso desejado utilizar o ambiente de desenvolvimento, basta informar dev e será utilizado o arquivo dev.js na mesma pasta.

### A.2.1.3 Criação de ambientes de execução

Dificilmente haverá necessidade de fazê-lo, mas caso deseje, o usuário poderá criar um ambiente novo, bastando para isso criar um arquivo em src/config com o nome do ambiente. Para usar o ambiente basta então atualizar o arquivo .env e apontar para o ambiente criado.

### A.2.2 Estrutura de pastas

A estrutura de pastas reflete a organização técnica do aplicativo. Em ordem alfabética, estas são as pastas do aplicativo original:

- 1. build/tasks pasta das tarefas do sistema Gulp;
- 2. **posts** pasta de conteúdo do usuário, onde são gravados os posts na linguagem Markdown;
- 3. projects pasta de conteúdo do usuário, onde são gravados posts na linguagem Markdown utilizados no painel de projetos da página principal;
- 4. src pasta onde reside o c´odigo que gera as p´aginas e executa o Portal para o NodeJS:
	- assets pasta onde estão os elementos visuais, folhas de estilo e scripts que serão servidos ao usuário via browser e fazem parte das páginas geradas pelo Portal; o conteúdo desta pasta será otimizado e salvo na pasta public:
		- $-$  css contém as folhas de estilo;
		- $-$  css/vendor folhas de estilo prontas obtidas de terceiros e já otimizadas para apresentação pelo Portal;
		- js scripts que são utilizados em tempo de execução pelo browser; o conteúdo desta pasta será otimizado e salvo na pasta public;
		- $-$  js/vendor scripts prontos obtidos de terceiros e já otimizados para apresentação pelo Portal;
		- $-$  media pasta onde estão os elementos visuais utilizados pelo Portal; o conteúdo desta pasta será otimizado e salvo na pasta public:
			- ∗ images imagens genéricas;
				- · **posts** contém imagens referenciadas pelos posts;
			- ∗ **photos** contém fotos referenciadas pelo painel do time da página principal.
	- config contém os arquivos utilizados pelo sistema de configuração;
	- controllers contém rotinas que tratam de tipos específicos de arquivos, que atualmente suporta apenas posts e páginas comuns;
	- helpers contém rotinas de apoio ao uso do componente de modelagem da apresentação do Portal;
	- lib contém bibliotecas de funcionalidades técnicas do Portal como por exemplo: configuração, formatação de conteúdo na linguagem Markdown, etc.;
- $\bullet$  modules contém módulos funcionais como a inicialização, etc.;
- views contém modelos de páginas que serão processados pelo Handlebars:
	- layouts contém os planos de apresentação das páginas do Portal;
	- $-$  partials contém segmentos que compõem os planos de apresentação.
- 5. videos uma relação de links para vídeos de fontes externas como o YouTube, Vimeo, etc.

# A.3 Operação do Portal

Na pasta principal do Portal existem três pequenos scripts de operação. A operação visa única e simplesmente iniciar, atualizar ou paralizar o serviço.

O primeiro script é o *start*, que serve para iniciar o servico:

#!/bin/bash

```
forever start -p `pwd` --pidFile `pwd`/site.pid -1 log/forever.log -o
,→ log/out.log -e log/err.log -a src/app.js
```
O script de *start*, como o nome diz, inicia o serviço. Para executá-lo de modo correto, devemos executá-lo sob a pasta do Portal, não sendo recomendado acioná-lo partindo de outra pasta:

```
cd <pasta do portal>
./start
```
Feito isto o utilitário forever irá manter o site executando em retaguarda e registros da execução serão mantidos dentro da pasta log do Portal. O arquivo log/forever.log contém o registro de inicialização e nele podemos ver se tudo correu conforme o esperado:

```
Reading configuration...
Uploading posts...
Uploading projects...
Registering helpers...
Setting application...
Setting routes...
Running on port 8080 at prod
```
### APÊNDICE A. TECNOLOGIAS EMPREGADAS NO DESENVOLVIMENTO DO PORTAL 72

Como podemos observar, o serviço foi inicializado no ambiente **prod** e está utilizando a porta 8080 do servidor.

Outros arquivos de registros de operação que podemos encontrar são o *out.log*, que contém todas as saídas geradas pelo Portal, inclusive as geradas pelo utilitário forever, e err.log, que contém registros de erros, quando ocorrem.

Sob a pasta log, podemos observar também diversas pastas numeradas no que são na verdade o ano e mês correntes. Dentro de cada uma destas pastas existem registros diários de acessos. São arquivos que podem se tornar relativamente extensos e que contêm todos os acessos efetuados a cada elemento, por quem e quando.

O segundo *script* que temos é o stop, e mais uma vez, como o nome indica, sua função é terminar o serviço do Portal no servidor. Do mesmo modo que o start, ele deve ser executado sob a pasta onde se encontra:

#### #!/bin/bash

#### forever stop \$(cat ./site.pid)

Como pode ser observado, o stop utiliza uma informação gerada pelo start, que é o arquivo *site.pid*, e que serve para armazenar o número do processo que o Portal está utilizando durante sua execução, e que por este motivo deve ser executado sempre sob a pasta do mesmo.

 $\hat{E}$  possível remover essa dependência alterando os scripts para criarem e acessarem o arquivo site.pid em outra pasta, geralmente a pasta /var do sistema operacional. Isto pode ser feito com o auxílio de administrador do sistema onde o Portal está sendo executado.

Finalmente, o último script é o *update*, que serve para atualizar o site no caso estarmos utilizando o Git como repositório dos artefatos do Portal. Caso o usuário tenha optado por outro mecanismo para manter os arquivos do Portal, ent˜ao este script pode ser atualizado para utilizar este mecanismo e realizar a atualização do site:

#### #!/bin/bash

git pull npm i gulp css gulp js gulp images
# Anexo A - Seções do Portal

### A.1 Computação

# A.1.1 Prototype of an experimental activity for the study of Kinematics performed remotely

This article presents an evaluation of a prototype on Kinematic experiment that can be controlled remotely via internet. We used PIC microcontroller family, aiming to control the speed of toy little cars. The aim was to investigate the possibility of building a Physics Teaching Lab totally controlled remotely in order to supportinitial training courses and continued teacher education taught at a distance. The evaluation of the prototype was performed by fifteen students in a classroom of Physics Undergraduation Course, under the discipline of Instrumentation for Physics Teaching. The results indicate the feasibility of using this resource. — Marco Aurélio Alvarenga Monteiro; Isabel Cristina de Castro Monteiro; José Silvério Edmundo Germano; Fretz Sievers Junior

### A.1.2 Portal de experimentação via web baseado no moodle

Neste trabalho desenvolvemos, testamos e avaliamos uma proposta de sistema de gestão para o ensino de física, baseada na plataforma Moodle, onde alunos têm acesso a um conjunto abrangente e inovadores de material didático que servirão de apoio para a análise do processo de ensino e aprendizagem num ambiente que funciona via internet. Entre os materiais utilizados, podemos citar: experimento real de física controlado remotamente  $(WebLAB)$ , material interativo, situações problema com animação, listas de exercícios propostos, simulações computacionais, sistema de avaliação baseado em questionários e questões dissertativas, roteiro detalhado para a construção de experimentos de baixo custo entre outros. A partir desse desenvolvimento, fizemos um estudo de caso, onde todo esse material será aplicado em aproximadamente 350 alunos de cinco escolas públicas de ensino médio. Nas atividades propostas dentro do ambiente Moodle, os alunos são orientados a participar de observações dos experimentos reais, análise dos dados experimentais  $coletados, discussões nos grupos, fóruns, simulações entre outras atividades. Os experi$ mentos controlados remotamente (WebLAB) que servirão de base para a construção dessa proposta, s˜ao: Galvanˆometro de Tangentes - determina¸c˜ao da componente horizontal do campo magnético da Terra e a Difração da Luz - estudar fenômenos de interferência e  $difração da luz. — Marakami, Gilberto Eiiti; Germano, José Silvério Edmundo$ 

# A.1.3 O uso do SimQuest como ferramenta de modelagem computacional no ensino de física

O presente trabalho teve como proposta principal, apresentar o uso do programa de modelagem computacional denominado SimQuest, que pode ser usado como uma ferramenta auxiliar de apoio ao ensino de física. O SimQuest é um programa que está estruturado de forma a facilitar a criação de ambientes que possuam: simulações, gráficos, exercícios, textos orientados, vídeos e várias outras aplicações. Um dos pontos fortes desse programa,  $\acute{e}$  que o usuário não precisa conhecer nenhuma linguagem de programação específica, pois ele é orientado a objeto e na maioria dos casos, o método de arrastar-soltar é suficiente para se criar uma situação de análise e estudo. Construímos como aplicação do SimQuest, vários exemplos com nível variado de dificuldade, de forma que pudessem ser apresentados a professores com diferentes níveis de conhecimento tanto de informática quanto de física. Na análise final, os aspectos positivos e negativos do SimQuest são apresentados, bem como propostas para outros tipos de aplicação. — Silva, Josiel Rezende da; Germano, José Silvério Edmundo

# A.1.4 Regras práticas para apresentação de páginas Web em dispositivos fixos e móveis

 $\acute{E}$  notável o crescente número de usuários de dispositivos móveis que se beneficiam das tecnologias embarcadas nos atuais laptops, handhelds e smartphones, os quais possuem conexão wireless, Bluetooth<sup>™</sup>, infravermelho entre outras tecnologias de comunicação. A crescente disponibilidade de dispositivos móveis com tecnologias de comunicação sem fio tem possibilitado que uma nova modalidade de ensino e aprendizagem - o Mobile Learning - seja implantada em vários níveis escolares. Mobile Learning ou m-Learning é definida como uma aprendizagem que acontece através de dispositivos móveis como Telefones Celulares, Personal Digital Assistants - PDAs, Laptops ou Tablet PCs. Por apresentarem  $\cos x$ constante inovação tecnológica e redução de preço, os alunos estão adquirindo estes novos dispositivos e utilizando-os como apoio às suas atividades acadêmicas. Muitas informa-¸c˜oes ´uteis aos alunos est˜ao dispon´ıveis na web. Tais informa¸c˜oes encontram-se formatadas para visualização apenas em desktop e ocasionam falha nos browsers dos dispositivos móveis que tentam acessá-las. Para evitar essas falhas criam-se versões reduzidas de portais, em diferentes Uniform Resource Locator - URLs , e utilizam-se scripts que redirecionam os usu´arios para as vers˜oes de portais mais adequadas ao dispositivos utilizados. Este trabalho de pesquisa objetiva a apresentação de regras práticas para apresentação de páginas web a partir de uma única URL. Essas páginas se ajustam ao dispositivo que o usuário tem em m˜aos (desktop, notebook, handheld, ou telefone celular), sem a necessidade de um script de redirecionamento, de forma a otimizar a manutenção de dados e eliminar redun $d\hat{a}$ ncias ou inconsistências de informações. — Faria, Maria Luísa Lopes de; Germano, José Silvério Edmundo

# A.1.5 Um estudo de caso da aplicabilidade de técnicas de programação orientada a aspectos com a metodologia de programação extrema

A busca por mecanismos que propiciem a construção de sistemas de software com qualidade e rapidez é uma constante dentro do seu processo de desenvolvimento. Métodos de produção de sistemas que norteiem os desenvolvedores têm sido propostos para que esta qualidade possa fazer parte dos produtos gerados pela indústria de software. Ferramentas  $e$  técnicas de programação são disponibilizadas para que se atinjam, com maior precisão, os fatores de qualidade que um software deva ter. Atualmente, as metodologias ágeis têm alcançado lugar de destaque e obtido uma aceitação entre os desenvolvedores. Dentre as  $diferentes metodologias ágeis, a Programação Extrema (XP) vem alcançando uma maior$ parte deste público. Paralelamente, técnicas de programação têm emergido para aumentar a qualidade e eficiência e elevar a manutenibilidade dos softwares desenvolvidos. A Programação Orientada a Aspectos (POA) entra neste cenário como uma evolução natural da Orientação a Objetos, a fim de resolver algumas falhas diagnosticadas nesta abordagem, melhorando a qualidade do software produzido. Esta pesquisa propiciou a exploração de práticas de projeto, de software aplicando em conjunto conceitos de desenvolvimento ágil, utilizando a metodologia de Programação Extrema  $(XP)$  e Programação Orientada a Aspectos (POA). Este trabalho proporcionou também a verificação de uma relação entre XP e POA e a identificação dos principais benefícios e dificuldades encontradas a partir da união das duas. Nele, observou-se que sua utilização conjunta é aplicável e que elas contribuem mutuamente para a melhoria uma da outra. Para isto, foi produzido um estudo  $de$  caso que gerou uma aplicação web, utilizando a linguagem de programação PHP, que não é comumente citada em exemplos de XP e POA, mas por outro lado está presente em muitos portais da web, gerando um exemplo real de desenvolvimento de testes de unidade e construção de aspectos em PHP. Ao final desta investigação, pôde-se concluir que as duas técnicas aplicadas em conjunto propiciam redução de tempo, custo e complexidade

no desenvolvimento de sistemas de software sem, entretanto, comprometer sua qualidade. — Gazoni, Rosenclever Lopes; Germano, José Silvério Edmundo

# A.2 Física

# A.2.1 Desenvolvimento De Um Aprendizado Híbrido No Ensino De Física Em Cursos De Engenharia

O ensino de física necessita de novas estratégias tanto no ambiente da sala de aula quanto nos baseados na internet, já que o público alvo que chega às escolas em todos os níveis vem com outras demandas e está sujeito a todo tempo e lugar a esse bombardeio de inovações que surgem a cada dia. É necessário portanto, testar, validar novas metodologias e reorganizar conteúdos, bem como qualificar todos os "atores" que hoje trabalham no ensino e se preocupam com o processo de ensino e aprendizagem. Neste sentido, esse trabalho apresenta um estudo da aplicação da metodologia denominada Aprendizado Híbrido (Blended  $Learning$ ).  $-$  Larissa Maciel Nascimento; Elisangela Pavanelo; José Silvério Edmundo Germano

# A.2.2 As atividades de uma demonstração e a teoria de Vigotski: um motor elétrico de fácil construção e de baixo custo

A demonstração experimental é uma atividade tradicionalmente utilizada no âmbito do ensino de Ciências e da divulgação científica. Contudo, essa atividade tem sido pouco explorada em sala de aula, em parte, pelas dificuldades enfrentadas pelo professor em  $ter$  à sua disposição os equipamentos de demonstração. Neste trabalho, apresentamos e explicamos uma montagem fácil e de baixo custo de um motor elétrico. Além disso, utilizamos a indicações da teoria socio-histórica de Vigotski para orientar a exploração  $dessa atividade em sala de aula.$   $-$  Isabel Cristina de Castro Monteiro; Marco Aurélio Alvarenga Monteiro; José Silvério Edmundo Germano; Alberto Gaspar

# A.2.3 Uma Proposta De Atividade De MRUV a Partir De Um Experimento Remoto Feito Com Lixo Eletrônico - Weblab ITA

Há alguns anos a tecnologia vem remodelando a natureza dos laboratórios, principalmente com o desenvolvimento dos Laborat´orios Controlados Remotamente, chamados de WebLabs. WebLabs s˜ao ambientes que permitem interagir, controlar, monitorar e analisar os dados de experimentos remotamente, através da Internet. São semelhantes às técni $cas \, de \, simulação, \, porém, \, permite \, ao \, aluno \, trabalho \, com \, dados \, reais, \, além \, de \, otimizar$ espaço, tempo e custo perante um laboratório tradicional. Com o intuito de melhorar a aprendizagem de f´ısica, este trabalho apresenta uma proposta de estudo do Movimento Retilíneo Uniformemente Variável (MRUV) por meio de um experimento físico construído a partir de lixo eletrônico reciclável com acesso remoto. Atualmente o Lixo Eletrônico está presente em diversos lugares, e o seu descarte ainda é difícil. A vista que esse lixo é composto de motores, sensores e demais componentes, usamos esse material para confeccionar o experimento. A obtenção dos dados e a análise foi feita usando os softwares Mathe $matica(R)$  e Tracker. — Vitor Hugo Migoto de Gouvêa; Douglas Carlos Vilela; Priscila Freitas-Lemes; Gilberto Vieira Mendes; José Silvério Edmundo Germano

# A.2.4 Simulações tridimensionais didáticas de sistemas mecânicos complexos com o mathemática

Nesse trabalho apresentamos uma proposta de construção de simulações 3D didáticas de  $s$ istemas mecânicos complexos, usando o Mathematica $\left( \mathbf{R}\right)$  como ambiente de desenvolvimento. As simulações 3D desenvolvidas possuem alto grau de interatividade e abrangem os seguintes sistemas mecˆanicos: o Pˆendulo Simples, o Pˆendulo Duplo, o Pˆendulo com Movimento Vertical, o Pêndulo com Movimento Horizontal, Pêndulo Elástico e o Carretel Maciço com Movimento Plano. A motivação para a escolha desses sistemas, é que os mesmos s˜ao modelos b´asicos para a modelagem de in´umeros outros sistemas mais complexos e que s˜ao pouco estudados de maneira mais aprofundada por gerarem sistemas de equações diferenciais não lineares de difícil solução. Outra característica importante na escolha do Mathematica $\mathbb{R}$ , e que não são simples de realizar em outras linguagens de programação, é o grande número de funções existentes no programa que permitem criar ambientes 3D gráfico com alto grau de realismo e variações em tempo real dos parâmetros que modelam os problemas analisados. — Simões, Robson Alves Silva; Germano, José Silvério Edmundo; Ribas, Vladir Wagner

# A.2.5 WEBLAB. um ambiente de laboratórios de acesso remoto educacional

 $Este$  trabalho apresenta um ambiente de laboratório de acesso remoto, denominado We $bLab, cujo~objetivo~principal~\acute{e}~possibilitar~a~realização~e~controle~em~tempo~real~de~expe$ rimentos, usando como meio a internet. Esse ambiente, que foi testado e validado em  $aplicações ligadas ao ensino de física, pode ser utilizado com as devidas adaptações, em$  qualquer área do conhecimento. Do ponto de vista da Engenharia da Computação, a verificação formal da arquitetura do WebLab foi realizada usando uma abordagem de redes de Petri Colorida. As especificações e verificações formais do ambiente baseadas nessas redes, permitiram constatar que as funcionalidades planejadas do modelo pedagógico são realizadas, antes mesmo de sua implementação. — Sievers Junior, Fretz; Germano, José Silvério Edmundo; Oliveira, José Maria Parente de

# A.2.6 Análise e implementação do aprendizado híbrido no ensino de física do ITA

Indagações e discussões na comunidade científica acerca de como inovar o ensino de física, tornam-se cada vez mais evidente e necessária, mediante o atual cenário de transforma-¸c˜oes que as inova¸c˜oes tecnol´ogicas e as m´ıdias digitais interativas vˆem proporcionando no cotidiano das pessoas e dos ambientes escolares. O ensino de física necessita de novas estratégias tanto no ambiente da sala de aula quanto nos baseados na internet, já que o público alvo que chega às escolas em todos os níveis vem com outras demandas e está sujeito a todo tempo e lugar a esse bombardeio de inovações que surgem a cada dia. É necessário, portanto, testar, validar novas metodologias e reorganizar conteúdos, bem como qualificar todos os atores que hoje trabalham no ensino e se preocupam com o processo de ensino e aprendizagem. Neste sentido, esse trabalho apresenta um estudo da aplica- ¸c˜ao da metodologia denominada Aprendizado H´ıbrido (Blended Learning) em cursos de graduação em engenharia do Instituto Tecnológico de Engenharia. As aplicações foram  $realizadas$  na disciplina FIS-14 no capítulo de movimento relativo de translação e rotação  $e$  na disciplina FIS-26 no capítulo relativo a oscilações mecânicas. Para o suporte tecno $lógico desa pesquisa, usamos a plata forma de gestão MOODLE, que servirá de ambiente$ para organização de todo o conteúdo disponível, bem como, realizar uma análise estatística em todas as etapas do processo de ensino e aprendizagem. — Nascimento, Larissa Maciel do; Germano, José Silvério Edmundo; Pavanelo, Elisangela

# A.2.7 Objetos de aprendizagem para aplicações no ensino de física

Este trabalho tem como objetivo principal, discutir a importância da utilização de Objetos de Aprendizagem (OA) dentro do ambiente da sala de aula, como ferramenta auxiliar ao professor, a fim de promover a melhoria do processo ensino-aprendizagem no Ensino de  $Física. A alternativa proposta é trazer para a sala de aula, com auxílio dos OA, alguns$ dos mais importantes avanços tecnológicos atuais: utilização de recursos computacionais para efetuar simulações por meio de softwares específicos, tais como, Interactive Physics,

 $desenvolver \ simulações\ baseadas\ em\ linguagem\ de\ programacão (Java, Flash, ...) \ ou$ mesmo utilizar a grande quantidade de material disponível na Internet, utilização de vídeos didáticos demonstrativos, etc. Entretanto, para iniciar o processo de desenvolvimento dos OA, faz-se necessário um estudo das ferramentas mais apropriadas, que possam atender  $\alpha$ as necessidades relacionadas ao processo ensino-aprendizagem. Nos vários capítulos desta dissertação, algumas ferramentas serão brevemente apresentadas, em seguida, algumas questões relacionadas ao Ensino de Física serão abordadas, e então será analisado como cada ferramenta pode contribuir no desenvolvimento de um OA capaz de demonstrar o fenômeno físico. Encerrando este trabalho, será apresentada uma forma de validação desta proposta bem como as conclusões pertinentes e sugestões de trabalhos futuros.  $-$ Vogler, Marcos; Germano, José Silvério Edmundo

# A.2.8 Proposta de um modelo de difusão de informações para ambientes móveis de ensino a distância

Esta dissertação discute técnicas de disseminação da informação no contexto de um recente conceito de sistemas de ensino à distância no âmbito das redes de comunicações móveis. Tem como fundamentação as limitações de um ambiente móvel bem como os recursos escassos de dispositivos móveis utilizados em redes de computadores sem fio.  $S\tilde{a}$ o apresentados técnicas de gerenciamento de informação visando um melhor aproveitamento dos recursos tecnológicos envolvidos. Foi desenvolvido um modelo conceitual de  $difusão de dados e informações acadêmicas para ambientes de ensino a distância móvel,$ visando melhorar sua eficiência, infra-estrutura e disponibilidade e reduzir o desperdício de recursos envolvidos. Tal modelo foi avaliado através de experimentos realizados com protótipos dos modelos de difusão de dados em um ambiente real. Os resultados dessa investigação são apresentados no decorrer desse trabalho e corresponderam com as expec $tativas iniciais desse projeto. - Paulicena, Silvana Lourenço Simonato; Germano, José$ Silvério Edmundo

# A.2.9 Espalhamento de pósitrons de baixa energia por moléculas de geometria arbitrária

Nós apresentamos nessa tese uma nova formulação, para estudar colisão de pósitrons de baixa energia com moléculas, baseado no Método Multicanal de Schwinger (SMC), que foi anteriormente adaptado para espalhamento entre elétrons de baixa energia com moléculas. Nós preservamos algumas características que são importantes no SMC para elétrons, tais como: capacidade de lidar com espalhamento eletronicamente inelástico e aplicabilidade a alvos moleculares de geometria arbitrária. Nossa implementação também permite incluir

#### ANEXO A. SEÇÕES DO PORTAL 80

um substancial n´umero de canais eletronicamente fechados para representar os efeitos da polarização, que são muito importante em estudos de colisão a partículas incidente possue baixa energia. Como uma primenra aplicação, para ilustrar com a qual a polarização  $\acute{e}$  representada nessa nova formulação, nós calculamos seções de choque diferenciais e integrais eláticas para colisões  $e+ - H2 e e+ - CH4$ . — Germano, José Silvério Edmundo; Lima, Marco Aurelio Pinheiro

# A.2.10 Estudo do efeito da densidade de carga eletrônica no momento dipolar e nas constantes espectroscópicas de moléculas diatômicas

Neste trabalho, procuraremos melhorar o cálculo do momento de dipolo elétrico de algumas moléculas diatômicas, utilizando-se o método celular variacional (MCV). Em trabalhos anteriores feitos a esse respeito, a densidade de carga eletrônica foi tratada como uma função esfericamente simétrica no interior das esferas inscritas nas células e constante, porem assumindo valores iguais em todas as regiões intercelulares. Como os resultados, obtidos a partir dessa aproximação não foram satisfatórios, tentaremos melhorar os mesmos considerando uma nova aproximação para a densidade de carga nas regiões intercelulares. Esta densidade será feita constante, porem assumindo valor diferente para cada região intercelular. Será desenvolvida uma expressão para o cálculo do momento dipolar, considerando essa nova aproximação. Como aplicação apresentaremos os cálculos para as seguintes moléculas diatômicas: FH, CO, BF, e CS. Obteremos as curvas do momento  $dipolar, as curvas de potencial e algunas constantes espectroscópicas para essas molécu$ las, levando em conta as duas aproximações. Nossos resultados serão comparados com  $c\acute{a}lculos desenvolvidos por outros métodos e resultados experimentais. - Germano, José$ Silvério Edmundo; Rosato, Abel

# A.2.11 Análise de imagens como instrumentação para estudos de sistemas dinâmicos por meio de web laboratórios

Esta dissertação tem por objetivo explorar o relacionamento entre tecnologia, pedagogia e filosofia, identificadas como sendo três importantes áreas do conhecimento, visando o desenvolvimento de estratégias a serem utilizadas nos meios e-learning e b-learning. O ambiente virtual desenvolvido neste trabalho, incorpora um grupo correlato de tecnologias: animações, web editores, virtualdub software, filmes reais e outros, para criar um laboratório de física pela web, permitindo aos estudantes interagirem com o site, habilitando-os a resolver problemas de sistemas dinˆamicos e colaborando com o cont´ınuo desenvolvimento da consciência humana. — Caetano, Rogerio Fernandes; Germano, José Silvério Edmundo

# A.2.12 Annihilation dynamic of positrons in molecular environments. theoretical study of low-energy positron scattering

We present a theoretical sudy of low-energy positron scattering using the Schwinger multichannel method. We calculated integral cross sections and the annihilation parameter Z IND. eff for positron impact energies from 0.001 to 6 eV. We have used up to 23 112 configurations in fully ab initio calculation. Our results are in excellent agreement with available experimental data. As seen experimentally, at low energies, our calculated Z IND. eff and cross sections are very large. We attribute this behavior to virtual positronium formation. — Silva, Euclimar Passos da; Germano, José Silvério Edmundo; Lima, Marco Aurelio Pinheiro

#### A.2.13 Análise da estabilidade de heterofulerenos

Aglomerados moleculares tais como os fulerenos têm dado uma nova dimensão à ciência de materiais. As unidades básicas desses novos materiais são pequenas partículas estáveis contendo um número definido de átomos. O exemplo mais famoso dessa classe de sistemas é o fulereno C60, que tem a estrutura de uma bola de futebol com 60 átomos de carbono. Menos famosos, mas muito investigados recentemente, s˜ao os fulerenos menores, contendo entre 30 e 50 carbonos. Há ainda evidências de que a estabilidade e a estrutura desses aglomerados menores pode ser modificada pela substituição de alguns átomos de carbono por outras espécies químicas, em particular o nitrogênio. Nesse projeto investigamos a estabilidade relativa de heterofulerenos contendo entre  $40 e 50$  átomos. Para uma dada concentração de nitrogênio do aglomerado, serão testadas a estabilidade em relação à posição de substituição e em relação à fragmentação. Serão utilizadas técnicas de química quântica nesse estudo, tais como o método semi-empírico Parametric Method  $3$  (PM3) e ZINDO/S. Esses resultados serão relevantes para a interpretação de resultados experimentais recentes. Os cálculos serão realizados através dos pacotes de programas  $GAMES$  e HyperChem. — Schultz, Daniel; Santos, Maria Cristina dos; Germano, José Silvério Edmundo

# A.2.14 Uma abordagem baseada em serviços web semânticos para integração de objetos de aprendizagem

 $Esta pesquisa propõe uma abordagem baseada no uso de metadados, servicos web e semân$ tica para integração de conteúdos de aprendizagem, denominados objetos de aprendizagem.  $Com$  base nesta abordagem projeta-se e implementa-se um protótipo, que apresenta uma arquitetura em camadas, constituídas por repositórios de metadados, camada de tradução para serviços web, de mediação para serviços web semânticos e aplicação cliente. O protótipo foi utilizado em experimentos e os resultados apresentados demonstram a viabilidade do uso da abordagem na integração de conteúdos formados por objetos de aprendizagem de diversos formatos armazenados em plataformas distintas. — Martins, Daniel Henrique Penna de Oliveira; Germano, José Silvério Edmundo

# A.2.15 Um modelo de ambiente virtual de aprendizagem interligado com objetos de aprendizagem reais auxiliando a colaboração através de agentes pedagógicos

This paper presents an environment to support the remote laboratorial of physics. This environments formed for an experimental model, a eletronic circuit, and a software tool that controls the circuit, in order to enable the uses this model remotely, allowing to collects the necessary datas for the computes of system spring-mass in study, and to generate a report with all important measurement from a laboratorial pratice. The experiment is divided in two parts: The first part the student is submitted to a description the experiments, visualizing their equations and applications, that is done using a LO (Learning Object). The second part, the students will participate in the environment with real experiment, control the distance. The system sloping plan it can be seen by a web cam. The experiment was controlled the distance remotely through the internet and it was shown appropriate, to be used inside of a proposal of laboratory of remote access with previous  $scheduling. - Sievers Junior, Fretz; Germano, José Silvério Edmundo$ 

# A.2.16 Proposta de Atividade para Abordagem do Conceito de Entropia

Teaching concepts of Thermodynamics for High School students, primarily those related to the Second Law, it is not a trivial task, concerning the rare proposed activities to approach these concepts in the classroom. The aim of this article is to offer an activity proposal of simple and inexpensive construction as well as an easy use in classroom so that it can be used by High School Physics teachers to teach concepts related to the Second Low of Thermodynamics. — Monteiro, Marco Aurélio Alvarenga; Germano, José Silvério Edmundo; de Castro Monteiro, Isabel Cristina; Gaspar, Alberto

# A.3 Engenharia

#### A.3.1 Re-engenharia do ensino de engenharia

Esta nota técnica tem por objetivo descrever a configuração proposta para a homepage do Projeto de Re-engenharia do Ensino de Engenharia do ITA que, por sua vez, visa elaborar e avaliar técnicas alternativas aplicáveis ao ensino de Física e Matemática em Engenharia. A nota técnica inclui os principais resultados preliminares de pesquisa técnica em nível de desenvolvimento de sistema de software de aplicação, experimentos e testes em sua versão 2.0. Em anexo 1 encontram-se as telas resultantes na navegação pela homepage do Relatório Parcial n.1 Desenvolvimento de Novas Metodologias para o Ensino de Física e Matem´atica em Engenharia e em anexo 2 os c´odigos fonte das respectivas homepages  $em\ line$ guagem HTML. — Cunha, Adilson Marques; Dal Pino Júnior, Arnaldo; Germano, José Silvério Edmundo; Botelho, Marcos A.; Abdurahiman, Vakulathil; Henze, Miguel; Ramos, A.C. Brandão; Aquino, Arlete L.; Motta, M.a.c.; Lemes, Maurício R.; Santos, Valdemar Faustino dos

### A.4 Eventos

### A.4.1 XIII Encontro de Física do ITA

O comitê de organização do EFITA, convidamos a todos para o XIII Encontro de Física do ITA a ser realizado em São José dos Campos, no ITA, de 1 a 5 de Julho de 2019. O XIII EFITA trará algumas novidades que fará com que vocês não queiram perder essa oportunidade. Neste ano, o EFITA contará com seções de apresentação oral além de  $p$ ôster, palestras de importantes lideranças de área e mini-cursos. — Prof. Marco Antônio Ridenti (Coordenador), Prof. Dr. Manuel Malheiro, Prof. Ivan Guilhon, Prof. André Chaves, Prof. César Lenzi, Prof. Maurício Pazianotto, Prof. Pedro Pompeia, Estevão Alves

# Anexo B - Dados Obtidos de Fontes Externas

# B.1 Ministério da Ciência, Tecnologia, Inovação e Comunicação (MCTIC)

B.1.1 Brasil: Dispêndios públicos em pesquisa e desenvolvimento (P&D), por objetivo socioeconômico, 2000-2013

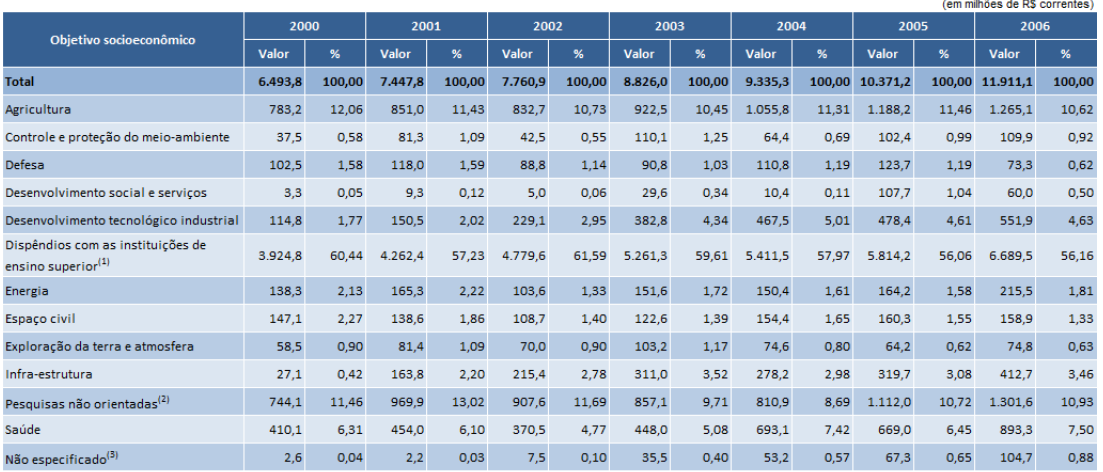

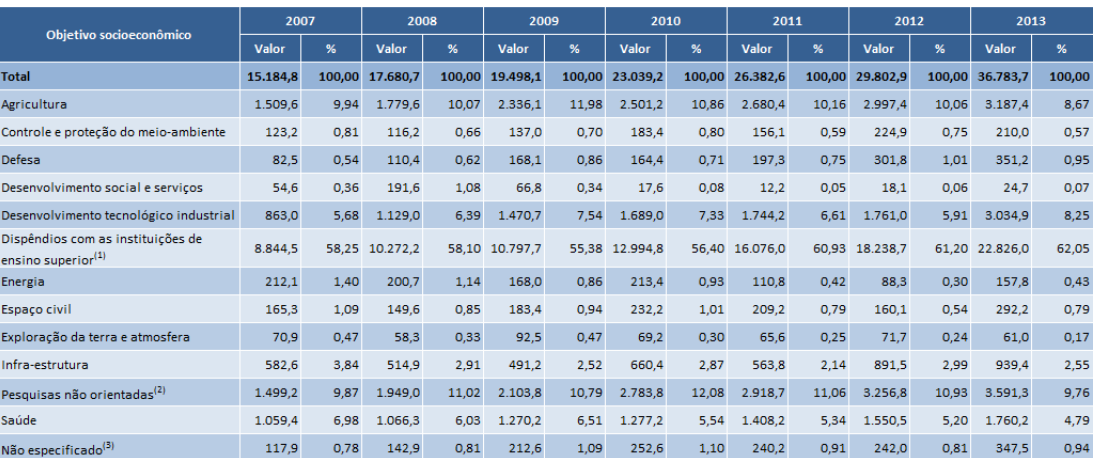

FIGURA B.1 – Sistema Integrado de Administração Financeira do Governo Federal (SI-AFI). Extração especial realizada pelo Serviço Federal de Processamento de Dados (SER-PRO) e Balanços Gerais dos Estados - [\(MCTIC,](#page-58-0) [2017\)](#page-58-0)

# B.2 Ministério da Economia, Indústria, Comércio Exterior e Serviços (MDIC)

# B.2.1 Estatísticas de Comércio Exterior - Séries Históricas

CGCE (Classificação por Grandes Categorias Econômicas) parcial (anos 2013 e 2005) -[\(MDIC,](#page-58-1) [2019\)](#page-58-1)

# ANEXO B. DADOS OBTIDOS DE FONTES EXTERNAS  $\qquad \qquad \qquad 87$

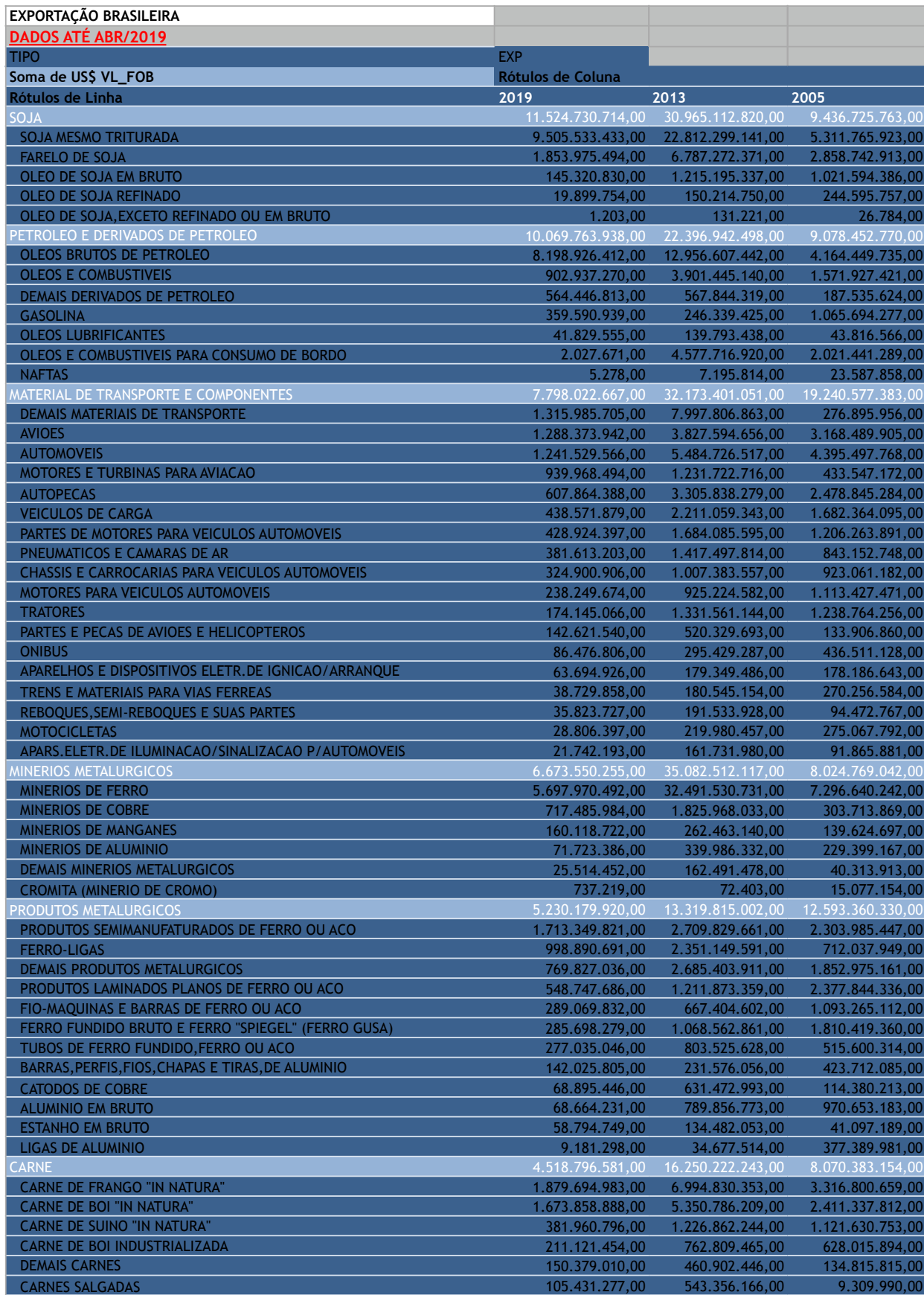

### ANEXO B. DADOS OBTIDOS DE FONTES EXTERNAS 88

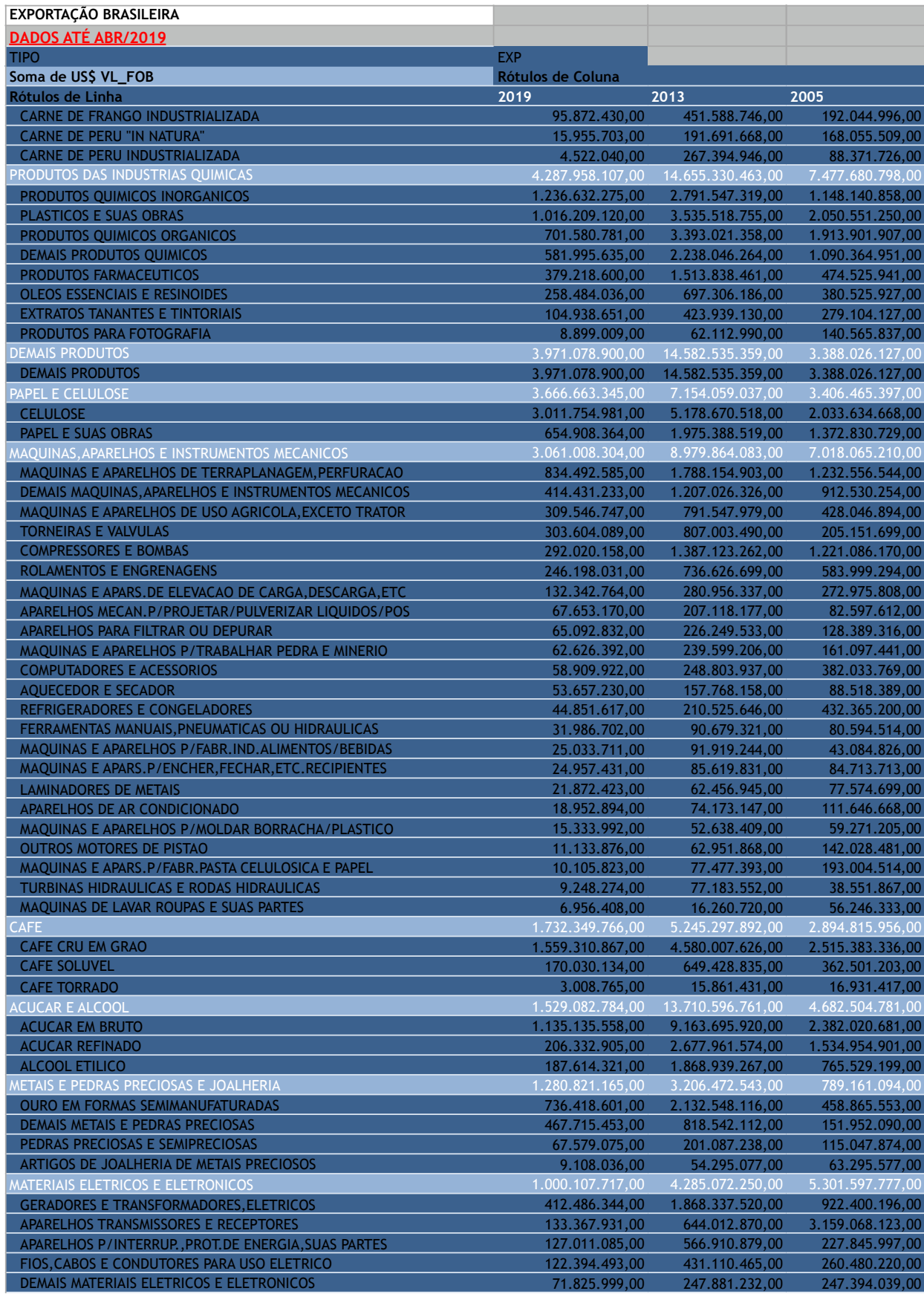

### ANEXO B. DADOS OBTIDOS DE FONTES EXTERNAS  $\qquad \qquad \ \ \, 89$

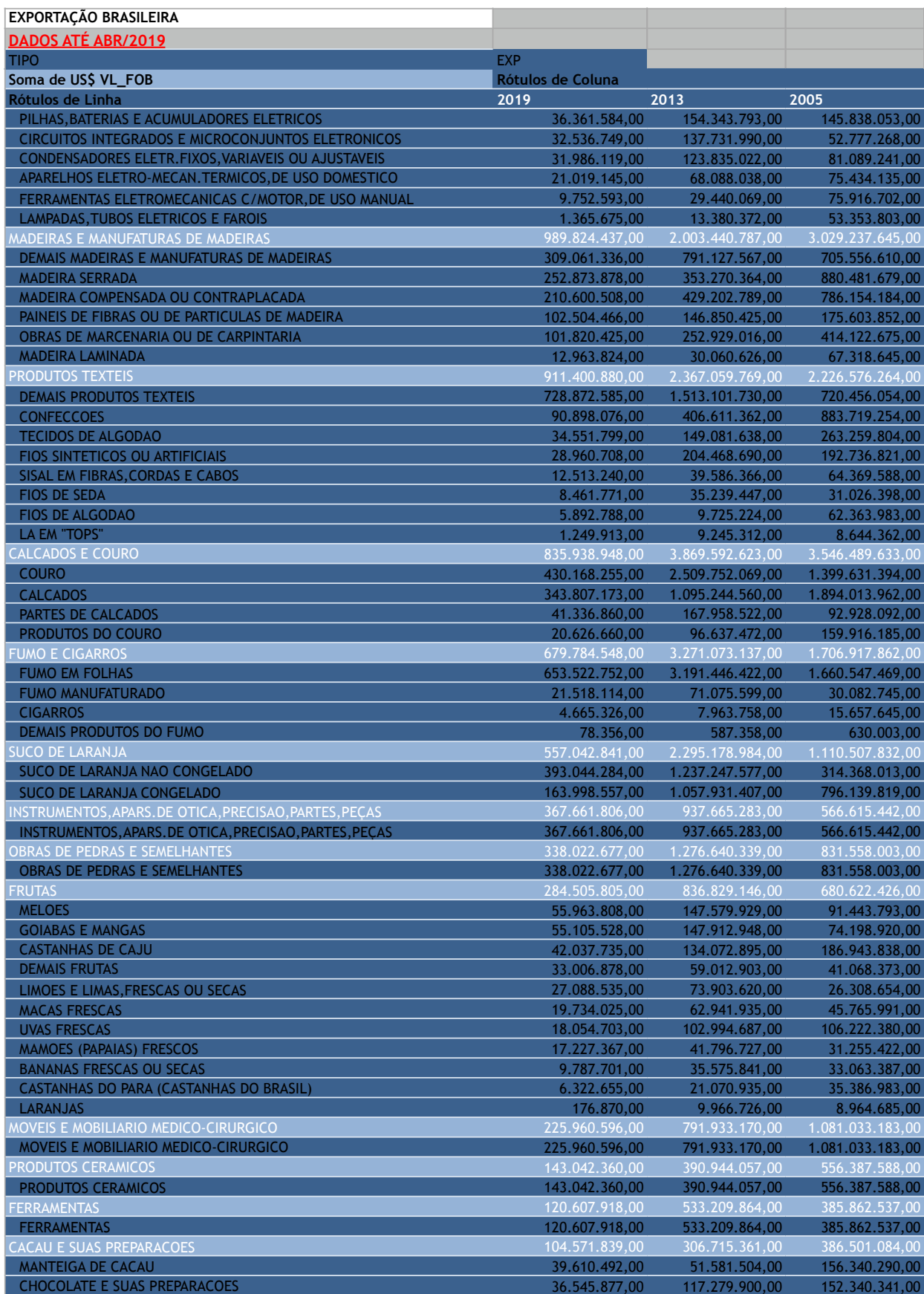

### ANEXO B. DADOS OBTIDOS DE FONTES EXTERNAS 90

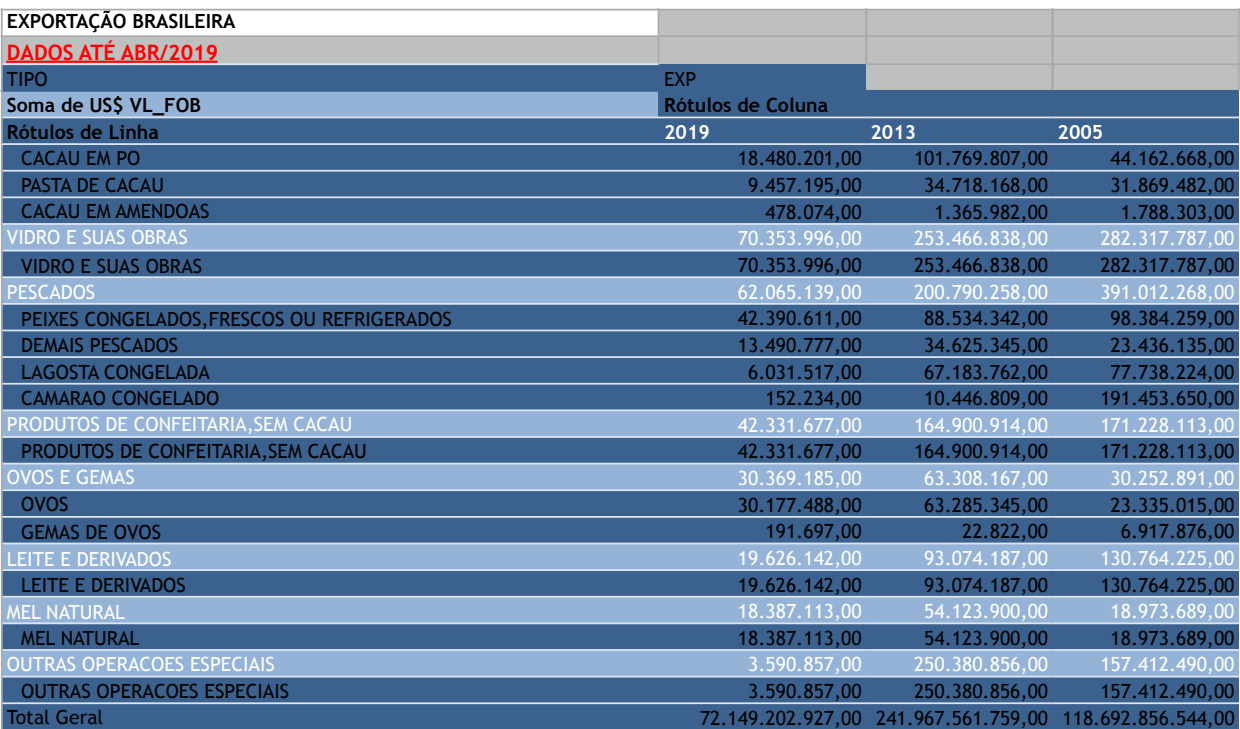

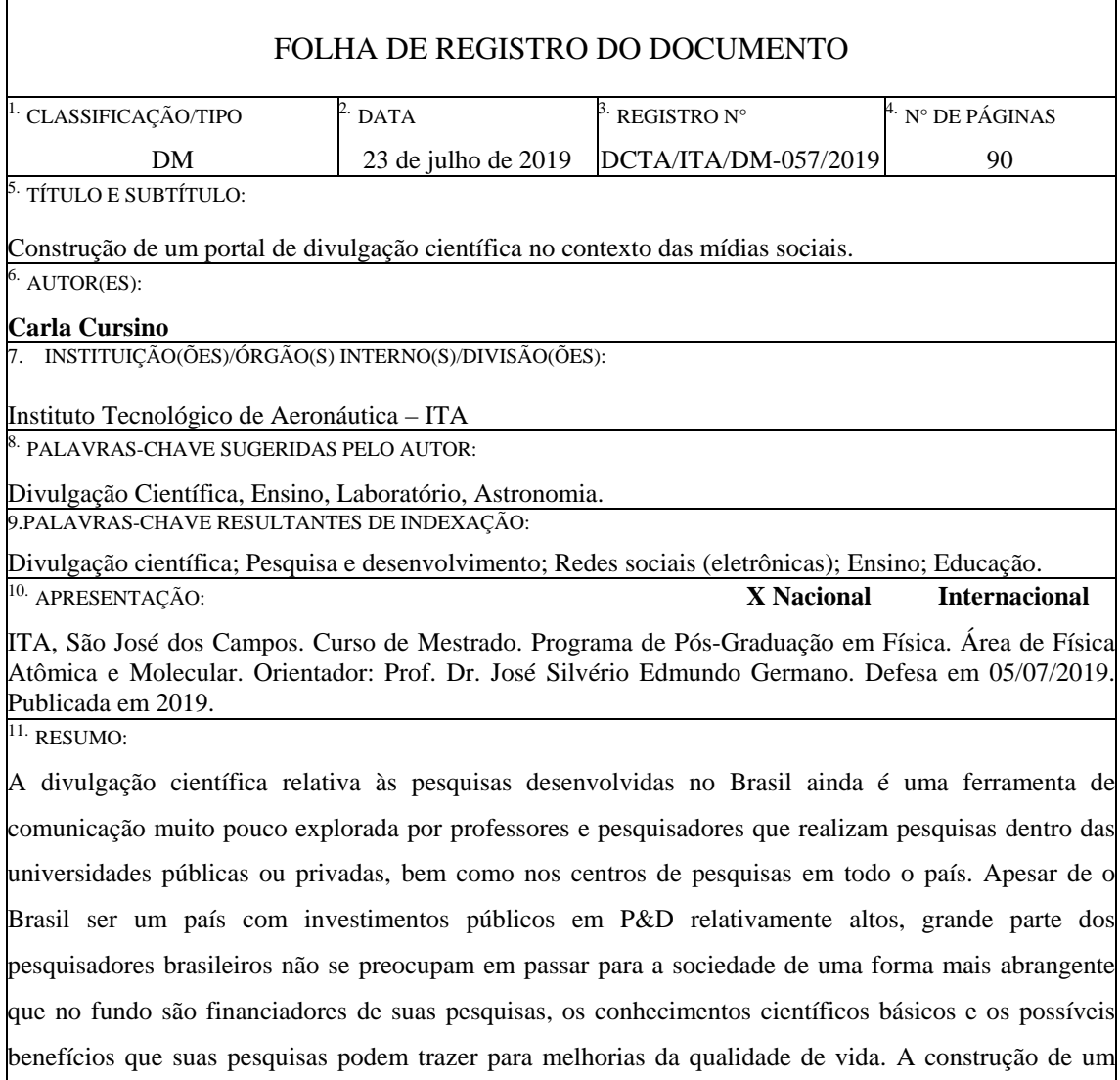

portal digital de Divulgação Científica no contexto das mídias sociais, disponível na internet na forma de domínio público, que possa apresentar os resultados das pesquisas numa linguagem acessível para grande parte da nossa sociedade pode ser uma saída interessante e viável para diminuir o enorme distanciamento entre o que os pesquisadores desenvolvem e a sociedade como um todo, agregando valor aos investimentos públicos aplicados na academia. Tendo o portal como mídia de interação com a sociedade, acreditamos que podemos estreitar o relacionamento do público em geral com a ciência em desenvolvimento em nossas universidades e centros de pesquisa. Outro grande desafio deste projeto é como disponibilizar as informações no portal de forma e eficiente, com objetivo de tornar a Divulgação Científica um instrumento capaz de estreitar a relação pesquisa e sociedade. Finalmente, apresentamos um exemplo de como manter o público informado das atualizações disponíveis no portal, ao qual, poderá

 **(X ) OSTENSIVO ( ) RESERVADO ( ) SECRETO** 

retornar sempre que desejar e se aprofundar mais sobre determinados tópicos.

12. GRAU DE SIGILO: